# Suunnitteludokumentti

myva

Helsinki 10.7.2007

Ohjelmistotuotantoprojekti

HELSINGIN YLIOPISTO Tietojenkäsittelytieteen laitos

# Kurssi

581260 Ohjelmistotuotantoprojekti (9 op)

## Projektiryhmä

Jaana Diakite Heikki Hämäläinen Teemu Hynönen Lasse Nordgren Sampsa Somerma Petri Vuorio

# Ryhmän ohjaaja

Jari Suominen

# Asiakas

Rasmus Nybergh, Creo Consulting

# Johtoryhmä

Kimmo Simola

## Kotisivu

http://www.cs.helsinki.fi/group/myva

#### Versiohistoria

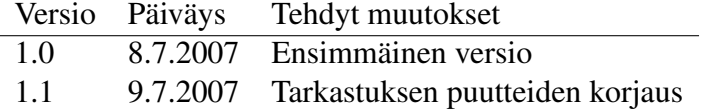

# Sisältö

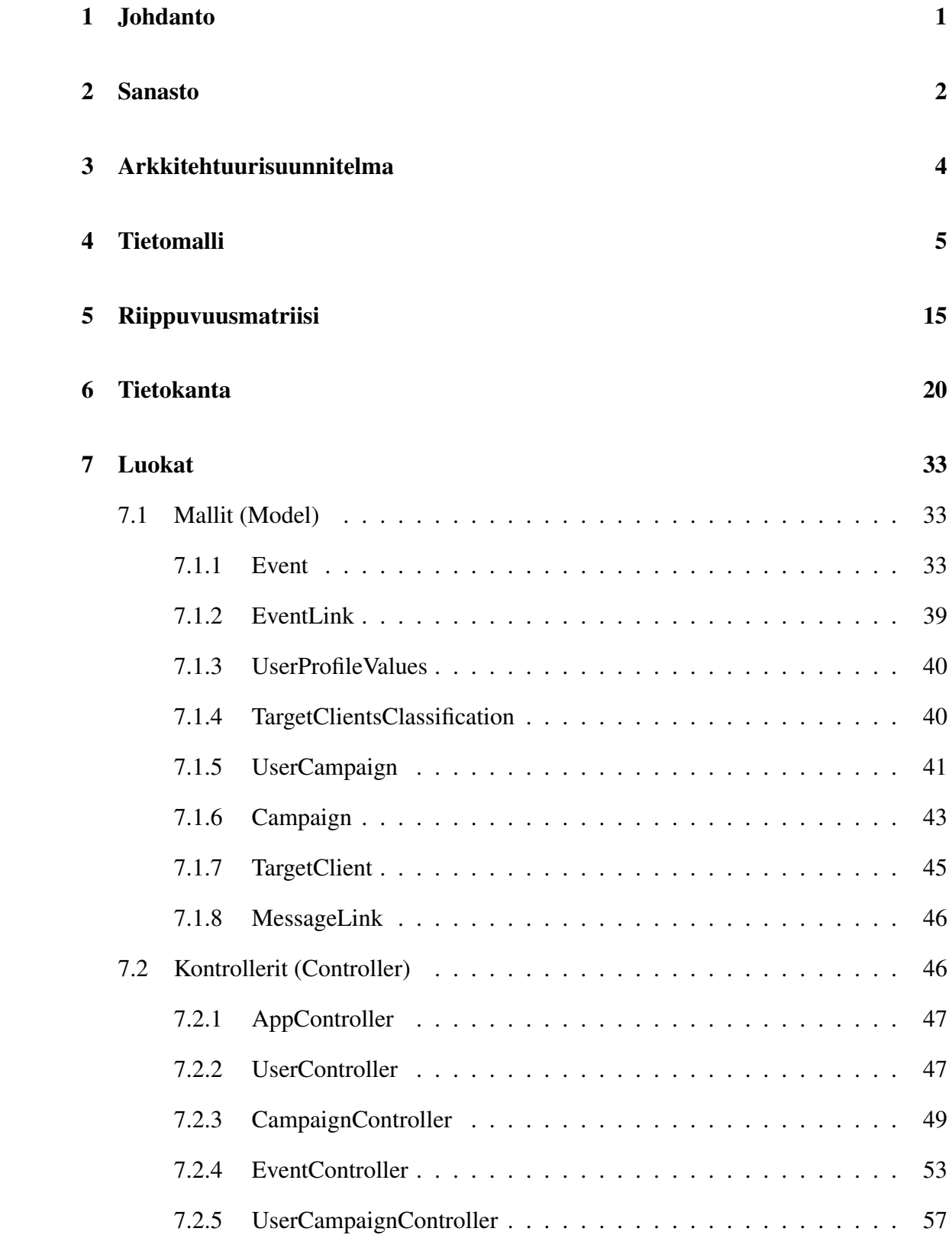

i

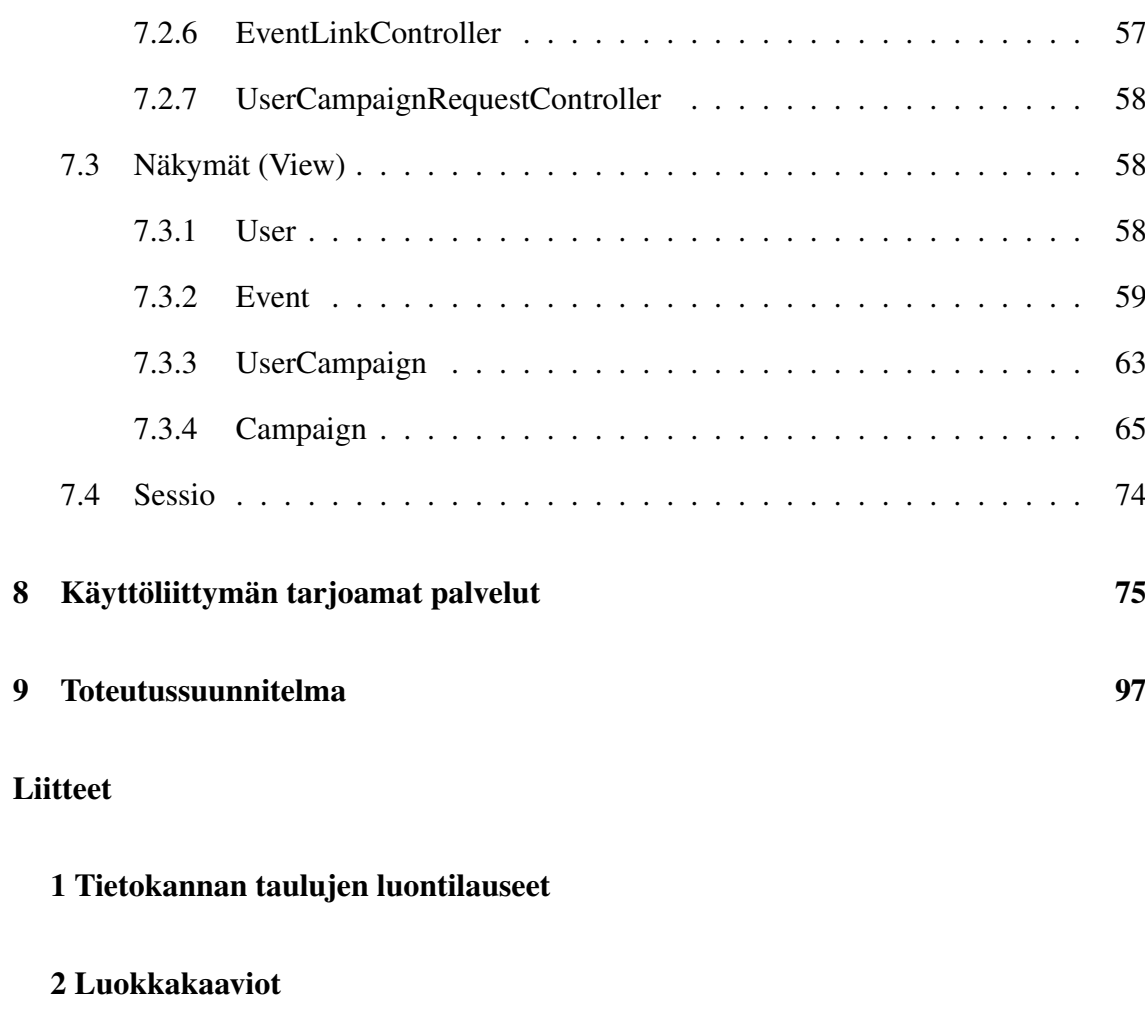

- 3 Järjestelmän asetukset ja vakiot
- 4 Käyttöliittymäkuvat

# 1 Johdanto

Myyntihenkilöiden valmennuksen hallintajärjestelmä (myva) on Helsingin yliopiston tietojenkäsittelytieteen laitoksen kesän 2007 ohjelmistotuotantoprojekti. Järjestelmän tilaajana on Creo Consulting. Creo Consulting auttaa yrityksiä myymään paremmin avustamalla uusia yrityksiä myyntistrategian ja tehokkaiden myynnin käytäntöjen luomisessa sekä pidempään toimineita yrityksiä myynnin uudelleensynnyttämisessä. Lisäksi Creo Consulting tarjoaa myyntihenkilöille valmennuksen, jossa opetellaan parempia myynnin käytäntöjä erityisesti uusasiakashankinnassa. Kokemuksen mukaan parhaiten valmennuksen opit menevät perille, mikäli valmennettavat saavat harjoitella oman työnsä ohessa. Tarkoituksena on tuottaa järjestelmä, joka toimii valmennusta tukevana ympäristönä siten, että valmennettavat voivat tehdä työtä samanaikaisesti oikeiden asiakkaiden parissa.

Myyntihenkilöiden valmennuksen hallintajärjestelmän tarkoituksena on sisältää asiakasrekisteri ja rekisterin ylläpito sekä valmennettavan oppimistavoitteet ja muut tiedot. Ohjelmiston tuella valmennettava toteuttaa oppimansa uudet taidot ja toimenpiteet taltioituvat järjestelmään. Valmennettavan työskentelyä ja edistymistä voidaan järjestelmän avulla seurata ja ohjelmisto tarjoaa alkeellisen tavan tukea valmennettavaa vinkkien ja kannustusviestien avulla. Projekti toteutetaan kesän 2007 aikana myvan projektisuunnitelman mukaisesti.

Dokumentti on tarkoitettu projektiryhmän suunnitelmaksi järjestelmän toteutuksesta. Suunnitteludokumentti perustuu myva-projektin vaatimusmäärittelydokumenttiin. Vaatimusmäärittelyyn viitattaessa on tässä dokumentissa käytetty VM: -etuliitettä.

Tämän dokumentin toisessa luvussa määritellään dokumentissa käytettävät termit. Kolmannessa luvussa kuvataan järjestelmän arkkitehtuuri, kuten CakePHP-kehysohjelmiston hakemistorakenne. Neljännessä luvussa kuvataan tietomalli, viidennessä luvussa tietomallin riippuvuusmatriisi ja kuudennessa luvussa tietomallista johdettu tietokanta. Seitsemäs luku sisältää järjestelmän luokat, jotka jakaantuvat MVC-mallin mukaisiin osaalueisiin. Luku kahdeksan kuvaa käyttöliittymän palvelut sisältäen kuvauksen käyttöliiitymäsivuissa olevista komponenteista ja tiedon, mitä järjestelmän palvelua kukin komponentti kutsuu. Luvussa yhdeksän kuvataan alustava suunnitelma järjestelmän toteuttamiseksi.

Järjestelmä ei tule toteuttamaan kaikkia toiminnallisia vaatimuksia. Kaikki toiminnalliset vaatimukset, jotka vaatimusmäärittelyssä on määritelty prioritettiluokkaan 4 on osittain jätetty suunnittelematta. Tietomalli sekä tietokanta on suunniteltu niin, että prioriteetillä 4 olevat toiminnot voidaan lisätä järjestelmään myöhemmin. Prioriteetin 4 toimintojen vaatimia MVC-mallin mukaisia luokkia tai käyttöliittymää ei ole suunniteltu.

Suunnitteludokumentin puutteita:

• Ei ole tutkittu, miten post-parametrien uudelleenlähettäminen vaikuttaa järjestelmän toimintaan (esim. selaimen päivitä- tai edellinen-painikkeiden painamisen yhteydessä).

- Normaalista näytöistä poikkeavia vakavien virheiden näyttöjä (esim. pyydetään kampanjaa, johon käyttäjä ei kuulu tms.) ei ole suunniteltu.
- HTML-lohkojen id-attribuutteja eikä HTML-elementtien CSS-luokkia ole suunniteltu.

# 2 Sanasto

Kappaleessa listataan dokumentissa käytetyt termit ja niiden selitteet.

- ACID Määritelmä ominaisuuksista, jotka tietokantatransaktioiden tulee täyttää, jotta tietokannan eheys ja luotettavuus voidaan taata. Nämä on kuvattu tarkemmin asiakirjassa ISO/IEC 10026-1:1992 Section 4.
- AJAX Asynchronous JavaScript and XML on ohjelmointitekniikka, jonka avulla voidaan luoda interaktiivisia verkkosivuja. Asynkronisuus tarkoittaa sitä, että verkkosivua voidaan päivittää osa kerrallaan vaatimatta koko sivun uudelleenlataamista. JavaScript viittaa ohjelmointikieleen, jolla AJAX-komponentit yleensä toteutetaan. XML on tiedonkuvauskieli, jota käytetään viestiliikenteessä palvelimen ja selaimen välillä.
- CakePHP Nopean sovelluskehityksen (RAD) kehysohjelmisto PHP-kielelle.
- CSS Cascading Styling Sheets on erityisesti verkkosivuille kehitetty tyyliohjeiden kuvaustapa. CSS:n avulla verkkosivun ulkoasu (fontit, värit jne.) ja taitto voidaan erottaa varsinaisesta tekstisisällöstä.
- CSV Comma-separated values. Tallennustyyppi taulukkomuotoiselle datalle.
- GDD Goal-Derived Design. Helsingin yliopiston tietojenkäsittelytieteen laitoksen sekä Interacta Designin kehittämä käyttöliittymäsuunnitteluprosessi, jossa käyttöliittymä suunnitellaan käyttäjän työtehtävien suorituspolkujen optimaalisuutta ajatellen.
- HTML Hypertext Markup Language on verkkosivujen kuvauskieli. HTML-määritelmiä on useita, kuten XHTML, joka on XML-syntaksin mukaista HTML-kieltä.
- Inoa Fonectan tarjoama palvelu, jolla saa tarkempaa tietoa yrityksestä, esim. yhteystiedot jne.
- JavaScript JavaScript on pääasiassa verkkoympäristössä käytettävä komentosarjakieli. JavaScriptin tärkein sovellus on mahdollisuus lisätä verkkosivuille dynaamista toiminnallisuutta.
- Järjestelmä Järjestelmän tilaajan tilaaman tuotteen yleisnimitys.
- Järjestelmän tilaaja Creo Consulting.
- Kampanja Kokonaisuus, joka sisältää tavoitteet, kampanjaan kuuluvat myyjät ja tavoitteiden kohteena olevat kohdeasiakkaat.
- Kampanjan tavoite Tavoite, johon myyjä pyrkii jokaisen kohdeasiakkaan kohdalla, esim. päästä sopimukseen tapaamisesta.
- Kampanjan tilaaja Yritys, joka ostaa kampanjan palveluna.
- Kampanjan vastuuhenkilö Käytetään vaatimusmäärittelydokumentin luvussa 4.2 Tavoitepohjaiset käyttötapaukset yleiskäsitteenä henkilölle, joka vastaa kampanjoiden hallinnollisista asioista. Muissa luvuissa vastuuhenkilön rooli jakaantuu kampanjan ylläpitäjän ja pääkäyttäjän rooleihin.
- Kampanjan ylläpitäjä Myyjä, joka luo ja ylläpitää kampanjoita.
- Kohdeasiakas Kampanjan puitteissa yhteydenotottojen kohteena oleva yritys.
- Käyttäjä Yläkäsite, sisältää sekä kampanjan ylläpitäjän, myyjän ja pääkäyttäjän.
- Käyttäjäasiakas Yritys joka käyttää järjestelmää vuokralaisena järjestelmää palvelimillaan ylläpitävältä taholta.
- Luokittelutieto Myyjän kohdeasiakkaalle antama, yhteydenoton perusteella selviävä kategorisointitieto.
- Lähiosuma Haun tuloksena palautettava tieto, joka on täsmälleen tai muistuttaa läheisesti hakuparametria.
- Majakka Sähköpostiviestiin upotettava viittaus näkymättömään kuvatiedostoon, joka ladataan järjestelmästä viestiä avattaessa. Latauskutsun perusteella järjestelmä saa tiedon, että vastaanottaja on avannut viestin. Monet sähköpostiohjelmat eivät kuitenkaan lataa kuvia ulkoisista lähteistä.
- MVC Model-View-Controller. Ohjelmistosuunnittelussa käytetty arkkitehtuurimalli, jossa tietosisältö, sitä esittävä käyttöliittymä sekä edellisten hallinta on erotettu toisistaan.
- MySQL Tietokannan hallintajärjestelmä.
- Myyjä Työntekijä, joka kampanjassa on yhteydessä kohdeasiakkaisiin.
- Myyntiargumentti Väite, jota voi käyttää avuksi keskustelussa kohdeasiakkaan kanssa.
- Myyntisuppilo Myyjän työtä helpottamaan tarkoitettu työkalu. Myyntisuppilon suuaukko sisältää tehdyt soitot. Tämän jälkeen se rajautuu niihin, jotka on tavoitettu sekä niihin, joiden kanssa on päästy tavoitteeseen.
- PHP Useilla eri alustoilla toimiva ohjelmointikieli, jota käytetään erityisesti Web-palvelinympäristöissä dynaamisten web-sivujen luonnissa.
- Profilointiedot Tietoja myyjien henkilökohtaista ominaisuuksista, esim. luurikammoisuus.
- Pääkäyttäjä Ylemmän tason käyttäjä, joka voi luoda myyjiä sekä määrittää näitä kampanjan ylläpitäjiksi. Ei kuitenkaan ole myyjä eikä kampanjan ylläpitäjä.
- RAD Rapid Application Development. Ohjelmistojen kehitysmalli, joka tähtää ohjelmiston nopeaan ja helppoon valmistamiseen.
- UML Unified Modeling Language. Mm. ohjelmistojen rakenteen kuvaamiseen käytetty graafinen mallinnuskieli.
- URL Uniform Resource Locator on merkkijono, jolla osoitetaan www-sivun sijainti verkossa.
- Viesti Kohdeasiakkaille lähettävä markkinointisähköpostiviesti.
- Y-tunnus Suomen viranomaisten yritykselle myöntämä tunnus, joka yksilöi yrityksen.
- Yhteydenotto Myyjä ottaa kohdeasiakkaaseen yhteyttä soittamalla tai lähettämällä viestin.
- Yhteyshenkilö Kohdeasiakkaan työntekijä, johon myyjä on suoraan yhteydessä.
- XML Extended Markup Language on yleiskäyttöinen kuvauskieli, jossa tietosisällön lisäksi voidaan kuvata tiedon merkitystä. Se on rakenteellinen kuvauskieli, joka auttaa jäsentämään laajoja tietomassoja selkeämmin.

# 3 Arkkitehtuurisuunnitelma

Ohjelmisto on rakennettu käyttäen CakePHP-kehysohjelmistoa versiota 1.1.15.5144. CakePHP on nopean sovelluskehityksen (RAD) kehysohjelmisto, joka noudattaa läheisesti sisällössään Ruby ohjelmointikielen suosittua Ruby on the Rails -kehysohjelmistoa. Kyseessä ei ole suora hiilikopio kyseisestä kehysohjelmistosta, vaan PHP-kielen vahvuudet on pyritty tuomaan mukaan CakePHP-kehysohjelmistoon.

CakePHP:llä tehdyt ohjelmistot rakennetaan MVC-suunnittelumallin mukaisesti. MVCsuunnittelumalli on kuvattu yleisellä tasolla vaatimusmäärittelydokumentaatiossa.

CakePHP olettaa järjestelmän tiedostojen olevan seuraavan hakemistorakenteen alla:

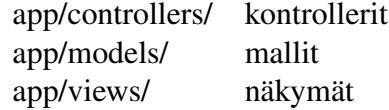

Kontrollerit (controller) ovat luokkia, jotka tarjoavat järjestelmän http-kutsurajapinnan. Näitä kutsutaan rakenteella:

[polku]/kontrollerin\_nimi/metodin\_nimi/ parametrit kauttamerkillä (/) eroitettuina.

CakePHP olettaa järjestelmässä olevan kontrolleria vastaavan mallin (model). Malli on väylä yhteen tietokantatauluun. Kaikki CakePHP:n mallit on laajennettu AppModelluokasta, joka tarjoaa useita metodeja tietokannan sisällön käsittelyyn. Mallit sisältävät myös kuvaukset keskinäisistä suhteistaan, esimerkiksi siis käyttäjä-malliin voi liittyä useita asiakas-malleja.

Kontrollerin suorituksen jälkeen näkymät (view) tuottavat html-tulosteen. Näkymillä on julkinen kenttärajapinta, johon kontrollerit syöttävät muuttujien arvot. Kontrollerit hakevat tietosisällön muuttujiin malliluokkien kautta. CakePHP tarjoaa näkymien käyttöön erilaisia avustajaluokkia, joiden avulla voidaan helposti tuottaa esimerkiksi lomakkeiden sisältöjä ja AJAX-komponentteja.

CakePHP tarjoaa kontrollien, mallien ja näkymien käyttöön runsaasti valmiita metodeja. Näiden avulla esimerkiksi tietojen lisääminen ja validoiminen on vaivatonta. Tämän takia esimerkiksi yksinkertaisia lisäämis- ja päivitysoperaatioita varten ei ole tarvetta tehdä erillisiä metodeja malliluokkiin.

Seuraavassa on esimerkinomaisesti kuvattu hakemistorakenne tiedostonimineen sekä taulurakenne kuvitteelliseen käyttäjäautentikoinnin kirjautumissivuun:

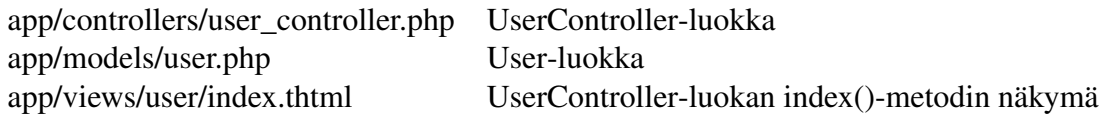

Näiden lisäksi CakePHP olettaa olevan olemassa tietokantataulun users.

Kirjautumissivua voisi kutsua osoitteesta http://www.sovellus.example/user/index .

# 4 Tietomalli

Tietomallissa kuvataan järjestelmän tietosisältö. Tietosisältö on tehty tutkimalla vaatimusmäärittelyssä tehtyä käyttöliittymää, eristämällä siitä tietoja, joita järjestelmään voi syöttää, ja tietoja, joita järjestelmä näyttää käyttäjälle. Vaikka vaatimusmäärittelyn toiminnallisten vaatimusten prioriteettiluokan 4 toimintoja ei ole suunniteltu, on näiden asettamat vaatimukset järjestelmälle otettu tietomallissa kuitenkin huomioon. Tietomalli sisältää kaikki toiminnallisten vaatimusten vaatimat luokat. Kuvassa 1 tietomalli on kuvattu UML-luokkakaaviona.

Seuraavana kuvataan eri tietomallin luokat sekä näiden attribuutit. Attribuuttien kohdalla on kuvattu mahdolliset arvoaluerajoitukset.

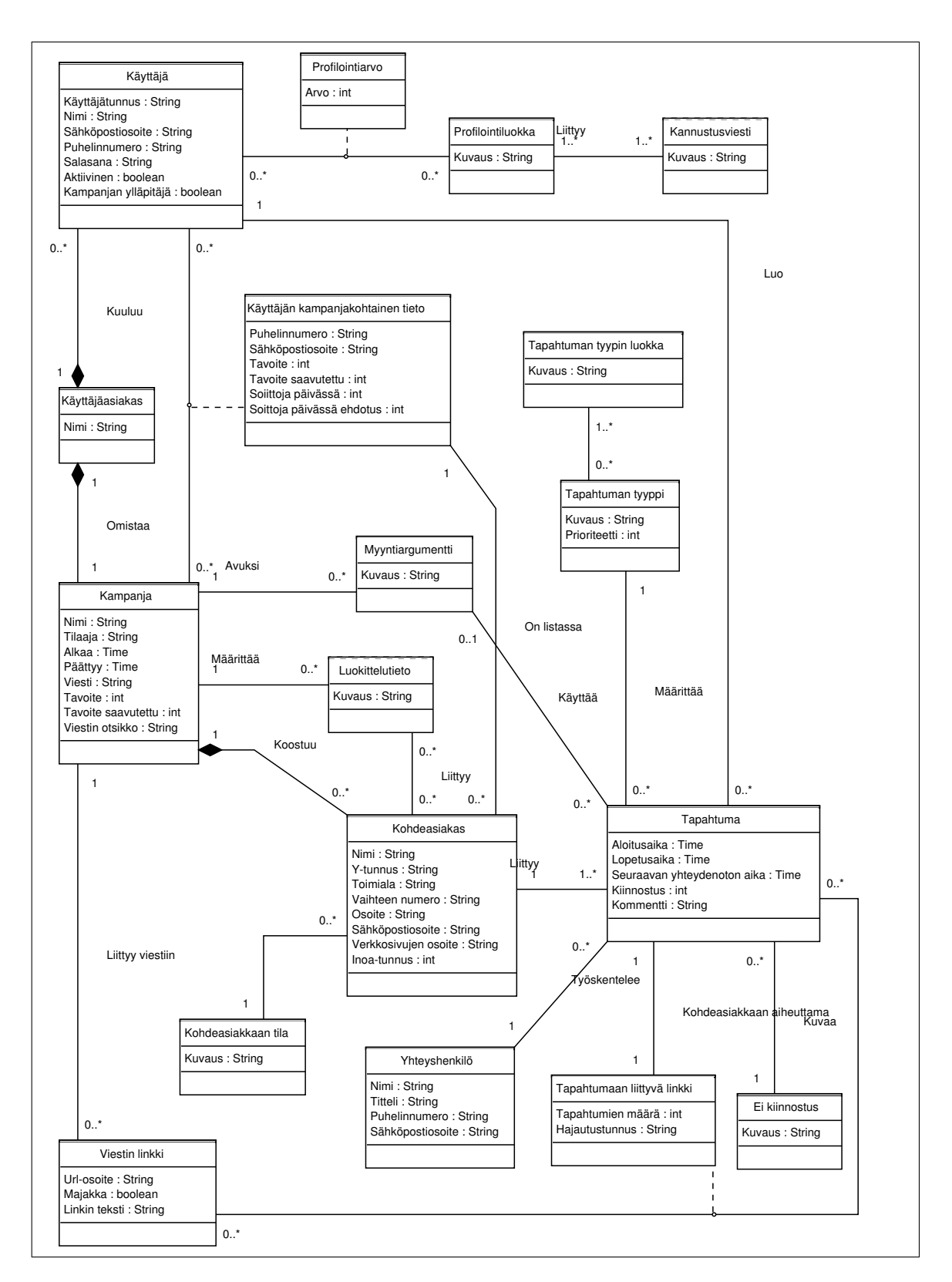

Kuva 1: Tietomallikaavio.

#### TM1: Käyttäjäasiakas

*Kuvaus:* Järjestelmän käyttäjäasiakas.

## Nimi String

*Kuvaus:* Käyttäjän nimi. *Sallitut arvot:* Vapaamuotoista tekstiä. *Pakollisuus:* Pakollinen.

## TM2: Käyttäjä

*Kuvaus:* Järjestelmän käyttäjä.

### Käyttäjätunnus String

*Kuvaus:* Käyttäjän käyttäjätunnus, jolla sisäänkirjaudutaan järjestelmään. *Sallitut arvot:* Vapaamuotoinen teksti. Yksilöllinen. *Pakollisuus:* Pakollinen.

### Nimi String

*Kuvaus:* Käyttäjän nimi. *Sallitut arvot:* Vapaamuotoista tekstiä. *Pakollisuus:* Pakollinen.

# Puhelinnumero String

*Kuvaus:* Käyttäjän puhelinnumero. *Sallitut arvot:* Puhelinnumero. *Pakollisuus:* Ei pakollinen.

## Sähköpostiosoite String

*Kuvaus:* Käyttäjän sähköpostiosoite. *Sallitut arvot:* Sähköpostiosoite. *Pakollisuus:* Ei pakollinen.

#### Salasana String

*Kuvaus:* Käyttäjän salasana. *Sallitut arvot:* Salasanasta (tulee täyttää VALID\_PASSWORD -muotovaatimus) muodostettu SHA1-tiiviste heksamerkkijonona. *Pakollisuus:* Pakollinen.

#### Aktiivinen boolean

*Kuvaus:* Kertoo, onko käyttäjätili aktiivinen, ts. voiko käyttäjä kirjautua järjestelmään. *Sallitut arvot:* true=aktiivinen, false=ei aktiivinen

*Pakollisuus:* Pakollinen.

# Kampanjan ylläpitäjä boolean

*Kuvaus:* Kertoo, onko käyttäjällä oikeus suorittaa kampanjan ylläpitotoimintoja.

*Sallitut arvot:* true=kampanjan ylläpitäjä, false=ei kampanjan ylläpitäjä *Pakollisuus:* Pakollinen.

# TM3: Kampanja

*Kuvaus:* Kampanja.

### Nimi String

*Kuvaus:* Kampanjan nimi. *Sallitut arvot:* Vapaamuotoista tekstiä. *Pakollisuus:* Pakollinen.

## Tilaaja String

*Kuvaus:* Kampanjan tilaajan nimi. *Sallitut arvot:* Vapaamuotoista tekstiä. *Pakollisuus:* Pakollinen.

# Alkaa Time

*Kuvaus:* Kampanjan alkamispäivä. *Sallitut arvot:* Päivämäärä. *Pakollisuus:* Pakollinen.

#### Päättyy Time

*Kuvaus:* Kampanjan päättymispäivä. *Sallitut arvot:* Päivämäärä, >=Alkaa *Pakollisuus:* Ei pakollinen.

#### Viestin otsikko String

*Kuvaus:* Kampanjaan liittyvä kohdeasiakkaalle lähetettävän viestin otsikko. *Sallitut arvot:* Vapaamuotoista tekstiä.

*Pakollisuus:* Pakollinen, jos Viesti ei ole tyhjä. Muutoin ei pakollinen.

### Viesti String

*Kuvaus:* Kampanjaan liittyvä kohdeasiakkaalle lähetettävän viestin teksti. *Sallitut arvot:* Vapaamuotoista tekstiä.

*Pakollisuus:* Pakollinen, jos Viestin otsikko ei ole tyhjä. Muutoin ei pakollinen.

# Tavoite int

*Kuvaus:* Kampanjan soittojen tavoitekappalemäärä päivässä.

*Sallitut arvot:* >=0. *Pakollisuus:* Ei pakollinen.

#### Tavoite saavutettu int

*Kuvaus:* Kampanjan tavoite saavutettu -tilaisten kohdeasiakkaiden tavoitekappalemäärä. *Sallitut arvot:* >=0. *Pakollisuus:* Ei pakollinen.

### TM4: Viestin linkki

*Kuvaus:* Kampanjaan liittyvässä viestissä olevien linkkien ym. ulkoisten viittausten tiedot.

#### URL-osoite String

*Kuvaus:* Linkin osoittama URL-osoite. Kohdeasiakkaan klikatessa linkkiä selain ohjataan tähän osoitteeseen.

*Sallitut arvot:* Oikein muotoiltu URL.

*Pakollisuus:* Pakollinen, jos Majakka=false.

## Linkin teksti String

*Kuvaus:* Linkin käyttäjälle näyttettävä teksti. *Sallitut arvot:* Vapaamuotoista tekstiä. *Pakollisuus:* Pakollinen, jos Majakka=false.

#### Majakka String

*Kuvaus:* Tieto, onko tähän tietueeseen viitattaessa kyse viestin avaamisesta vai viestissä olleen linkin klikkaamisesta. Ensimmäisessä tapauksessa Linkin teksti ja URL-osoite ovat tyhjiä. *Sallitut arvot:* true=majakka, false=linkki *Pakollisuus:* Pakollinen.

#### TM5: Myyntiargumentti

*Kuvaus:* Myynnin edistämisen tarkoitettu myyntiargumentti.

#### Kuvaus String

*Kuvaus:* Myyntiargumentti. *Sallitut arvot:* Vapaamuotoista tekstiä. *Pakollisuus:* Pakollinen.

#### TM6: Luokittelutieto

*Kuvaus:* Kohdeasiakkaan luokittelu eri ominaisuuksiin.

#### Kuvaus String

*Kuvaus:* Luokittelutieto. *Sallitut arvot:* Vapaamuotoista tekstiä. *Pakollisuus:* Pakollinen.

#### TM7: Käyttäjän kampanjakohtainen tieto

*Kuvaus:* Käyttäjän kampanjaan liittyvät tiedot

#### Puhelinnumero String

*Kuvaus:* Käyttäjän puhelinnumero. *Sallitut arvot:* Puhelinnumero. *Pakollisuus:* Ei pakollinen.

#### Sähköpostiosoite String

*Kuvaus:* Käyttäjän sähköpostiosoite. *Sallitut arvot:* Sähköpostiosoite. *Pakollisuus:* Pakollinen.

## Tavoite int

*Kuvaus:* Kampanjan soittojen tavoitekappalemäärä per päivä. *Sallitut arvot:* >=0. *Pakollisuus:* Ei pakollinen.

### Tavoite saavutettu int

*Kuvaus:* Kampanjan tavoite saavutettu -tilaisten kohdeasiakkaiden kappalemäärä. *Sallitut arvot:* >=0. *Pakollisuus:* Ei pakollinen.

#### Soittoja päivässä int

*Kuvaus:* Käyttäjän kampanjan soittojen tavoittekappalemäärä per työpäivä. *Sallitut arvot:* >=0.

*Pakollisuus:* Ei pakollinen.

## Soittoja päivassä ehdotus int

*Kuvaus:* Kampanjan ylläpitäjän käyttäjälle ehdottama kampanjan soittojen tavoitekappalemäärä per työpäivä.

*Sallitut arvot:* >=0. *Pakollisuus:* Ei pakollinen.

#### TM8: Kohdeasiakas

*Kuvaus:* Kampanjan kohteena oleva asiakas.

## Nimi String

*Kuvaus:* Kohdeasiakkaan nimi. *Sallitut arvot:* Vapaamuotoista tekstiä. *Pakollisuus:* Pakollinen.

## Y-tunnus String

*Kuvaus:* Kohdeasiakkaan yritystunnus. *Sallitut arvot:* Y-tunnus. *Pakollisuus:* Ei pakollinen.

#### Toimiala String

*Kuvaus:* Kohdeasiakkaan toimiala. *Sallitut arvot:* Vapaamuotoista tekstiä. *Pakollisuus:* Ei pakollinen.

## Vaihteen numero String

*Kuvaus:* Kohdeasiakkaan vaihteen puhelinnumero. *Sallitut arvot:* Puhelinnumero. *Pakollisuus:* Ei pakollinen.

#### Osoite String

*Kuvaus:* Kohdeasiakkaan katu- ja postiosoite (sekä maa). *Sallitut arvot:* Vapaamuotoista tekstiä. *Pakollisuus:* Ei pakollinen.

#### Sähköpostiosoite String

*Kuvaus:* Käyttäjän sähköpostiosoite. *Sallitut arvot:* Sähköpostiosoite. *Pakollisuus:* Ei pakollinen.

#### Verkkosivujen osoite String

*Kuvaus:* Kohdeasiakkaan verkkosivujen osoite. *Sallitut arvot:* Vapaamuotoista tekstiä. *Pakollisuus:* Ei pakollinen.

#### Inoa-tunnus int

*Kuvaus:* Kohdeasiakkaan Fonectan Inoa-palvelun tunnus. *Sallitut arvot:* >=0. *Pakollisuus:* Ei pakollinen.

#### TM9: Kohdeasiakkaan tila

*Kuvaus:* Kohdeasiakkaan valmiusasteen kuvaus.

#### Kuvaus String

*Kuvaus:* Kohdeasiakkaan tilan kuvaava teksti. *Sallitut arvot:* Ei aloitettu, Kesken, Tavoitetta ei saavutettu, Tavoite saavutettu. *Pakollisuus:* Pakollinen.

#### TM10: Tapahtuma

*Kuvaus:* Kohdeasiakkaaseen liittyvä tapahtuma. Tapahtuman syntyyn liittyvät syyt määritellään taulussa TM11. Lähtökohtaisesti aina em. syyn toteutuessa luodaan uusi tapahtuma. Asiakkaan nykytilaa tarkasteltaessa tarkastellaan viimeisintä (mahdollisesti tietyn tyyppistä) tapahtumaa. Aiemmat tapahtumat muodostavat tapahtumahistorian.

### Aloitusaika Time

*Kuvaus:* Tapahtuman aloitusaika. *Sallitut arvot:* Aikaleima *Pakollisuus:* Pakollinen.

### Lopetusaika Time

*Kuvaus:* Tapahtuman lopetusaika. *Sallitut arvot:* Aikaleima, joissakin tapauksissa sama kuin aloitusaika. >=Aloitusaika *Pakollisuus:* Pakollinen.

#### Seuraavan yhteydenoton aika Time

*Kuvaus:* Seuraavan yhteydenoton aika. *Sallitut arvot:* Päivämäärä ja kellonaika. *Pakollisuus:* Ei pakollinen.

#### Kiinnostus int

*Kuvaus:* Kiinnostuksen asteen kuvaava luku. *Sallitut arvot:* 0–100. *Pakollisuus:* Ei pakollinen.

### Kommentti String

*Kuvaus:* Tapahtumaan liittyvä kommentti. *Sallitut arvot:* Vapaamuotoista tekstiä. *Pakollisuus:* Ei pakollinen.

#### TM11: Tapahtuman tyyppi

*Kuvaus:* Tapahtuman tyyppi määrittelee tapahtuman luonteen ja saattaa siten määritellä sen, kuinka tapahtumaa käsitellään tai kuinka tapahtuma tulkitaan järjestelmässä.

## Kuvaus String

*Kuvaus:* Tapahtuman tyypin kuvaava teksti.

*Sallitut arvot:* Luotu, Tietojen muutos, Lähetetty, Avattu, Klikattu, Väärä henkilö, Varattu, Ei vastaa, Ei paikalla, Numero ei toimi, Tavoitettu. *Pakollisuus:* Pakollinen.

## Prioriteetti int

- *Kuvaus:* Tapahtuman prioriteetti. Kohdeasiakkaisiin viimeisimpänä kohdistuneiden tapahtumien prioriteettia voidaan käyttää hyväksi esim. valittaessa myyjälle seuraavaa kohdeasiakasehdotusta, johon myyjän kannattaisi ottaa yhteyttä.
- *Sallitut arvot:* Kokonaisluku. 0=normaali prioriteetti. >=0 on normaalia korkeampi prioriteetti, <=0 on normaalia pienempi prioriteetti. Usealla eri tyypillä saa olla myös sama prioriteetti.
- *Pakollisuus:* Pakollinen.

#### TM12: Tapahtuman tyypin luokka

*Kuvaus:* Tapahtuman tyypit luokitellaan luokkiin, joiden perusteella toimintoja voidaan kohdistaa tiettyihin tapahtuman tyyppien joukkoihin.

#### Kuvaus String

*Kuvaus:* Tapahtuman tyypin luokan kuvaava teksti. *Sallitut arvot:* Soitto, Viesti, Tietomuutos, Valittavissa. *Pakollisuus:* Pakollinen.

#### TM13: Tapahtumaan liittyvä linkki

*Kuvaus:* Tapahtumaan liittyvä linkki. Normaalista käytännöstä poiketen ainoastaan ensimmäinen kohdeasiakkaan puolelta tullut tapahtuma kirjaan, jotta ulkopuoliset eivät voisi täyttää käytettävää tietovarastoa aiheuttamalla mielivaltaisen määrän tapahtumia. Kohdeasiakkaan aiheuttaessa ensimmäisen linkkiin liittyvän tapahtuman luodaan järjestelmään uusi tapahtuma, jolloin tämä tietue yhdistetään ko. tapahtumaan. Sen jälkeen mahdollisesti tulevien tapahtumien toteutuessa ainoastaan päivitetään tapahtumatietueen sisältämä tapahtuman ajankohta sekä tähän tietueeseen tallennettu tapahtumien yhteislukumäärä. Näin ollen tapahtumatietue sisältää viimeisimmän kohdeasiakkaan aiheuttaman tapahtuman ajankohdan.

#### Hajautustunnus String

- *Kuvaus:* Viestiä lähetettäessä generoidaan hajautustunnus, josta tulee osa viestiin liitettävää URL-osoitetta. Sen avulla tunnistetaan viestinlähetystapahtuma sekä kohde-URL kohdeasiakkaan avatessa viestin tai klikatessa viestin linkkiä.
- *Sallitut arvot:* 160-bittinen SHA1-hajautusarvo koodattuna 40 merkin merkkijonoksi.

*Pakollisuus:* Pakollinen.

#### Tapahtumien määrä int

*Kuvaus:* Linkkiin kohdistuneiden tapahtumien yhteislukumäärä. *Sallitut arvot:* >=0. *Pakollisuus:* Pakollinen.

## TM14: Ei kiinnostus

*Kuvaus:* Kiinnostumattomuuden syy.

#### Kuvaus String

*Kuvaus:* Kiinnostumattomuuden syyn kuvaava teksti. *Sallitut arvot:* Vapaamuotoista tekstiä, esim. Liian kallis, Juuri hankittu, Tekee itse, Ei budejttia. *Pakollisuus:* Pakollinen.

#### TM15: Yhteyshenkilö

*Kuvaus:* Kohdeasiakkaan tapahtumaan liittyvä yhteyshenkilö.

#### Nimi String

*Kuvaus:* Yhteyshenkilön nimi. *Sallitut arvot:* Vapaamuotoista tekstiä. *Pakollisuus:* Ei pakollinen.

#### Titteli String

*Kuvaus:* Yhteyshenkilön titteli. *Sallitut arvot:* Vapaamuotoista tekstiä. *Pakollisuus:* Ei pakollinen.

#### Puhelinnumero String

*Kuvaus:* Yhteyshenkilön puhelinnumero. *Sallitut arvot:* Puhelinnumero. *Pakollisuus:* Ei pakollinen.

#### Sähköpostiosoite String

*Kuvaus:* Yhteyshenkilön sähköpostiosoite. *Sallitut arvot:* Sähköpostiosoite. *Pakollisuus:* Ei pakollinen.

# TM16: Profilointiluokka

*Kuvaus:* Käyttäytymiseen liittyviä profiileja.

## Kuvaus String

*Kuvaus:* Profiloinnin kuvaava teksti.

*Sallitut arvot:* Vapaamuotoista tekstiä, esim. Prospektointimotivaatio, Prospektoinnin tavoitetaso, Tavoitehämmennys, Murehtija, Himovalmistautuja, Hyperammattilainen, Esiintymispelko, Roolikieltäjä, Päättämätön, Sosiaalinen epävarmuus, Referenssi-inho, Luurikammo, Kaverinkarttaja, Perhepehmo , Vaistovastustaja. *Pakollisuus:* Pakollinen.

#### TM17: Kannustusviesti

*Kuvaus:* Profilointitietoon liittyvä kannustava viesti.

#### Kuvaus String

*Kuvaus:* Kannustusviestin teksti. *Sallitut arvot:* Vapaamuotoista tekstiä. *Pakollisuus:* Pakollinen.

#### TM18: Profilointiarvo

*Kuvaus:* Profilointitiedot käyttäjästä.

Arvo int

*Kuvaus:* Profiloinnin prosenttiarvo. *Sallitut arvot:* 0–100. *Pakollisuus:* Pakollinen.

# 5 Riippuvuusmatriisi

Alla on tietomallista tehty riippuvuusmatriisi. Pystysarakkeiden tietomalli (TM1–TM18) kuvaa, mitkä riveillä mainitut toiminnalliset vaatimukset (VM:TV1–VM:TV45) luovat,

käyttävät, muuttavat tai poistavat mitäkin tietomallin luokkien ilmentymiä. Rivi Asennus kertoo, mitä tauluja käsitellään järjestelmän asennuksen yhteydessä.

Vaatimusmäärittelyn puutteista johtuen ei kaikille luokille ole olemassa toiminnallista vaatimusta, joka ilmaisisi toiminnon, jolla kyseisen luokan ilmentymiä voi luoda. Pääosin puuttuvat toimintavaatimukset kuuluisivat prioriteettiluokkaan 4, jotka on tässä vaiheessa päätetty jättää suunnittelematta, joten kyseiset vaatimusmäärittelyn puutteet eivät aiheuta ongelmia. Mahdollisia ongelmia aiheuttavat puutteet huomioidaan rajapintasuunnittelussa.

Riippuvuusmatriisissa on käytetty seuraavia lyhenteitä:

L=luo K=käyttää M=muuttaa P=poistaa

#### Taulukko 1: Riippuvuusmatriisi.

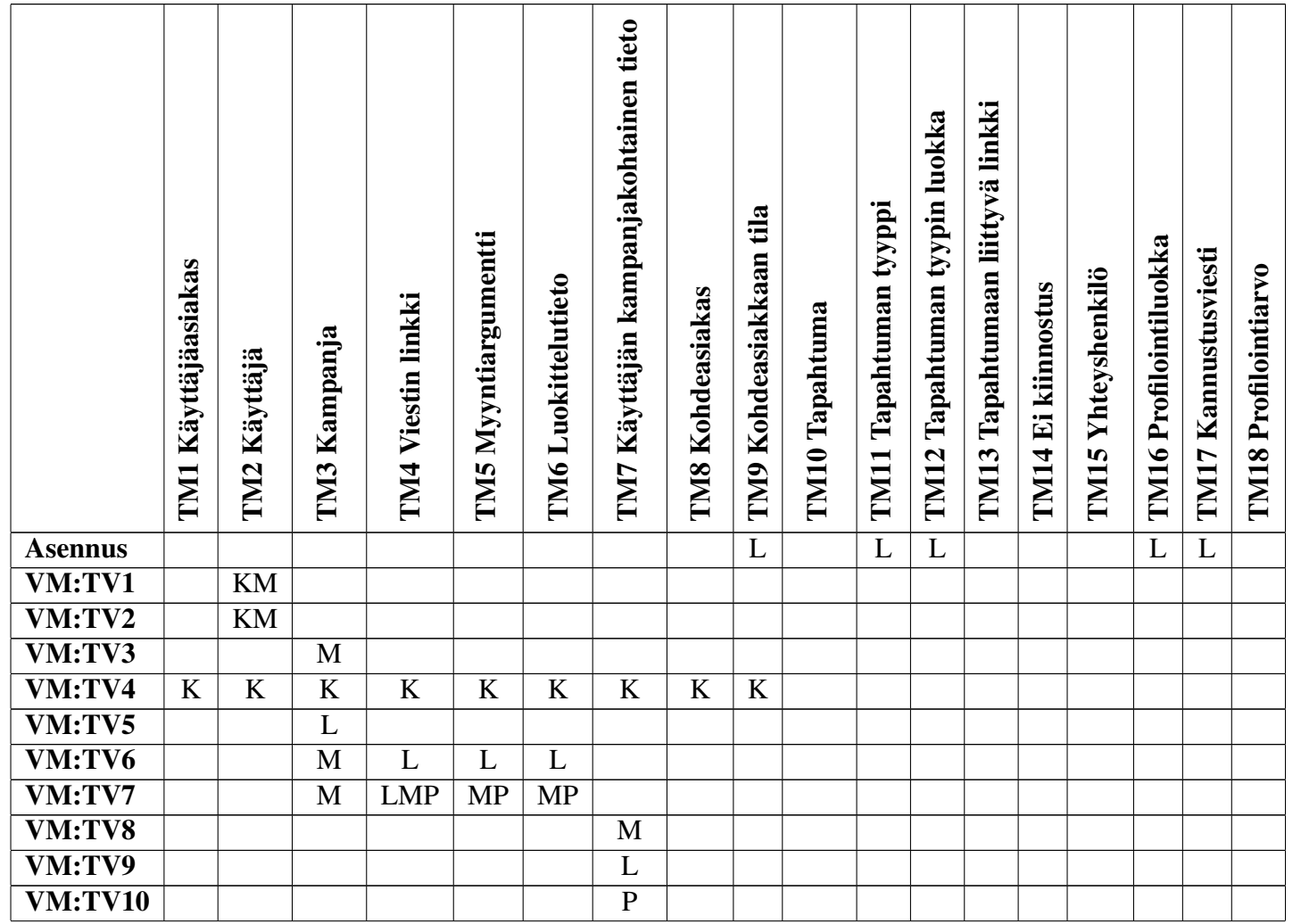

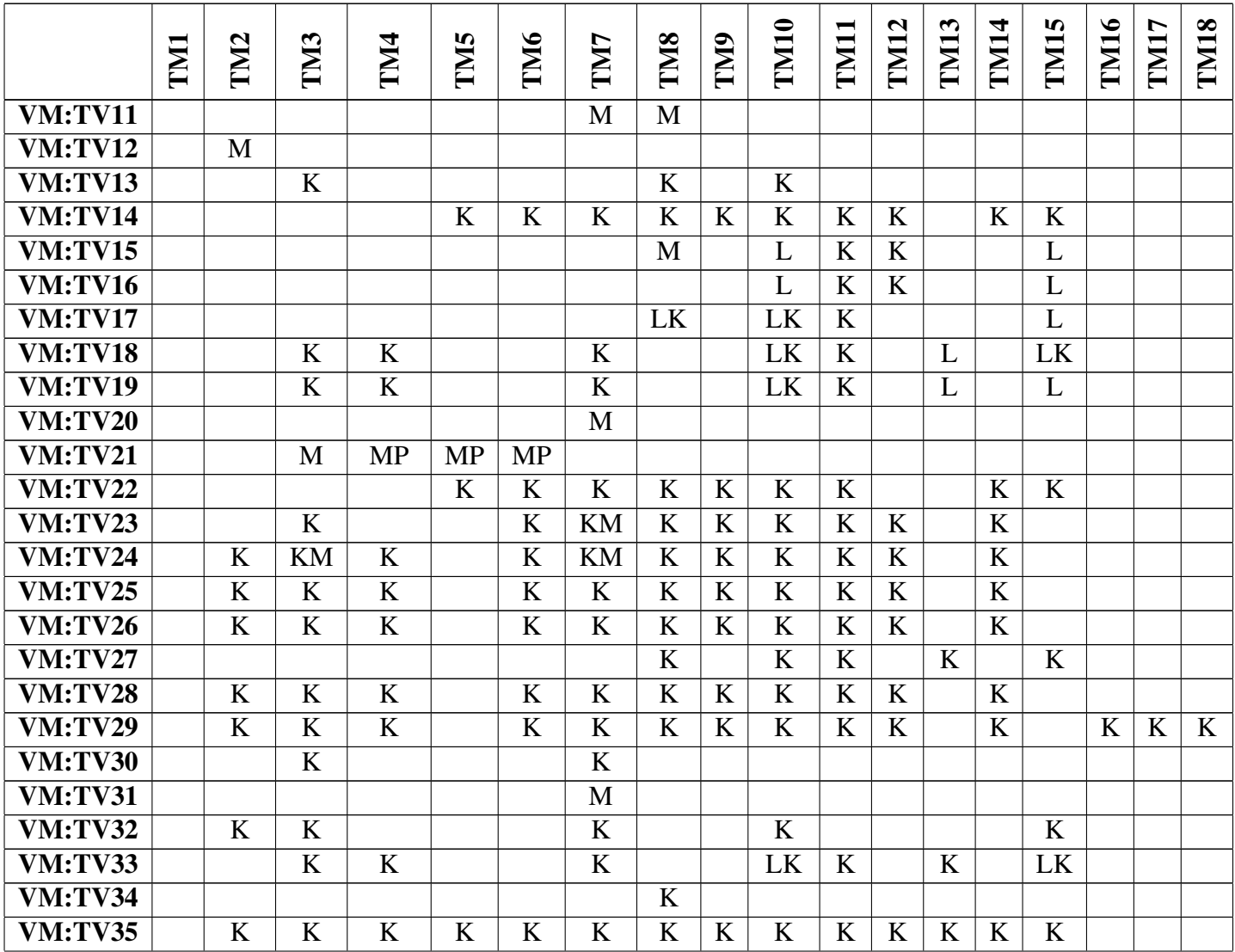

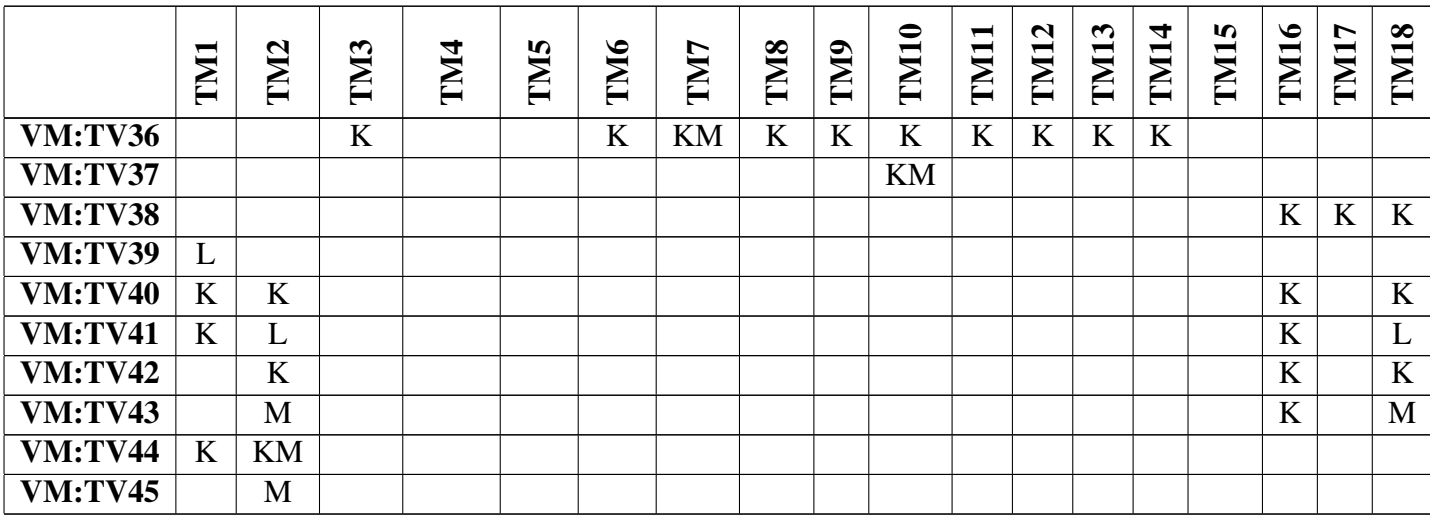

# 6 Tietokanta

Tässä luvussa kuvataan järjestelmän tietokannan rakenne. Tietokantakaavio on kuvassa 2 ja tietokannan taulujen luontilauseet sekä pohjadatan lisäyslauseet liitteessä 1. Em. luontilauseet on testattu MySQL:n versiolla 5.0.27. Tietokannan suunnittelussa on pyritty mukautumaan järjestelmän toteutuksessa käytettävään CakePHP-kehysohjelmiston oletuksiin, jotta toteutus olisi mahdollisimman suoraviivaista. Tämä on johtanut seuraaviin käytäntöihin:

- Tietokannassa kaikki nimet ovat englanniksi.
- Taulujen nimet ovat monikossa.
- Kaikkien taulujen primääriavaimen nimi on id. Pääsääntöisesti tämä on muusta taulun sisällöstä riippumaton, automaattisesti kasvava kokonaisluku. Tämä siksi, että muun sisällön nimeäminen id:ksi ei monissakaan tapauksissa olisi kuvannut kentän todellista sisältöä. Tähän käytäntöön on tehty muutama poikkeus, jolloin primääriavamena ei ole sisällöstä riippumaton laskuri. Tällä ratkaisulla on joissakin tilanteissa voitu mahdollistaa tietokantakyselyjen yksinkertaistuminen. Id-kentän sisältöä ei ole alla tietokantakuvauksessa selitetty erikseen sen ollessa edellä kuvatunlainen.
- Moniin tauluihin on lisätty kentät created ja modified, jos on katsottu, että tieto saattaa tulevaisuudessa olla mielenkiintoinen. CakePHP mahdollistaa näiden lähes automaattisen ylläpidon. Kenttä created ilmaisee tietueen luontihetken, modified tietueen viimeisimmän muokkaushetken. Kenttien created ja modified sisältöä ei ole alla tietokantakuvauksessa selitetty erikseen.

Edellisten lisäksi MySQL:n dokumentaatiossa on mainittu, että null-arvoja tulee välttää, jos niitä ei todella tarvita. Tähän on pyritty tietokantasuunnittelussa. Kentissä, joiden arvo ei voi olla null, mutta tietosisältö voi olla tyhjä, ilmaistaan tyhjä arvo merkkijonoissa tyhjänä merkkijonona (pituus nolla) ja kokonaisluvuissa negatiivisena arvona (järjestelmä kirjoittaa -1:n).

Tietokannan kuvauksessa ja kaaviossa käytetyt lyhenteet:

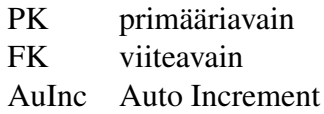

Mikäli taulun tai kentän kuvaus ei poikkea tietomallin vastaavasta, on tietokantakuvauksessa ainoastaan viite tietomalliin. Vain eroavuudet tietomallista ym. erityspiirteet on kuvattu tässä. Yksittäisen kentän unique-rajoite on mainittu kentän tietotyypissä ja vähintään kahden kentän rajoitteet taulukuvauksen alkuosassa.

Sallituista arvoista tietokanta ei tee tarkistuksia, ne on kirjattu tähän osoittamaan, miten mallin tulee validoida tietokantaan kirjoitettava tieto ja minkä muotoista tietoa malli voi

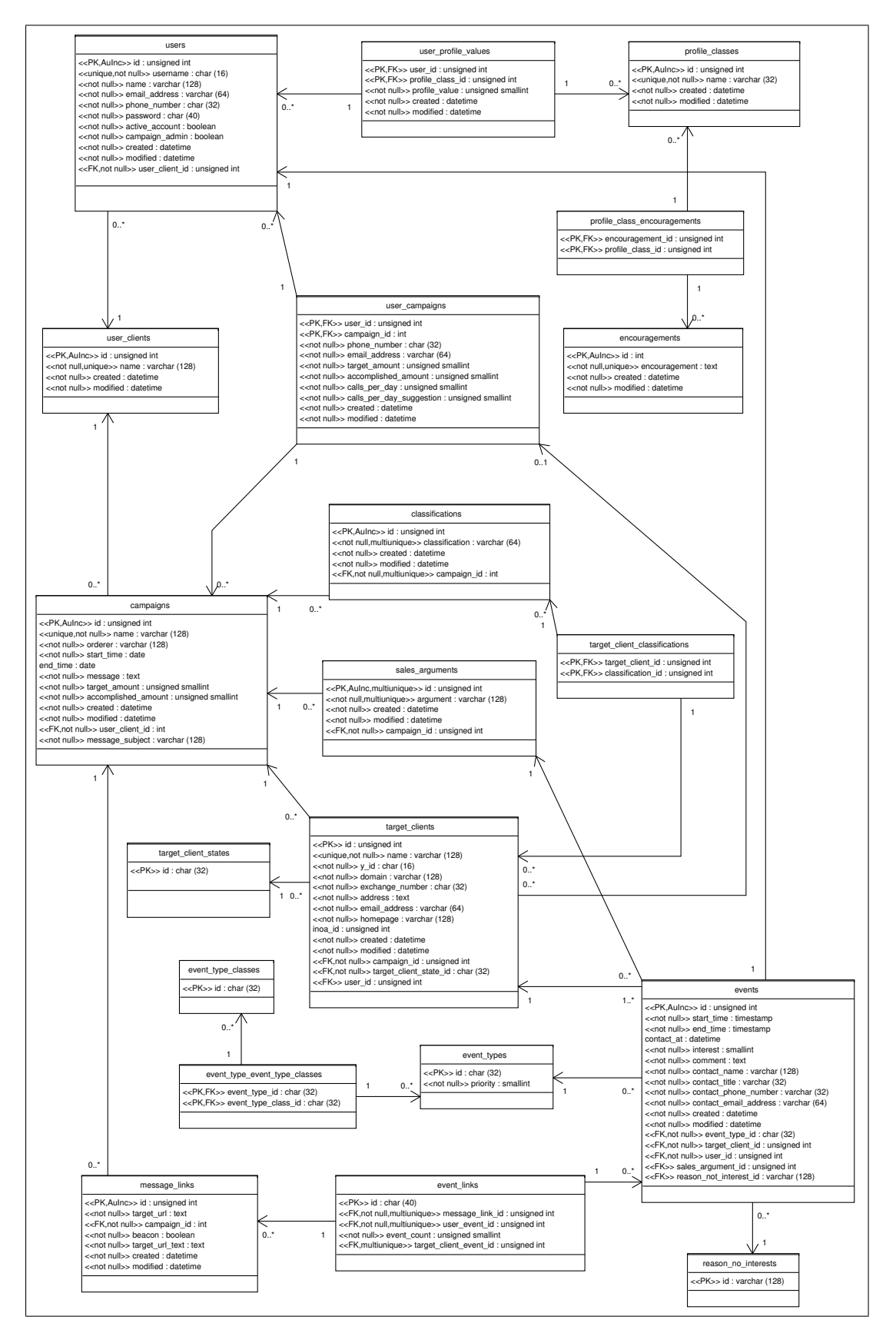

Kuva 2: Tietokantakaavio.

odottaa saavansa tietokannasta. Niille kentille, joille tietotyyppi on riittävä rajaus, erillisiä sallittuja arvoja ei ole merkitty. Merkkijonojen sallitut arvot on pyritty kuvaamaan myva-järjestelmän (ks. liite 3) tai CakePHP:n tiedon validointivakion nimenä, muutoin sanallisena kuvauksena. Päivämäärä- ja numeroarvoissa mahdolliset rajoitteet on kuvattu lausekkeena. Rajoitteet, jotka on kuvattu yksiselitteisesti tietomallin puolella, ei ole tässä erikseen mainittu.

#### TK1: user clients

*Viittaukset:* Tietomalli TM1

id int unsigned AUTO\_INCREMENT NOT NULL UNIQUE PK

name varchar(128) NOT NULL UNIQUE *Sallitut arvot:* VALID\_NOT\_EMPTY *Viittaukset:* Nimi

created datetime NOT NULL

# modified datetime NOT NULL

#### TK2: users

*Viittaukset:* Tietomalli TM2

id int unsigned AUTO\_INCREMENT NOT NULL UNIQUE PK

#### username char(16) NOT NULL UNIQUE

*Sallitut arvot:* VALID\_USERNAME *Viittaukset:* Käyttäjätunnus

#### name varchar(128) NOT NULL

*Sallitut arvot:* VALID\_NOT\_EMPTY *Viittaukset:* Nimi

#### email\_address varchar(64) NOT NULL

*Sallitut arvot:* VALID\_EMAIL tai VALID\_EMPTY *Viittaukset:* Sähköpostiosoite

#### phone\_number char(32) NOT NULL

*Sallitut arvot:* VALID\_PHONE\_NUMBER tai VALID\_EMPTY *Viittaukset:* Puhelinnumero

#### password char(40) NOT NULL

*Kuvaus:* Salasanan 160-bittinen SHA1-tiiviste 40 merkin heksamerkkijonona.

*Sallitut arvot:* VALID\_SHA1 *Viittaukset:* Salasana

active account boolean NOT NULL *Viittaukset:* Aktiivinen

# campaign\_admin boolean NOT NULL *Viittaukset:* Kampanjan ylläpitäjä

created datetime NOT NULL

modified datetime NOT NULL

# user\_client\_id int unsigned NOT NULL FK *Kuvaus:* Käyttäjäasiakas, jolle myyjä kuuluu. *Viittaukset:* TK1

#### TK3: campaigns

*Viittaukset:* Tietomalli TM3

id int unsigned AUTO\_INCREMENT NOT NULL UNIQUE PK

name varchar(128) NOT NULL UNIQUE *Sallitut arvot:* VALID\_NOT\_EMPTY *Viittaukset:* Nimi

## orderer varchar(128) NOT NULL

*Sallitut arvot:* VALID\_NOT\_EMPTY *Viittaukset:* Tilaaja

#### start time date NOT NULL

*Viittaukset:* Alkaa

#### end time date

*Kuvaus:* Kampanjan päättymisaika. Jos kampanjan päättymisaikaa ei ole määritelty, arvo on null. *Viittaukset:* Päättyy

#### message\_subject varchar(128) NOT NULL

*Sallitut arvot:* VALID\_NOT\_EMPTY, jos message täyttää ehdon VA-LID\_NOT\_EMPTY, muutoin VALID\_EMPTY. *Viittaukset:* Viesti

message text NOT NULL

*Kuvaus:* Kampanjaan liittyvä kohdeasiakkaalle lähetettävän viestin teksti HTML-muodossa. Viestissä olevien ulkoisiin kohteisiin kohdistuvien linkkien URL:t ja linkkitekstit tallennetaan myös message\_links-tauluun (TK4).

*Sallitut arvot:* HTML-muotoista tekstiä tai VALID\_EMPTY, jos message\_subject täyttää ehdon VALID\_EMPTY. *Viittaukset:* Viesti

- target\_amount smallint unsigned NOT NULL *Viittaukset:* Tavoite
- accomplished\_amount smallint unsigned NOT NULL

*Viittaukset:* Tavoite saavutettu

created datetime NOT NULL

modified datetime NOT NULL

user\_client\_id int unsigned NOT NULL FK *Viittaukset:* TK1

#### TK4: message\_links

*Kuvaus:* Tallennettaessa/päivitettäessä campaigns-taulun (TK3) tietuetta käydään läpi tietueen message-kentän sisältö ja tallennetaan/päivitetään kentästä löytyneet ulkoiset linkit tähän tauluun. Tietueen target\_url-kentän arvoa ei saa muuttaa, jos tietueeseen viitataan toisesta taulusta; tarvittaessa luodaan uusi tietue.

*Viittaukset:* Tietomalli TM4

id int unsigned AUTO\_INCREMENT NOT NULL UNIQUE PK

# target\_url text NOT NULL

*Sallitut arvot:* VALID\_URL, jos beacon=false, muutoin VALID\_EMPTY *Viittaukset:* URL-osoite

#### target\_url\_text text NOT NULL

*Sallitut arvot:* VALID\_NOT\_EMPTY, jos beacon=false, muutoin VA-LID\_EMPTY. *Viittaukset:* Linkin teksti

# beacon boolean NOT NULL *Viittaukset:* Majakka

created datetime NOT NULL

modified datetime NOT NULL

campaign\_id int unsigned NOT NULL FK *Viittaukset:* TK3

#### TK5: sales\_arguments

*Viittaukset:* Tietomalli TM5 *Unique:* argument, campaign\_id

id int unsigned AUTO\_INCREMENT NOT NULL UNIQUE PK

argument varchar(128) NOT NULL *Sallitut arvot:* VALID\_NOT\_EMPTY *Viittaukset:* Kuvaus

created datetime NOT NULL

modified datetime NOT NULL

campaign id int unsigned NOT NULL FK *Viittaukset:* TK3

# TK6: classifications

*Viittaukset:* Tietomalli TM6 *Unique:* classification, campaign id

id int unsigned AUTO\_INCREMENT NOT NULL UNIQUE PK

classification varchar(64) NOT NULL *Sallitut arvot:* VALID\_NOT\_EMPTY *Viittaukset:* Kuvaus

created datetime NOT NULL

modified datetime NOT NULL

campaign\_id int unsigned NOT NULL FK *Viittaukset:* TK3

TK7: user\_campaigns

*Viittaukset:* Tietomalli TM7

- user id int unsigned NOT NULL UNIQUE PK FK *Kuvaus:* Käyttäjä, jonka kampanjasta on kyse. *Viittaukset:* TK2
- campaign\_id int unsigned NOT NULL UNIQUE PK FK *Kuvaus:* Kampanja, johon käyttäjän tiedot liittyvät. *Viittaukset:* TK3
- phone\_number\_char(32) NOT NULL *Sallitut arvot:* VALID\_PHONE\_NUMBER tai VALID\_EMPTY *Viittaukset:* Puhelinnumero
- email address varchar(64) NOT NULL *Sallitut arvot:* VALID\_EMAIL *Viittaukset:* Sähköpostiosoite
- target amount smallint unsigned NOT NULL *Viittaukset:* Tavoite
- accomplished\_amount smallint unsigned NOT NULL *Viittaukset:* Tavoite saavutettu
- calls\_per\_day smallint unsigned NOT NULL *Viittaukset:* Soittoja päivässä
- calls\_per\_day\_suggestion smallint unsigned NOT NULL *Viittaukset:* Soittoja päivassä ehdotus

created datetime NOT NULL

modified datetime NOT NULL

# TK8: target\_clients

*Viittaukset:* Tietomalli TM8

id int unsigned AUTO\_INCREMENT NOT NULL UNIQUE PK

# name varchar(128) NOT NULL UNIQUE *Sallitut arvot:* VALID\_NOT\_EMPTY *Viittaukset:* Nimi

 $y$  id char(16) NOT NULL

*Sallitut arvot:* VALID\_YID tai VALID\_EMPTY *Viittaukset:* Y-tunnus

# domain varchar(128) NOT NULL

*Viittaukset:* Toimiala

#### exchange\_number char(32) NOT NULL

*Sallitut arvot:* VALID\_PHONE\_NUMBER tai VALID\_EMPTY *Viittaukset:* Vaihteen numero

#### address text NOT NULL

*Viittaukset:* Osoite

#### email address varchar(64) NOT NULL

*Sallitut arvot:* VALID\_EMAIL tai VALID\_EMPTY *Viittaukset:* Sähköpostiosoite

#### homepage varchar(128) NOT NULL

*Sallitut arvot:* VALID\_URL tai VALID\_EMPTY *Viittaukset:* Verkkosivujen osoite

#### inoa id int unsigned

*Kuvaus:* Inoa-tunnus. Voi olla null, koska puuttuvaa arvoa ei voida ilmaista negatiivisella luvulla. *Viittaukset:* Inoa-tunnus

# created datetime NOT NULL

## modified datetime NOT NULL

#### target\_client\_state\_id char(32) NOT NULL FK

*Kuvaus:* Kohdeasiakkaan tila. *Viittaukset:* TK10

#### campaign\_id int unsigned NOT NULL FK

*Kuvaus:* Kampanja, johon kohdeasiakas kuuluu. *Viittaukset:* TK3, TK7

#### user\_id int unsigned FK

*Kuvaus:* Myyjä, jonka asiakas kohdeasiakas on. Kohdeasiakas voi myös olla kuulumatta kenellekään myyjälle. Muodostaa viiteavaimen yhdessä campaign\_id-kentän kanssa.

*Sallitut arvot:* null=kohdeasiakas ei kuulu kenellekään myyjälle, FK=kohdeasiakas kuuluu viitatulle myyjälle. *Viittaukset:* TK7

#### TK9: target\_client\_classifications

*Kuvaus:* Monen suhde moneen -välitaulu, joka mahdollistaa usean luokittelutiedon liittämisen kohdeasiakkaisiin. *Viittaukset:* Tietomallit TM6, TM8

target\_client\_id int unsigned NOT NULL UNIQUE PK FK *Viittaukset:* TK8

classification\_id int unsigned NOT NULL UNIQUE PK FK *Viittaukset:* TK6

### TK10: target client states

*Viittaukset:* Tietomalli TM9

id char(32) NOT NULL UNIQUE PK

*Kuvaus:* Kohdeasiakkaan tilan kuvaava teksti. Kenttä on taulun pääavain ja siksi nimetty id:ksi. *Sallitut arvot:* VALID\_NOT\_EMPTY *Viittaukset:* Kuvaus

# TK11: events

*Kuvaus:* Tauluun on tehokkuussyistä yhdistetty tietomallista Tapahtuma ja Yhteyshenkilö. Tietomallissa ne on pidetty erillään selkeyden vuoksi. *Viittaukset:* Tietomallit TM10, TM15

id int unsigned AUTO\_INCREMENT NOT NULL UNIQUE PK

# start\_time timestamp NOT NULL

*Viittaukset:* Aloitusaika

# end\_time timestamp NOT NULL

*Viittaukset:* Lopetusaika

# contact at datetime

*Kuvaus:* Seuraavan yhteydenoton aika. Jos seuraavan yhteydenoton aikaa ei ole määritelty, kentän arvo on null. *Viittaukset:* Seuraavan yhteydenoton aika

interest smallint NOT NULL

*Sallitut arvot:* -1–100, missä -1 ilmaisee, ettei kiinnostusta ole määritelty. Arvot 0–100 kuvaavat kiinnostuksen määrää. *Viittaukset:* Kiinnostus

# comment text NOT NULL

*Viittaukset:* Kommentti

# contact\_name varchar(128) NOT NULL *Viittaukset:* Nimi

### contact\_title varchar(32) NOT NULL *Viittaukset:* Titteli

# contact\_phone\_number varchar(32) NOT NULL

*Sallitut arvot:* VALID\_PHONE\_NUMBER tai VALID\_EMPTY *Viittaukset:* Puhelinnumero

#### contact email address varchar(64) NOT NULL

*Sallitut arvot:* VALID\_EMAIL tai VALID\_EMPTY *Viittaukset:* Sähköpostiosoite

created datetime NOT NULL

# modified datetime NOT NULL

### event\_type\_id char(32) NOT NULL FK

*Kuvaus:* Tapahtuman tyyppi. *Viittaukset:* TK12

#### target\_client\_id int unsigned NOT NULL FK

*Kuvaus:* Kohdeasiakas, johon tapahtuma kohdistuu. *Viittaukset:* TK8

#### user\_id int unsigned NOT NULL FK

*Kuvaus:* Tapahtuman aiheuttanut käyttäjä. *Viittaukset:* TK2

## sales argument id int unsigned FK

*Kuvaus:* Tapahtuman ollessa yhteydenotto, sen yhteydessä mahdollisesti käytetty myyntiargumentti. Jos tapahtumaan ei liity myyntiargumenttia, arvo on null.

*Viittaukset:* TK5

#### reason no interest id varchar $(128)$  FK

*Kuvaus:* Tapahtuman ollessa yhteydenotto, kohdeasiakkaan mahdollisesti mainitsema syy, miksi ei ole kiinnostunut. Jos tapahtumaan ei liity syytä, arvo on null.

*Viittaukset:* TK16

## TK12: event\_types

*Viittaukset:* Tietomalli TM11

id char(32) NOT NULL UNIQUE *Sallitut arvot:* VALID\_NOT\_EMPTY *Viittaukset:* Kuvaus

# priority smallint NOT NULL *Viittaukset:* Prioriteetti

## TK13: event\_type\_classes

*Viittaukset:* Tietomalli TM12

id char(32) NOT NULL UNIQUE PK *Sallitut arvot:* VALID\_NOT\_EMPTY *Viittaukset:* Kuvaus

#### TK14: event\_type\_event\_type\_classes

*Kuvaus:* Monen suhde moneen -välitaulu, joka mahdollistaa usean tapahtuman tyypin luokan liittämisen tapahtuman tyyppiin. *Viittaukset:* Tietomallit TM11, TM8

event\_type\_id char(32) NOT NULL UNIQUE PK FK *Viittaukset:* TK8

event\_type\_class\_id char(32) NOT NULL UNIQUE PK FK *Viittaukset:* TM12

## TK15: event\_links

*Viittaukset:* Tietomalli TM13 *Unique:* message\_link\_id, user\_event\_id *Unique:* message\_link\_id, target\_client\_event\_id

#### id char(40) NOT NULL UNIQUE PK

*Kuvaus:* Hajautusarvo lasketaan viestin lähetyshetkellä merkkijonosta, joka muodostetaan katenoimalla user\_event\_id, TK11:start\_time ja message\_link\_id #-merkillä toisistaan erottaen.

*Sallitut arvot:* VALID\_SHA1 *Viittaukset:* Hajautustunnus

# event\_count smallint unsigned NOT NULL *Viittaukset:* Tapahtumien määrä

#### message\_link\_id int unsigned NOT NULL FK

*Kuvaus:* Tapahtumaan liittyvä linkki. *Viittaukset:* TK4

#### user\_event\_id int unsigned NOT NULL FK

*Kuvaus:* Käyttäjän aiheuttama tapahtuma, johon linkki liittyy. Käytännössä viestin lähetystapahtuma.

*Viittaukset:* TK11

#### target\_client\_event\_id int unsigned FK

*Kuvaus:* Kohdeasiakkaan aiheuttama tapahtuma, johon linkki liittyy. Käytännössä viestin avaaminen tai linkin klikkaaminen.

*Sallitut arvot:* Arvo on null, kunnes syntyy kohdeasiakkaan aiheuttama tapahtuma, jolloin kenttä päivitetään viittaamaan ko. tapahtumaan. *Viittaukset:* TK11

#### TK16: reason\_no\_interests

*Viittaukset:* Tietomalli TM14

# id varchar(128) NOT NULL UNIQUE *Sallitut arvot:* VALID\_NOT\_EMPTY *Viittaukset:* Kuvaus

### TK17: profile\_classes

*Viittaukset:* Tietomalli TM16

id int unsigned AUTO\_INCREMENT NOT NULL UNIQUE PK

# name varchar(32) NOT NULL UNIQUE *Sallitut arvot:* VALID\_NOT\_EMPTY *Viittaukset:* Kuvaus

#### TK18: encouragements

*Viittaukset:* Tietomalli TM17

#### id int unsigned AUTO\_INCREMENT NOT NULL UNIQUE PK

encouragement text NOT NULL

*Kuvaus:* Kentän tulisi olla UNIQUE, mutta MySQL ei salli kyseistä rajoitetta text-tietotyypille. *Sallitut arvot:* VALID\_NOT\_EMPTY *Viittaukset:* Kuvaus

created datetime NOT NULL

modified datetime NOT NULL

#### TK19: profile\_class\_encouragements

*Kuvaus:* Monen suhde moneen -välitaulu, joka liittää profilointiluokkiin sopivat kannustusviestit toisiinsa.

*Viittaukset:* Tietomallit TM16, TM18

# encouragement\_id int unsigned NOT NULL PK FK

*Kuvaus:* Profilointiluokkaan sopiva kannustusviesti. *Viittaukset:* TK18

#### profile\_class\_id int unsigned NOT NULL PK FK

*Kuvaus:* Profilointiluokka, johon kannustusviesti sopii. *Viittaukset:* TK17

#### TK20: user\_profile\_values

*Kuvaus:* Monen suhde moneen -välitaulu, joka liittää käyttäjien profilointiarvot profilointiluokkiin. *Viittaukset:* Tietomalli TM18

#### user id int unsigned NOT NULL PK FK

*Kuvaus:* Käyttäjä, jonka profilointiarvon tietue sisältää. *Viittaukset:* TK17

#### profile\_class\_id int unsigned NOT NULL PK FK

*Kuvaus:* Profiililuokka, jonka profilointiarvon tietue sisältää. *Viittaukset:* TK17
profile value smallint unsigned NOT NULL *Pakolliset arvot:* 0–100 *Viittaukset:* Arvo

created datetime NOT NULL

modified datetime NOT NULL

# 7 Luokat

Seuraavissa alaluvuissa on kuvattuna järjestelmän eri osa-alueiden luokat. Kuvauksissa on käytetty DateString-pseudotietotyyppiä kuvaamaan merkkijonoja, jotka sisältävät aikaleiman tietokannan käyttämässä muodossa.

# 7.1 Mallit (Model)

Mallit (Model) ovat luokkia, jotka tarjoavat palvelut tietokannan käyttöön. Seuraavassa on kuvattuna ne mallit, joilla on metodeja CakePHP:n tarjoamien valmiiden metodien lisäksi. Kaikilla tietokannan tauluilla on joka tapauksessa järjestelmässä niitä vastaava malliluokka. Mallien keskinäiset riippuvuudet johtuvat siitä, että CakePHP:ssa kuvataan jokaisessa mallissa sen riippuvuus muista. Tämän avulla CakePHP:n on mahdollista palauttaa kehysohjelmiston valmiilla metodeilla tietueita, jotka sisältävä tiedot riippuvaisista tauluista. Malliluokkien, joilla ei ole omia metodeja, keskinäiset riippuvuudet selviävät tietokantakaaviosta. Mallit eivät kutsu toistensa metodeita.

### 7.1.1 Event

Riippuvuudet: User, TargetClient, EventType, ReasonNoInterest, EventLink, SalesArgument

### MD1: getLatestEvent

*Kuvaus:* Palauttaa kohdeasiakkaaseen liittyvän viimeisimmän tapahtuman tiedot.

### Parametrit

*\$target\_client\_id:int:* Kohdeasiakkaan tunnistetieto.

#### Paluuarvo

*array:* Viimeisimmän tapahtuman tiedot.

*[Event][id]=>int* Tapahtuman tunnistetieto. *[Event][start\_time]=>DateString* Tapahtuman aloitusaika. *[Event][end\_time]=>DateString* Tapahtuman lopetusaika. *[Event][contact\_at]=>DateString* Seuraavan yhteydenoton ajankohta. Arvo on null, jos ei ole asetettu. *[Event][interest]=>int* Kiinnostus. *[Event][comment]=>string* Kommentti. *[Event][contact\_name]=>string* Yhteyshenkilön nimi. *[Event][contact\_title]=>string* Yhteyshenkilön titteli. *[Event][contact\_phone\_number]=>string* Yhteyshenkilön puhelinnumero. *[Event][contact\_email\_address]=>string* Yhteyshenkilön sähköpostiosoite. *[Event][created]=>DateString* Luontipäivä. *[Event][modified]=>DateString* Viimeinen muutospäivä. *[Event][event\_type\_id]=>string* Tapahtumatyypin nimi. *[Event][target\_client\_id]=>int* Kohdeasiakkaan tunnistetieto. *[Event][user\_id]=>int* Käyttäjän tunnistetieto. *[Event][sales\_argument\_id]=>int* Myyntiargumentien tunnistetieto. *[Event][reason\_not\_interest\_id]=>string* Kiinnostumattomuuden syy.

*Virhetoiminta:* Virheellisen syöteparametrin tai kannasta puuttuvan tunnistetiedon tapauksessa palauttaa false.

### MD2: getTargetClientEvents

*Kuvaus:* Palauttaa kohdeasiakkaan tapahtumahistorian.

# Parametrit

*\$target\_client\_id:int:* Kohdeasiakkaan tunnistetieto. *\$start\_time:DateString:* Default: null. Rajauksen aloituspäivä. *\$end\_time:DateString:* Default: null. Rajauksen lopetuspäivä.

### Paluuarvo

*array:* Tapahtumahistoria-taulukko.

*[0..n][Event][id]=>int* Tapahtuman tunnistetieto. *[0..n][Event][start\_time]=>DateString* Tapahtuman aloitusaika. *[0..n][Event][end\_time]=>DateString* Tapahtuman loptetusaika. *[0..n][Event][contact\_at]=>DateString* Seuraavan yhteydenoton ajankohta. Arvo on null, jos ei ole asetettu. *[0..n][Event][interest]=>int* Kiinnostus. *[0..n][Event][comment]=>string* Kommentti.

*[0..n][Event][contact\_name]=>string* Yhteyshenkilön nimi. *[0..n][Event][contact\_title]=>string* Yhteyshenkilön titteli. *[0..n][Event][contact\_phone\_number]=>string* Yhteyshenkilön puhelinnumero. *[0..n][Event][contact\_email\_address]=>string* Yhteyshenkilön sähköpostiosoite. *[0..n][Event][created]=>string* Luontipäivä. *[0..n][Event][modified]=>string* Viimeinen muutospäivä. *[0..n][Event][event\_type\_id]=>string* Tapahtumatyypin nimi. *[0..n][Event][target\_client\_id]=>string* Kohdeasiakkaan tunnistetieto. *[0..n][Event][user\_id]=>string* Käyttäjän tunnistetieto. *[0..n][Event][sales\_argument\_id]=>string* Myyntiargumentin tunnistetieto. *[0..n][Event][reason\_not\_interest\_id]=>string* Kiinnostumattomuuden syy. *[0..n][SalesArgument][argument]=>string* Myyntiargumentti. *[0..n][MessageLink][target\_url]=>string* Linkin kohdeosoite. *[0..n][MessageLink][target\_url\_text]=>string* Linkin teksti. *Virhetoiminta:* Virheellisten parametrien tapauksessa tai kannasta puuttuvan tunnistetiedon tapauksessa palauttaa false.

### MD3: getDifferentEmailCounts

*Kuvaus:* Palauttaa arvon, kuinka monta kohdeasiakasta on klikannut jotain viestissä olleista linkeistä. Eli yhteislukumäärä käyttäjistä, joilla on olemassa vähintään yksi linkin klikkaustapahtuma.

### Parametrit

*\$user\_id:int:* Käyttäjän, joka kuuluu annettuun kampanjaan, tunnistetieto.

*\$campaign\_id:int:* Kampanjan, josta tieto halutaan, ja jonka myyjä käyttäjä on, tunnistetieto.

### Paluuarvo

*int:* Viestin linkkiä klikanneiden kohdeasiakkaiden lukumäärä. *Virhetoiminta:* Virheellisten parametrien tapauksessa tai kannasta puuttuvan tunnistetiedon tapauksessa palauttaa false.

### MD4: getTargetClientCountByEventType

*Kuvaus:* Palauttaa niiden kohdeasiakkaiden lukumäärän, jotka täyttävät/eivät täytä parametrina annetun tapahtumatyypin mukaisia ehtoja.

### Parametrit

*\$campaign\_id:int:* Kampanjan tunnistetieto.

- *\$user\_id:int:* Käyttäjän, jonka kampanjaan kuuluvien kohdeasiakkaiden lukumäärä halutaan, tunnistetieto. Kuuluttava kampanjaan. Arvo -1 palauttaa kaikkien käyttäjien tiedot.
- *\$start\_time:DateString:* Default: null. Rajauksen aloitusaika.
- *\$end\_time:DateString:* Default: null. Rajauksen lopetusaika.
- *\$events:array:* Tapahtuma-taulukko.
	- *[0..n][name]=>Tapahtuman nimi taulussa event\_types.*
- *\$include:boolean=true:* true=haetaan ne, jotka täyttävät hakuehdot. false=haetaan ne, jotka eivät täytä hakuehtoja.

### Paluuarvo

- *int:* Kohdeasiakkaiden lukumäärä, jotka täyttävät/eivät täytä parametrina annetun tapahtumatyypin mukaisia ehtoja.
- *Virhetoiminta:* Virheellisten parametrien tapauksessa tai kannasta puuttuvan tunnistetiedon tapauksessa palauttaa false.

### MD5: getClientEventTypesReport

*Kuvaus:* Palauttaa raportin kampanjaan kuuluvista kohdeasiakkaisiin liittyvistä tapahtumista. Raportti lasketaan viimeisen raportoitava-muuttujan määrittämän tapahtumatyypin mukaisista arvoista.

### Parametrit

*\$campaign\_id:int:* Kampanjan tunnistetieto.

- *\$user\_id:int:* Käyttäjän tunnistetieto. Kuuluttava kampanjaan. Arvo -1 palauttaa kaikkien käyttäjien tiedot.
- *\$start\_time:DateString:* Default: null. Rajauksen aloitusaika.

*\$end\_time:DateString:* Default: null. Rajauksen aloitusaika.

*\$event\_type\_classes :array:* Halutut tapahtumaluokat -taulukko.

*[name]=>string* Tapahtumaluokan nimi.

### Paluuarvo

*array:* Raportti-taulukko.

- *[0..n][Event][event\_type\_id]=>string* Tapahtumatyypin nimi.
- *[0..n][Event][count]=>int* Tapahtumatyypin lukumäärä.
- *[0..n][Event][percentage\_all]=>int* Prosenttia kaikista.
- *[0..n][Event][percentage\_called]=>int* Prosenttia soitetuista.
- *Virhetoiminta:* Virheellisen syöteparametrin tai kannasta puuttuvan tunnistetiedon tapauksessa palauttaa false.

#### MD6: chooseNextCall

*Kuvaus:* Palauttaa sen kohdeasiakkaan, jolle seuraava puhelu tulee tehdä pikasoittotoiminnallisuudessa.

### Parametrit

*\$user\_id:int:* Käyttäjän tunnistetieto. Kuuluttava kampanjaan. *\$campaign\_id:int:* Kampanjan tunnistetieto.

### Paluuarvo

*int:* Kohdeasiakkaan tunnistetieto, jolle soitto tehdään. *Virhetoiminta:* Virheellisen syöteparametrin tai kannasta puuttuvan tunnistetiedon tapauksessa palauttaa false.

### MD7: getEmailLinksReport

*Kuvaus:* Palauttaa raportin, joka sisältää tiedot sähköpostilinkkien klikkausten määrästä.

### Parametrit

*\$campaign\_id:int:* Kampanjan tunnistetieto.

*\$user\_id:int:* Käyttäjän tunnistetieto. Kuuluttava kampanjaan. Arvo -1 palauttaa kaikkien käyttäjien tiedot.

*\$start\_time: DateString:* Default: null. Rajauksen aloitusaika *\$end\_time: DateString:* Default: null. Rajauksen lopetusaika.

#### Paluuarvo

*array:* Raportti-taulukko.

- *[0..n][MessageLink][target\_url]=>string* Linkin kohdeosoite.
- *[0..n][MessageLink][target\_url\_text]=>string* Linkin teksti.
- *[0..n][EventLink][event\_count]=>int* Saatujen klikkausten lukumäärä.
- *[0..n][EventLink][percentage\_all]=>int* Prosenttia kaikista.
- *[0..n][EventLink][percentage\_called]=>int* Prosenttia lähetetyistä sähköposteista.

### MD8: getBestContactTimes

*Kuvaus:* Palauttaa aikavälin, jolloin asiakas on parhaiten saatu yhteys.

### Parametrit

*\$user\_id:int:* Käyttäjän tunnistetieto. *\$campaign\_id:int:* Kampanjan tunnistetieto. *\$time\_frame:int:* Aikavälin pituus minuutteina, josta halutaan.

#### Paluuarvo

*DateString:* Aikavälin aloitusaika.

#### MD9: getBestAccomplishedTimes

*Kuvaus:* Palauttaa aikavälin, jolloin tavoitteita on parhaiten saavutettu.

#### Parametrit

*\$user\_id:int:* Käyttäjän tunnistetieto. *\$campaign\_id:int:* Kampanjan tunnistetieto. *\$time\_frame:int:* Aikavälin pituus minuutteina, josta halutaan.

#### Paluuarvo

*DateString:* Aikavälin aloitusaika.

### MD10: getBestCallsAmountPerDay

*Kuvaus:* Palauttaa tilastotiedon, millä puhelumäärällä päivässä käyttäjä on päässyt tavoitteeseen kohdeasiakkaan kanssa. Ts. palauttaa puhelumäärän siltä päivältä, jolle pätee max(tavoite saavutettu / päivän puhelumäärä).

#### Parametrit

*\$user\_id:int:* Käyttäjän tunnistetieto. *\$campaign\_id:int:* Kampanjan tunnistetieto.

### Paluuarvo

*int:* Puhelumäärä.

### MD11: getCampaignEvents

*Kuvaus:* Palauttaa kampanjan tapahtumahistorian.

### Parametrit

*\$campaign\_id:int:* Kampanjan tunnistetieto. *\$user\_id:int:* Käyttäjän tunnistetieto. Kuuluttava kampanjaan. Arvo -1 palauttaa kaikkien käyttäjien tiedot. *\$start\_time:DateString:* Default: null. Rajauksen aloitusaika. *\$end\_time:DateString:* Default: null. Rajauksen lopetusaika.

#### Paluuarvo

*array:* Tapahtumahistoria-taulukko.

*[0..n][Event][id]=>int* Tapahtuman tunnistetieto. *[0..n][Event][start\_time]=>string* Tapahtuman aloitusaika.

- *[0..n][Event][end\_time]=>string* Tapahtuman lopetusaika.
- *[0..n][Event][contact\_at]=>DateString* Seuraavan yhteydenoton ajankohta. Arvo on null, jos ei ole määritelty.
- *[0..n][Event][interest]=>int* Kiinnostus.
- *[0..n][Event][comment]=>string* Kommentti.
- *[0..n][Event][contact\_name]=>string* Yhteyshenkilön nimi.
- *[0..n][Event][contact\_title]=>string* Yhteyshenkilön titteli.
- *[0..n][Event][contact\_phone\_number]=>string* Yhteyshenkilön puhelinnumero.
- *[0..n][Event][contact\_email\_address]=>string* Yhteyshenkilön sähköpostiosoite.
- *[0..n][Event][created]=>string* Luontipäivä.
- *[0..n][Event][modified]=>string* Viimeinen muutospäivä.
- *[0..n][Event][event\_type\_id]=>string* Tapahtumatyypin nimi.
- *[0..n][Event][target\_client\_id]=>string* Kohdeasiakkaan tunnistetieto.
- *[0..n][Event][user\_id]=>string* Käyttäjän tunnistetieto.
- *[0..n][Event][sales\_argument\_id]=>string* Myyntiargumentin tunnistetieto.
- *[0..n][Event][reason\_not\_interest\_id]=>string* Kiinnostumattomuuden syy.
- *[0..n][User][name]=>string* Käyttäjän nimi.
- *[0..n][TargetClient][name]=>string* Kohdeasiakkaan nimi.
- *[0..n][SalesArgument][argument]=>string* Myyntiargumentti.
- *[0..n][MessageLink][target\_url]=>string* Linkin kohdeosoite.
- *[0..n][MessageLink][target\_url\_text]=>string* Linkin teksti
- *Virhetoiminta:* Virheellisten parametrien tapauksessa tai kannasta puuttuvan tunnistetiedon tapauksessa palauttaa false.

### 7.1.2 EventLink

#### Riippuvuudet: Event, MessageLink

### MD12: messageEvent

*Kuvaus:* Prosessoi viestin avaamisesta saapuvan majakkakutsun tai linkin klikkauksen.

### Parametrit

*\$id:int:* Tapahtumalinkin tunnistetieto.

### Paluuarvo

*boolean:* true: onnistui, false ei onnistunut.

#### 7.1.3 UserProfileValues

#### Riippuvuudet: User, ProfileClass

### MD13: getEncouragement

*Kuvaus:* Palauttaa kannustusviestin.

#### Parametrit

*\$user\_id:int:* Käyttäjän tunnistetieto.

#### Paluuarvo

*string:* Kannustusviesti.

### 7.1.4 TargetClientsClassification

Riippuvuudet: Classifications, TargetClients

#### MD14: getTargetClientsClassificationReport

*Kuvaus:* Palauttaa raportin kampanjaan kuuluvien kohdeasiakkaiden luokittelutiedoista.

### Parametrit

*\$campaign\_id:int:* Kampanjan tunnistetieto. *\$user\_id:int:* Käyttäjän tunnistetieto. Kuuluttava kampanjaan. Arvo -1 palauttaa kaikkien käyttäjien tiedot. *\$start\_time:DateString:* Default: null. Rajauksen aloitusaika. *\$end\_time:DateString:* Default: null. Rajauksen lopetusaika.

#### Paluuarvo

*array:* Raportti-taulukko.

*[0..n][Classification][classification]=>string* Luokittelutiedon nimi.

- *[0..n][TargetClientClassification][count]=>int* Luokittelutiedon lukumäärä
- *[0..n][TargetClientClassification][percentage\_all]=>int* Prosenttia kaikista.
- *[0..n][TargetClientClassification][percentage\_called]=>int* Prosenttia soitetuista.

### 7.1.5 UserCampaign

#### Riippuvuudet: User, Campaign, TargetClient

### MD15: getTargetClientsCount

*Kuvaus:* Palauttaa kohdeasiakkaiden lukumäärän.

### Parametrit

*\$campaign\_id:int:* Kampanjan tunnistetieto. *\$user\_id:int:* Käyttäjän tunnistetieto. Kuuluttava kampanjaan. Arvo -1 palauttaa kaikkien käyttäjien tiedot. *\$limit:int:* -1=kaikki, 0=keskeneräiset, 1=valmiit.

### Paluuarvo

*int:* Kohdeasiakkaiden lukumäärä.

### MD16: getCallsPerDay

*Kuvaus:* Palauttaa tiedon tavoitesoittojen lukumäärästä.

### Parametrit

*\$campaign\_id:int:* Kampanjan tunnistetieto. *\$user\_id:int:* Käyttäjän tunnistetieto. Kuuluttava kampanjaan.

### Paluuarvo

*int:* Tavoitesoittojen lukumäärä.

# MD17: getCallsDoneToday

*Kuvaus:* Palauttaa kutsupäivänä tehtyjen soittojen lukumäärän.

### Parametrit

*\$user\_id:int:* Käyttäjän tunnistetieto. Kuuluttava kampanjaan. *\$campaign\_id:int:* Kampanjan tunnistetieto.

#### Paluuarvo

*int:* Tehtyjen soittojen lukumäärä.

### MD18: getUserCampaigns

*Kuvaus:* Palauttaa käyttäjän kampanjat.

#### Parametrit

*\$user\_id:int:* Käyttäjän tunnistetieto.

### Paluuarvo

- *array:* Kampanja-taulukko. Järjestetty niin, että ensimmäisenä tulevat käynnissä olevat kampanjat, sitten tulevat ja lopussa menneet kampanjat.
	- *[0..n][Campaign][id]=>int* Kampanjan tunnistetieto.
	- *[0..n][Campaign][name]=>string* Kampanjan nimi.
	- *[0..n][Campaign][start\_time]=>DateString* Kampanjan aloitusaika.
	- *[0..n][Campaign][end\_time]=>DateString* Kampanjan lopetusaika. Arvo on null, jos ei ole määritelty.
	- *[0..n][TargetClient][contact\_at\_count]=>int* Kohdeasiakkaiden lukumäärä, joilla sovittuja soittoja.
	- *[0..n][Event][contact\_at]=>DateString* Seuraavan yhteydenoton ajankohta. Arvo on null, jos ei ole määritelty.

#### MD19: getCampaignList

*Kuvaus:* Palauttaa kaikki kampanjaan kuuluvat kohdeasiakkaat.

### Parametrit

*\$campaign\_id:int:* Kampanjan tunnistetieto.

- *\$user\_id:int:* Käyttäjän tunnistetieto. Kuuluttava kampanjaan. Arvo -1 palauttaa kaikkien käyttäjien tiedot.
- *\$limit:int:* Rajaustekijä: -1=palauttaa kaikki; 0=keskeneräiset; 1=vain käsitellyt.

### Paluuarvo

- *array:* Kampanjaan kohdeasiakas -taulukko.
	- *[0..n][TargetClient][id]=>int* Kohdeasiakkaan tunnistetieto.
	- *[0..n][TargetClient][name]=>string* Kohdeasiakkaan nimi.
	- *[0..n][Event][contact\_name]=>string* Yhteyshenkilön nimi.
	- *[0..n][Event][contact\_at]=>DateString* Seuraavan yhteydenoton ajankohta. Arvo on null, jos ei ole määritelty.
	- *[0..n][Event][start\_time]=>DateString* Viimeisimmän yhteydenoton aloitusaika.
	- *[0..n][Event][event\_type\_id]=>DateString* Viimeisimmän yhteydenoton tapahtumatyyppin tunnistetieto.
	- *[0..n][Event][interest]=>string* Viimeisimmän yhteydenoton kiinnostuksen tunnistetieto.
	- *[0..n][Event][0..2][event\_type\_id]=>string* Sähköpostin tapahtumatyypin nimi.

*[0..n][Event][0..2][start\_time]=>DateString* Sähköpostitiedon vastaanotto/lähetysaika.

### MD20: getUsersTargets

*Kuvaus:* Palauttaa kampanjaan kuuluvat kohdeasiakkaat ja niiden sidokset käyttäjiin.

### Parametrit

*\$campaign\_id:int:* Kampanjan tunnistetieto.

#### Paluuarvo

*array:* Kohdeasiakas-taulukko.

- *[0..n][TargetClient][id]=>int* Kohdeasiakkaan tunnistetieto.
- *[0..n][TargetClient][name]=>int* Kohdeasiakkaan nimi.
- *[0..n][TargetClient][target\_client\_state\_id]=>string* Kohdeasiakkaan tila.
- *[0..n][TargetClient][user\_id]=>int* Käyttäjän tunnistetieto, johon kohdeasiakas liitetään.

### MD21: getWorkHoursNeededToday

*Kuvaus:* Palauttaa aikamäärän, jota tarvitaan soittomäärätavoitteeseen pääsemiseksi.

### Parametrit

*\$campaign\_id:int:* Kampanjan tunnistetieto. *\$user\_id:int:* Käyttäjän tunnistetieto.

### Paluuarvo

*DateString:* Tarvittava aika.

### 7.1.6 Campaign

Riippuvuudet: UserCampaign, UserClient, Classification, SalesArgument, TargetClient, MessageLink

#### MD22: checkNearHits

*Kuvaus:* Palauttaa lähimmän osuman lisättävälle kohdeasiakastiedolle.

#### Parametrit

*\$path\_to\_file:string:* Polkuviittaus väliaikaiseen temp-tiedostoon, joka on cvs-muodossa.

### Paluuarvo

*array:* Lähiosuma-taulukko.

- *[0..n][to\_be\_added\_id]=>int* Juokseva tunnistetieto, joka yksilöi lisättävän kohdeasiakastietueen. Tunnistetieto on yhteinen (ts. sama arvo) yksittäiselle lisättävälle kohdeasiakastiedolle sekä sitä vastaaville lähiosumille.
- *[0..n][TargetClient][id]=>int* Tietueen ollessa lähiosuma, kenttä sisältää kohdeasiakkaan tunnistetiedon. Muussa tapauksessa (=uusi tietue) arvo on -1.
- *[0..n][TargetClient][y\_id]=>string* Kohdeasiakkaan Y-tunnus.
- *[0..n][TargetClient][domain]=>string* Kohdeasiakkaan toimiala.
- *[0..n][TargetClient][exchange\_number]=>string* Kohdeasiakkaan vaihteen puhelinnumero.
- *[0..n][TargetClient][address]=>string* Kohdeasiakkaan osoite.
- *[0..n][TargetClient][email\_address]=>string* Kohdeasiakkaan sähköpostiosoite.
- *[0..n][TargetClient][homepage]=>string* Kohdeasiakkaan kotisivu.
- *[0..n][TargetClient][inoa\_id]=>string* Kohdeasiakkaan Inoa tunnistetieto.
- *[0..n][Event][contact\_name]=>string* Yhteyshenkilön nimi.
- *[0..n][Event][contact\_title]=>string* Yhteyshenkilön titteli.
- *[0..n][Event][contact\_phone]=>string* Yhteyshenkilön puhelinnumero.
- *[0..n][Event][contact\_email\_address]=>string* Yhteyshenkilön sähköpostiosoite.

### MD23: searchContact

*Kuvaus:* Tuottaa hakutulokset.

#### Parametrit

*\$searcharray:postarray:* Hakuehdot

- *[Campaign][id]:id:* Kampanjan tunnistetieto. Arvo -1 hakee kaikkien kampanjoista.
- *[TargetClient][name]:string:* Kohdeasiakkaan nimi.
- *[TargetClient][exchange\_number]:string:* Yhteyshenkilön puhelinnumero tai kohdeasiakkaan vaihteen puhelinnumero.
- *[Event][contact\_name]:string:* Yhteyshenkilön nimi.

*[TargetClient][y\_id]:string:* Kohdeasiakkaan Y-tunnus.

#### Paluuarvo

*array:* Hakutulokset

*[0..n][Campaign][name]=>string* Kampanjan nimi. *[0..n][TargetClient][name]=>string* Kohdeasiakkaan nimi. *[0..n][TargetClient][id]=>int* Kohdeasiakkaan tunnistetieto. *[0..n][TargetClient][exchange\_number]=>string* Kohdeasiakkaan vaihteen puhelinnumero. *[0..n][Event][contact\_name]=>string* Yhteyshenkilön nimi. *[0..n][Event][contact\_phone\_number]=>int* Yhteyshenkilön puhelinnumero. *[0..n][User][name]=>string* Käyttäjän nimi, jolle kohdeasiakas kuuluu.

### 7.1.7 TargetClient

Riippuvuudet: Campaign, TargetClientClassification, TargetClientState, Event, UserCampaign

### MD24: getTargetClientStatesReport

*Kuvaus:* Raportti kohdeasiakkaiden tiloista.

#### Parametrit

*\$campaign\_id:int:* Kampanjan tunnistetieto. *\$user\_id:int:* Käyttäjä tunnistetieto. Kuuluttava kampanjaan. Arvo -1 palauttaa kaikkien käyttäjien tiedot. *\$start\_time:DateString:* Default: null. Rajauksen aloitusaika. *\$end\_time:DateString:* Default: null. Rajauksen lopetusaika.

### Paluuarvo

*array:* Kohdeasiakkaan tila -taulukko.

*[0..n][TargetClient][target\_client\_state\_id]=>string* Kohdeasiakkaan tila.

*[0..n][TargetClient][count]=>int* Tapahtumatyypin lukumäärä. *[0..n][TargetClient][percentage\_all]=>int* Prosenttia kaikista. *[0..n][TargetClient][percentage\_called]=>int* Prosenttia soitetuista.

### MD25: getTargetClientsNeeded

*Kuvaus:* Palauttaa tavoitteeseen tarvittavien kohdeasiakkaiden määrän.

### Parametrit

*\$campaign\_id:int:* Kampanjan tunnistetieto.

- *\$user\_id:int:* Käyttäjän tunnistetieto. Kuuluttava kampanjaan. -1 palauttaa kaikkien käyttäjien tiedot.
- *\$type:string:* target\_amount=palauttaa keskustelutavoitteen määrän, accomplished\_amount=palauttaa tavoite saavutettujen määrän tarpeen

### Paluuarvo

*int:* Lukumäärä.

### 7.1.8 MessageLink

Riippuvuudet: Campaign, EventLink

### MD26: parseMessage

*Kuvaus:* Parsii viestistä siinä olevat linkit.

#### Parametrit

*\$message:string:* Kampanjan viesti.

### Paluuarvo

*boolean:* Onnistuiko parsiminen.

# 7.2 Kontrollerit (Controller)

Kontrollerit ovat järjestelmän komponentteja, jotka ottavat vastaan järjestelmään tulevat http-kutsut. CakePHP:n kutsut ovat muotoa:

[polku\_ohjelmaan]/kontrollerin\_nimi/metodin\_nimi/mahdollinen\_parametri jne. Seuraavassa alaluvuissa kuvataan kontrolleri-luokat sekä niiden metodit. Stereotyyppi post osoittaa ne metodit, jotka saavat parametrinsa CakePHP:n post-muuttujien käsittelyn kautta. Get-muuttujien parametrit tulevat metodin käyttöön suoraan metodin kutsun kautta paikallisiksi muuttujiksi.

Kontrollerien post-muutujiin voi CakePHP:ssa käsitellä \$this->params['muuttujan\_nimi'] kutsulla. CakePHP:n valmiin save-metodin toiminta ei ole suunnitteludokumenttia kirjoittaessa täysin selvä. Näin ollen post-rajapinnat saattavat muuttua toteutusvaiheessa indeksien osalta.

Mikäli alla ei erikseen mainita, onko parametri get- vai post-parametri, oletetaan sen olevan get-parametri. Osa metodeista vaatii sekä get- että post-parametrin samanaikaisesti.

### 7.2.1 AppController

Riippuvuudet UserCampaignController, User

#### CN1: beforeFilter

*Kuvaus:* Suoritetaan ennen mitä tahansa toista metodikutsua. Tämä metodi luo käyttöliittymässä kampanjan valintapalkin, hakupalkin sekä valikkopalkin (siirtymät näyttöjen välillä). Tämä tapahtuu kutsumalla UserCampaignControllerissa olevia getUserCampaigns sekä getMenu metodeita. Näiden lisäksi tämä metodi tarkistaa, että käyttäjä on autentikoitunut ja tarvittaessa ohjaa käyttäjän kirjautumissivulle.

*Stereotyypit:*

*Parametrit:*

*\$campaign\_id:int:* Aktiivisen kampanjan tunnistetieto.

*Näytöt:* KL-kuva2, KL-kuva3, KL-kuva4, KL-kuva5, KL-kuva6, KL-kuva7, KL-kuva8

### CN2: delayEncouragement

*Kuvaus:* Viivästyttää kannustusviestin näyttämistä asettamalla sessioon seuraavan kannustusviestin näyttämisen viivästysmuuttujan. Koska virhe- /onnistumisilmoitus peittää kannustusviestin, on peittävän kontrollerin aina kutsuttava tätä metodia, jotta kannustusviestin näyttämistä viivästytetään vain vähän. Kutsumatta jättäminen saattaa aiheuttaa sen, että käyttäjä ei näe kannustusviestejä lainkaan.

*Stereotyypit:* private *Parametrit: Näytöt:*

### 7.2.2 UserController

#### Riippuvuudet User

# CN3: index

*Kuvaus:* Tuottaa sisäänkirjautumissivun. *Stereotyypit: Parametrit: Näytöt:* KL-kuva1

#### CN4: login

*Kuvaus:* Tarkistaa käyttäjätunnuksen ja salasanan. Jos salasana tai käyttäjätunnus on väärin, renderöidään user/index.thtml ja asetetaan virhemuuttuja trueksi. Onnistuneen kirjauksen jälkeen asetetaan sessiomuuttuja oikein ja redirectoidaan Campaign/index.

*Stereotyypit:* post

*Parametrit:*

*\$data :postarray:* Lomakkeen tiedot.

*[User][username]:string:* Käyttäjätunnus. Kontrolleri muuntaa suuret kirjaimet pieniksi ennen jatkokäsittelyä.

*[User][password]:string:* Salasana.

*Näytöt:* KL-kuva1

### CN5: logout

*Kuvaus:* Painike (logout), joka kutsuu tätä metodia näkyy lähes kaikissa käyttöliittymäkuvissa. Kun uloskirjautuminen on tehty, tekee redirectin user/index.

*Stereotyypit:*

*Parametrit:*

*Näytöt:* KL-kuva2, KL-kuva3, KL-kuva4, KL-kuva5, KL-kuva6, KL-kuva7, KL-kuva8

#### CN6: changePassword

*Kuvaus:* Salasanan vaihtoon tarkoitettu metodi. Painike, joka kutsuu tätä metodia, näkyy lähes kaikissa käyttöliittymäkuvissa. Ilman parametreja kutsuttaessa avaa ponnahdusikkunan salasanan vaihtamiseksi. Kutsuttaessa parametrien kanssa metodi tarkistaa seuraavat asiat: 1) vanha salasana on oikein 2) uusi salasana täyttää liitteessä 3 esitetyn VALID\_PASSWORD-ehdon 3) uusi salasana on kirjoitettu kahteen kertaan samalla tavalla. Kun nämä vaatimukset täyttyvät, muutetaan käyttäjän salasana ja suljetaan ponnahdusikkuna.

*Stereotyypit:* post, popup *Parametrit:*

*\$data :postarray:* Lomakkeen tiedot.

*[User][id]:int:* Käyttäjän tunnistetieto. *[User][password]:string:* Vanha salasana. *[User][new\_password]:string:* Uusi salasana. *[User][new\_password2]:string:* Uusi salasana toiseen kertaan.

### Paluuarvo

*Näytöt:* KL-kuva2, KL-kuva3, KL-kuva4, KL-kuva5, KL-kuva6, KL-kuva7, KL-kuva8

### 7.2.3 CampaignController

Riippuvuudet Campaign, User, UserCampaign, TargetClient, Event, EventType, TargetClientState,EventLink,MessageLink,Classification,TargetClientClassification

#### CN7: index

*Kuvaus:* Tuottaa aloitussivun. *Stereotyypit: Parametrit: \$campaign\_id:int:* Aktiivisen kampanjan tunnistetieto. *Näytöt:* KL-kuva2

### CN8: searchCampaigns

- *Kuvaus:* Kun kohdeasiakasta etsitään käyttöliittymän hakupalkin hakutoiminnolla, kutsutaan tätä metodia. Kohdeasiakkaat, jotka vastaavat hakuarvoja esitetään ponnahdusikkunassa.
- *Stereotyypit:* post

*Parametrit:*

*\$data:postarray:* Lomakkeen tiedot.

*[Campaign][id]:int:* Kampanjan tunnistetieto. Arvo -1 hakee kaikista nykyisen kampanjan omistavan käyttäjäasiakkaan kampanjoista.

*[TargetClient][name]:string:* Kohdeasiakkaan nimi.

*[TargetClient][exchange\_number]:string:* Yhteyshenkilön puhelinnumero tai kohdeasiakkaan vaihteen puhelinnumero.

*[Event][contact\_name]:string:* Yhteyshenkilön nimi.

*[TargetClient][y\_id]:string:* Kohdeasiakkaan Y-tunnus.

*Näytöt:* KL-kuva2, KL-kuva3, KL-kuva4, KL-kuva5, KL-kuva6, KL-kuva7, KL-kuva8

#### CN9: campaignReport

*Kuvaus:* Metodi, joka tuottaa kaikki raportit -sivun. *Stereotyypit:* get, post *Get-parametrit: \$campaign\_id:int:* Aktiivisen kampanjan tunnistetieto. *Post-parametrit: \$sort:postarray:* Hakuehdot ja suppilo

*[User][id]:int:* Käyttäjän tunnistetieto. Arvo -1 palauttaa kaikkien käyttäjien tiedot.

*[Limit][start\_time]:DateString:* Default: null. Rajauksen aloitusaika. *[Limit][end\_time]:DateString:* Default: null. Rajauksen lopeutsaika.

*[CallsPerDayTarget]:int:* Myyntisuppilon soitetut.

*[ConversationsTarget]:int:* Myyntisuppilon keskustellut.

*[DoneTarget]:int:* Myyntisuppilon tavoite kyllä+ei.

*[AccomplishedTarget]:int:* Myyntisuppilon tavoite.

*[DaysLeft]:int:* Päiviä jäljellä.

*[Save]:string:* Jos muuttuja on olemassa, tiedot tallennetaan.

*\$campaign:postarray:* Kampanjan tiedot.

*[Campaign][id]:int:* Aktiivisen kampanjan tunnistetieto.

*[Campaign][target\_amount]:int:* Kampanjalle asetettu tavoitettujen tavoite -lukumäärä.

*[Campaign][accomplished\_amount]:int:* Kampanjalle asetettu tavoite saavutettu

*\$campaign\_associations:postarray:* Liittyvät lomakkeet

*[UserCampaigns][0..n][UserCampaign][user\_id]:int:* Käyttäjän tunnistetieto.

*[UserCampaigns][0..n][UserCampaign][campaign\_id]:int:* Aktiivisen kampanjan tunnistetieto.

*[UserCampaigns][0..n][UserCampaign][target\_amount]:int:* Käyttäjälle asetettu tavoitettujen tavoite -lukumäärä.

- *[UserCampaigns][0..n][UserCampaign][accomplished\_amount]:int:* Käyttäjälle asetettu tavoite saavutettu -lukumäärä.
- *[UserCampaigns][0..n][UserCampaign][calls\_per\_day\_suggestion]:int:* Käyttäjälle asetettu puheluja päivässä tavoite -lukumäärä.

*Näytöt:* KL-kuva6

### CN10: userCampaignReport

*Kuvaus:* Metodi toteuttaa koko myyjän raportit-sivun. *Stereotyypit:* post

*Get-parametrit:*

*\$campaign\_id:int:* Aktiivisen kampanjan tunnistetieto.

*Post-parametrit:*

*\$sort : postarray:* Lomakkeen tiedot.

*[Limit][start\_time]:DateString:* Default: null. Rajauksen aloitusaika. *[Limit][end\_time]:DateString:* Default: null. Rajauksen lopetusaika. *[CallsPerDayTarget]:int:* Myyntisuppilon soitetut. *[ConversationsTarget]:int:* Myyntisuppilon keskustellut. *[DoneTarget]:int:* Myyntisuppilon tavoite kyllä+ei. *[AccomplishedTarget]:int:* Myyntisuppilon tavoite.

*[DaysLeft]:int:* Päiviä jäljellä.

*[Save]:string:* Jos muuttuja on olemassa, tiedot tallennetaan.

*\$usercampaign : postarray:* Lomakkeen tiedot.

- *[UserCampaign][user\_id]:int:* Käyttäjän tunnistetieto.
- *[UserCampaign][campaign\_id]:int:* Aktiivisen kampanjan tunnistetieto.
- *[UserCampaign][calls\_per\_day]:int:* Käyttäjän asettama soittoja päivässä -tavoite.

*Näytöt:* KL-kuva5

### CN11: campaignManagement

*Kuvaus:* Tuottaa kampanjan ylläpitosvun ja pyydettäessä tallentaa sivulla olevien kenttien arvot (Tallenna-painike).

*Stereotyypit:* post

*Get-parametrit:*

*\$campaign\_id:int:* Aktiivisen kampanjan tunnistetieto. -1 parametrilla uusi kampanja.

*Post-parametrit:*

*\$campaign:postarray:* Lomakkeen tiedot.

- *[Campaign][id]:int:* Kampanjan tunnistetieto, uudella kampanjalla puuttuu.
- *[Campaign][name]:string:* Kampanjan nimi.

*[Campaign][orderer]:string:* Kampanjan tilaaja.

*[Campaign][message\_subject]:string:* Kampanjan viestin otsikko.

*[Campaign][message]:string:* Kampanjan viesti.

*[Campaign][start\_time]:DateString:* Kampanjan aloitusaika.

*[Campaign][end\_time]:DateString:* Kampanjan päättymisaika. Arvo on null, jos ei ole määritelty.

*\$campaign\_associations:postarray:* Lomakkeen tiedot.

*[Sales\_arguments][0..n][SalesArgument][id]:id:* Myyntiargumentin tunnistetieto, uudella puuttuu.

*[Sales\_arguments][0..n][SalesArgument][argument]:string:* Myyntiargumentti.

- *[Classifications][0..n][Classification][id]:id:* Luokittelutiedon tunnistetieto, uudella puuttuu.
- *[Classifications][0..n][Classification][classification]:string:* Luokittelutiedon nimi.
- *[UsersLeft][0..n][UserCampaign][user\_id]:id:* Poistuvan käyttäjän tunnistetieto.
- *[UsersInCampaign][0..n][UserCampaign][id]:id:* Kampanjaan liittyvä tai siinä jo oleva käyttäjän tunnistetieto.
- *[UsersInCampaign][0..n][UserCampaign][phone\_number]:string:* Kampanjaan liittyvä tai siinä jo oleva käyttäjän puhelinnumero.

*[UsersInCampaign][0..n][UserCampaign][email\_address]:string:*

Kampanjaan liittyvä tai siinä jo oleva käyttäjän sähköpostiosoite.

*[TargetClients][0..n][TargetClient][id]:id:* Kohdeasiakkaan tunnistetieto.

*[TargetClients][0..n][TargetClient][user\_id]:id:* Käyttäjäntunnitetieto, jolle kohdeasiakas kuuluu, voi olla null.

*[Save]:string:* Jos muuttuja on olemassa, tiedot tallennetaan.

*Näytöt:* KL-kuva7

### CN12: showMessage

*Kuvaus:* Tuottaa Näytä viesti -ponnahdusikkunan klikattaessa Näytä viesti -painiketta.

*Stereotyypit:* popup

*Parametrit:*

*\$campaign\_id:int:* Aktiivisen kampanjan tunnistetieto.

*Näytöt:* KL-kuva3, KL-kuva8

### CN13: checkContacts

*Kuvaus:* Toimii kahdella eri tavalla: 1) käyttäjä syöttää yrityksen nimen ja Y-tunnuksen niille varattuihin kenttiin 2) Käyttäjä valitsee csvtiedoston omalta koneeltaan. Metodi suoritetaan, kun Lisää-painiketta on painettu. Tarkistetaan, onko samoilla tiedoilla jo olemassa kohdeyritys/-yrityksiä. Tarkistuksen tulokset tallennetaan sessiomuuttujaan contact\_info\_for\_saving, jonka jälkeen tuotetaan käyttäjälle validointisivu, josta nähdään lähiosumat.

*Stereotyypit:* post

*Get-parametrit:*

*\$campaign\_id:int:* Aktiivisen kampanjan tunnistetieto.

### *Post-parametrit:*

*\$data:postarray:* Lomakkeen tiedot.

*[add\_source]=>string* Lähde, josta uudet kohdeasiakkaat lisätään. Sallitut arvot: file=tiedostosta, form=lomakkeesta.

*[target\_client][name]=>string* Kohdeasiakkaan nimi.

*[target\_client][y\_id]=>string* Kohdeasiakkaan Y-tunnus.

*[csv\_file\_name]=>string* Tiedoston nimi, joka sisältää kohdeasiakkaita.

*[for\_user]=>int* Käyttäjä, jolle kohdeasiakas liitetään.

*[after\_save\_path]=>string* Polku, johon käyttäjä ohjataan tallennuksen jälkeen.

*Näytöt:* KL-kuva3, KL-kuva4, KL-kuva7

### CN14: addContact

*Kuvaus:* Tallentaa uudet kohdeasiakkaat järjestelmään. Tallennettavien tietojen odotetaan olevan sessiomuuttujassa contact\_info\_for\_saving, jonka CN13 on tallentanut.

*Stereotyypit:* Post

*Get-parametrit:*

*\$campaign\_id:int:* Aktiivisen kampanjan tunnistetieto.

*Post-parametrit:*

*\$data:postarray:* Lomakkeen tiedot.

- *[0..n][to\_be\_added\_id]=>int* Juokseva tunnistetieto, joka yksilöi lisättävän kohdeasiakastietueen. Tunnistetieto on yhteinen (ts. sama arvo) yksittäiselle lisättävälle kohdeasiakastiedolle sekä sitä vastaaville lähiosumille. Arvo on metodin MD22 checkNearHits taulukossa palauttama arvo.
- *[0..n][TargetClient][id]=>int* Kohdeasiakkaan tunnistetieto, jonka lisättävä tietue korvaa. Tunnistetiedon arvon ollessa -1 tietue lisätään uudeksi kohdeasiakkaaksi.

*Näytöt:* KL-kuva11

### CN15: getCampaignReport

*Kuvaus:* Tuottaa kampanjan taulukkoraportin. *Stereotyypit: Parametrit: \$campaign\_id:int:* Aktiivisen kampanjan tunnistetieto. *\$user\_id:int:* Käyttäjän tunnistetieto, jolta raportti halutaan. -1 palauttaa kaikkien käyttäjien *\$start\_time]:DateString:* Default: null. Rajauksen aloitusaika. *\$end\_time]:DateString:* Default: null. Rajauksen lopetusaika. *Näytöt:* KL-kuva2, KL-kuva3, KL-kuva4, KL-kuva5, KL-kuva6, KL-kuva7, KL-kuva8

### 7.2.4 EventController

Riippuvuudet: EventLink, Event, EventType, TargetClient, TargetClientState, Classification, TargetClientClassification, SalesArgument, Campaign, User, UserCampaign

#### CN16: sendMail

*Kuvaus:* Lähettää sähköpostia valituille kohdeasiakkaille ja ohjaa käyttäjän tämän jälkeen toiselle sivulle, joka määritellään redirect\_path muuttujassa. *Stereotyypit:* post *Get-parametrit: \$campaign\_id:int:* Aktiivisen kampanjan tunnistetieto. *Post-parametrit: \$data:postarray:* Lomakkeen tiedot. *[0..n][TargetClient][id]:int:* Kohdeasiakkaan tunnistetieto *\$redirect:postarray:* Lomakkeen tiedot. *[RedirectPath]:string:* Uudelleenohjauksen polku postin lähettämisen jälkeen. *Näytöt:* KL-kuva3

### CN17: getContactInfo

*Kuvaus:* Näyttää soittoruudun. *Stereotyypit: Parametrit: \$campaign\_id:int:* Aktiivisen kampanjan tunnistetieto. *\$target\_client\_id:int:* Kohdeasiakkaan tunnistetieto.

*Näytöt:* KL-kuva8

### CN18: newEvent

*Kuvaus:* Suoritetaan kun soittoikkunassa on muutettu/lisätty tietoja ja painettu Tallenna -painiketta.

*Stereotyypit:* post

*Get-parametrit:*

*\$campaign\_id:int:* Aktiivisen kampanjan tunnistetieto.

*Post-parametrit:*

*\$campaign:postarray:* Lomakkeen tiedot.

*[Campaign][id]:string:* Kampanjan tunnus. *[Campaign][y\_id]:string:* Kohdeasiakkaan Y-tunnus. *[Campaign][domain]:string:* Kohdeasiakkaan toimiala. *[Campaign][exchange\_number]:string:* Kohdeasiakkaan vaihteen puhelinnumero.

*\$target\_client:postarray:* Lomakkeen tiedot.

*[TargetClient][id]:int:* Kohdeasiakkaan tunnistetieto. *[TargetClient][name]:string:* Kohdeasiakkaan nimi.

*[TargetClient][campaign\_id]:int:* Kampanjan tunnistetieto.

*[TargetClient][y\_id]:string:* Y-tunnus.

*[TargetClient][domain]:string:* Toimiala.

*[TargetClient][email\_address]:string:* Kohdeasiakkaan sähköpostiosoite.

*[TargetClient][exchange\_number]:string:* Vaihteen numero. *[TargetClient][address]:string:* Kohdeasiakkaan osoite. *[TargetClient][homepage]:string:* Kohdeasiakkaan kotisivu.

*[TargetClient][inoa\_id]:int:* Kohdeasiakkaan Inoa tunnistetieto.

*[TargetClient][target\_client\_state\_id]:string:* Kohdeasiakkaan tila.

*\$event:postarray:* Lomakkeen tiedot.

*[Event][start\_time]:string:* Tapahtuman aloitusaika.

*[Event][contact\_name]:string:* Yhteyshenkilön nimi.

- *[Event][contact\_title]:string:* Yhteyshenkilön titteli.
- *[Event][contact\_phone\_number]:string:* Yhteyshenkilön puhelinnumero.
- *[Event][contact\_email\_address]:string:* Yhteyshenkilön sähköpostiosoite.
- *[Event][contact\_at]:DateString:* Seuraavan yhteydenoton ajankohta. Arvo on null, jos ei ole määritelty.
- *[Event][interest]:int:* Kiinnostus.

*[Event][comment]:int:* Kommentti.

- *[Event][sales\_argument\_id]:string:* Myyntiargumentin tunnistetieto.
- *[Event][no\_interest\_id]:string:* Kiinnostumattomuuden syy.

*[Event][event\_type\_id]:string:* Tapahtuman tyyppi.

*[Event][duration]:string:* Selaimen laskema soiton kesto (h:mm). Voi olla käyttäjän asettama esimerkiksi, jos soiton kesto on ollut käyttäjäpään sovelluslogiikan mukaan liian pitkä. Tallennettavaa aloitusaikaa korjataan tämän parametrin mukaan siltä osin, kun se poikkeaa palvelimen laskemasta soittoon käytetystä ajasta.

*\$new\_sales\_argument:postarray:* Lomakkeen tiedot.

*[SalesArgument][argument]:string:* Käyttäjän antama uusi myyntiargumentti.

*\$classifications : postarray:* Lomakkeen tiedot.

*[0..n][Classification][id]:* Valittujen luokittelutietojen tunnistetiedot.

*\$redirect : postarray:* Uudelleenohjauksen polku.

*[redirect\_path]:string:* Uudelleen ohjauksen polku.

*Näytöt:* KL-kuva8

### CN19: getContactHistoryReport

*Kuvaus:* Tuottaa laskutustietosivulle soittohistoria-taulukon. *Stereotyypit: Parametrit:*

*\$campaign\_id:int:* Kampanjan tunnistetieto.

*\$user\_id:int:* Kampanjaan kuuluvan käyttäjän tunnistetieto. Jos arvo -1, tuotetaan raportti kaikista käyttäjistä.

*\$start\_time:DateString:* Default: null. Rajauksen aloitusaika.

*\$end\_time:DateString:* Default: null. Rajauksen lopetusaika. *Näytöt:* KL-kuva10

### CN20: getContactInfoReport

*Kuvaus:* Tuottaa laskutustietosivulle yhteystiedot-taulukon *Stereotyypit: Parametrit: \$campaign\_id:int:* Kampanjan tunnistetieto. *\$user\_id:int:* Kampanjaan kuuluvan käyttäjän tunnistetieto. Jos arvo -1, tuotetaan raportti kaikista käyttäjistä. *\$start\_time:DateString:* Default: null. Rajauksen aloitusaika. *\$end\_time:DateString:* Default: null. Rajauksen lopetusaika.

*Näytöt:* KL-kuva10

### CN21: getCommentReport

*Kuvaus:* Tuottaa laskutustietosivulle kommentit-taulukon *Stereotyypit: Parametrit: \$campaign\_id:int:* Kampanjan tunnistetieto.

*\$user\_id:int:* Kampanjaan kuuluvan käyttäjän tunnistetieto. Jos arvo -1, tuotetaan raportti kaikista käyttäjistä.

*\$start\_time:DateString:* Default: null. Rajauksen aloitusaika.

*\$end\_time:DateString:* Default: null. Rajauksen lopetusaika.

*Näytöt:* KL-kuva10

### CN22: chooseNextCall

*Kuvaus:* Valitsee automaattisesti seuraavan soiton kohdeasiakkaan. Suoritetaan kun Soitto-painiketta on painettu tai jos käyttäjä valitsee soiton jälkeen tekevänsä uuden soiton. Tekee tämän jälkeen uudelleenohjauksen soittosivulle. Kun yhteydenotton jälkeen on painettu tallenna-painiketta, suoritetaan metodi uudestaan mikäli käyttäjä vastaa myöntävästi kysymykseen siitä, otetaanko uusi yhteydenotto heti perään.

*Stereotyypit:*

*Parametrit:*

*\$campaign\_id:int:* Aktiivisen kampanjan tunnistetieto.

*Näytöt:* KL-kuva2, KL-kuva3, KL-kuva4, KL-kuva5, KL-kuva6, KL-kuva7, KL-kuva8

### 7.2.5 UserCampaignController

Riippuvuudet: UserCampaign, Campaign, Event, TargetClient

#### CN23: showCampaignTargets

*Kuvaus:* Tuottaa sekä käsittelemättömät että käsitellyt kohdeasiakkaat -sivut. *Stereotyypit: Parametrit:*

*\$campaign\_id:int:* Aktiivisen kampanjan tunnistetieto. *\$done:string:* finished=käsitellyt, unfinished=käsittelemättömät *Näytöt:* KL-kuva3, KL-kuva4

### CN24: getCampaignTargets

*Kuvaus:* Tuottaa kohdeasiakastaulukon käsittelemättömät ja käsitellyt -sivuille. *Stereotyypit:* RequestAction *Parametrit:*

*\$campaign\_id:int:* Aktiivisen kampanjan tunnistetieto. *\$done:string:* finished=käsitellyt, unfinished=käsittelemättömät

### CN25: dailyReport

*Kuvaus:* Tuottaa Miten menee -ponnahdusikkunan klikattaessa Miten menee -painiketta.

*Stereotyypit:*

*Parametrit:*

*\$campaign\_id:int:* Aktiivisen kampanjan tunnistetieto.

*Näytöt:* KL-kuva2, KL-kuva3, KL-kuva4, KL-kuva5, KL-kuva6, KL-kuva7, KL-kuva8

### 7.2.6 EventLinkController

#### CN26: event

*Kuvaus:* Ottaa vastaan viestissä olevan majakkakutsun sekä viestin linkin klikkauksen. Viestin linkkien tapauksessa ohjaa kohdeasiakkaan oikealle sivulle.

*Stereotyypit:*

*Parametrit:*

*\$id:string:* Tunniste, joka vastaa tietokannan taulun TK15 event\_links kentän id arvoa. Tunnisteen perusteella tunnistetaan pyyntöön liittyvät tapahtumat ja linkit.

#### 7.2.7 UserCampaignRequestController

#### CN27: getUserCampaigns

*Kuvaus:* Luo kampanjavalikon ja hakuikkunan. *Stereotyypit:* RequestAction *Parametrit: \$campaign\_id:int:* Aktiivisen kampanjan tunnistetieto.

*Näytöt:* KL-kuva2, KL-kuva3, KL-kuva4, KL-kuva5, KL-kuva6, KL-kuva7, KL-kuva8

### CN28: getMenu

*Kuvaus:* Tuottaa näyttösivujen valikon. *Stereotyypit:* RequestAction *Parametrit:*

*\$campaign\_id:int:* Kampanjan tunnistetieto.

*\$page\_id:string:* Avattavan/esillä olevan näyttösivun tunnistetieto. Sivujen tunnistetiedot määritellään järjestelmän sisäisessä asetustiedostossa.

*Näytöt:* KL-kuva2, KL-kuva3, KL-kuva4, KL-kuva5, KL-kuva6, KL-kuva7, KL-kuva8

# 7.3 Näkymät (View)

Näkymät ovat järjestelmän komponentteja, jotka tuottavat html-sivut. Jokaista kontrollerin metodia vastaa näkymätiedosto. Esimerkiksi UserControllerin metodia index() vastaa näkymä user/index.thtml. Näkymillä on julkinen kenttärajapinta. Näkymää vastaava kontrolleri tuottaa arvot muuttujiin. Muuttujien tietotyypit sekä array-muuttujien tapauksessa indeksiavaimet on kuvattu kunkin luokan kohdalla. Kaikilla muilla näkymillä paitsi ponnahdusikkuna sivuilla on kentät \$menu, \$campaign\_list ja \$info, jotka näiden näkymien täytyy aina tulostaa (ovat HTML:ää). \$Menu sisältää ylävalikon sisällön ja \$campaign\_list kampanjavalikon ja hakuikkuna. \$info sisältää mahdollisen virheilmoituksen tai muun viestin, kuten kannustuksen.

Näkymien komponentit-määreessä luetellaan ne komponentit, jotka näkymä luo. Nämä on kuvattu seuraavassa luvussa.

### 7.3.1 User

#### VW1: user/index.thtml

*Kuvaus:* Tuottaa järjestelmän sisäänkirjautumissivun. *Näytöt:* KL-kuva1 *Kontrollerit:* CN3 *Stereotyypit: Komponentit:* KP1

### Kentät

*\$success:boolean:* true=kirjautuminen onnistui, false=käyttäjätunnus ja/tai salasana väärin.

### VW2: user/change\_password.thtml

*Kuvaus:* Tuottaa ponnahdusikkunan, jonka kautta vaihdetaan salasana. *Näytöt:* KL-kuva2, KL-kuva3, KL-kuva4, KL-kuva5, KL-kuva6, KL-kuva7, KL-kuva8 *Kontrollerit:* CN6 *Stereotyypit:* popup *Komponentit:* KP6

### Kentät

*\$success:int:* -1=kutsutaan ensimmäisen kerran; 0=salasana väärin; 1=onnistui, voidaan sulkea.

### 7.3.2 Event

### VW3: event/get\_contact\_info\_report.thtml

*Kuvaus:* Tuottaa taulukkomuotoisen raportin kampanjan yhteyshenkilöistä. *Näytöt:* KL-kuva10 *Kontrollerit:* CN20 *Stereotyypit: Komponentit:* KP55

### Kentät

*\$sort:array:* Rajauksen tiedot.

*[start\_time]=>DateString* Rajauksen aloitusaika. *[end\_time]=>DateString* Rajauksen lopetusaika.

*\$campaign\_info:array:* Kampanjan tiedot.

*[Campaign][name]=>string* Kampanjan nimi *[Campaign][orderer]=>string* Kampanjan tilaajan nimi *[Campaign][start\_time]=>DateString* Kampanjan aloitusaika. *[Campaign][end\_time]=>DateString* Kampanjan lopetusaika.

*\$contact\_infos:array:* Kampanjan yhteyshenkilöt.

- *[0..n][TargetClient][name]:string:* Kohdeasiakkaan nimi.
- *[0..n][TargetClient][y\_id]:string:* Kohdeasiakkaan Y-tunnus.
- *[0..n][TargetClient][domain]:string:* Kohdeasiakkaan toimiala.
- *[0..n][TargetClient][exchange\_number]:string:* Kohdeasiakkaan vaihteen puhelinnumero.
- *[0..n][TargetClient][address]:string:* Kohdeasiakkaan osoite.
- *[0..n][TargetClient][email\_address]:string:* Kohdeasiakkaan sähköpostisoite.
- *[0..n][TargetClient][homepage]:string:* Kohdeasiakkaan kotisivu.
- *[0..n][TargetClient][inoa\_id]:string:* Kohdeasiakkaan Inoa tunnistetieto.
- *[0..n][Event][contact\_name]:string:* Yhteyshenkilön nimi.
- *[0..n][Event][contact\_title]:string:* Yhteyshenkilön titteli.
- *[0..n][Event][contact\_phone\_number]:string:* Yhteyshenkilön puhelinnumero.
- *[0..n][Event][contact\_email\_address]:string:* Yhteyshenkilön sähköpostiosoite.
- *[0..n][User][name]:string:* Käyttäjän nimi, jolle kohdeasiakas kuuluu.

### VW4: event/get\_contact\_history\_report.thtml

*Kuvaus:* Tuottaa taulukkomuotoisen raportin kampanjan soittohistoriasta. *Näytöt:* KL-kuva10 *Kontrollerit:* CN19 *Stereotyypit: Komponentit:* KP57

### Kentät

*\$sort:array:* Rajauksen tiedot.

*[start\_time]=>DateString* Rajauksen aloitusaika. *[end\_time]=>DateString* Rajauksen lopetusaika.

*\$campaign\_info:array:* Kampanjan tiedot.

*[Campaign][name]=>string* Kampanjan nimi *[Campaign][orderer]=>string* Kampanjan tilaajan nimi *[Campaign][start\_time]=>DateString* Kampanjan aloitusaika. *[Campaign][end\_time]=>DateString* Kampanjan lopetusaika. Arvo on null, jos ei ole määritelty.

*\$call\_history:array:* Soittohistoria.

*[0..n][Event][start\_time]:DateString:* Tapahtuman aloitusaika. *[0..n][Event][end\_time]:DateString:* Tapahtuman lopetusaika. *[0..n][TargetClient][name]:string:* Kohdeasiakkaan nimi.

*[0..n][User][name]:string:* Käyttäjän nimi, joka on luonut tapahtuman *[0..n][Event][event\_type\_id]:string:* Tapahtumatyypin nimi. *[0..n][Event][contact\_name]:string:* Yhteyshenkilön nimi. *[0..n][Event][contact\_phone\_number]:string:* Yhteyshenkilön puhelinnumero. *[0..n][Event][contact\_email\_address]:string:* Yhteyshenkilön sähköpostiosoite. *[0..n][Event][interest]:int:* Kiinnostus. *[0..n][Event][comment]:string:* Kommentti. *\$info:string:* Viestirivi.

### VW5: event/get\_contact\_info.thtml

*Kuvaus:* Tuottaa yhteydenotto-sivun. *Näytöt:* KL-kuva8 *Kontrollerit:* CN17 *Stereotyypit: Komponentit:* KP8, KP24, KP25, KP26, KP27, KP28

#### Kentät

*\$allow\_email\_sending:boolean:* Onko sähköpostin lähetyspainike näkyvissä.

*\$target\_info:array:* Yhteystiedot.

*[TargetClient][id]:string:* Kohdeasiakkaan tunnistetieto.

*[TargetClient][name]:string:* Kohdeasiakkaan nimi.

*[TargetClient][y\_id]:string:* Kohdeasiakkaan Y-tunnus.

*[TargetClient][domain]:string:* Kohdeasiakkaan toimiala.

*[TargetClient][exchange\_number]:string:* Kohdeasiakkaan vaihteen puhelinnumero.

- *[TargetClient][address]:string:* Kohdeasiakkaan osoite.
- *[TargetClient][email\_address]:string:* Kohdeasiakkaan sähköpostiosoite.

*[TargetClient][homepage]:string:* Kohdeasiakkaan kotisivu.

*[TargetClient][inoa\_id]:string:* Kohdeasiakkaan Inoa tunnistetieto.

*[TargetClient][target\_client\_state\_id]:string:* Kohdeasiakkaan tila.

*\$event\_info:array:* Yhteystiedot.

*[Event][contact\_name]:string:* Yhteyshenkilön nimi.

*[Event][contact\_title]:string:* Yhteyshenkilön titteli.

- *[Event][contact\_phone\_number]:string:* Yhteyshenkilön puhelinnumero.
- *[Event][contact\_email\_address]:string:* Yhteyshenkilön sähköpostiosoite.

*[Event][contact\_at]:DateString:* Seuraavan yhteydenoton ajankohta. Arvo on null, jos ei ole määritelty.

*[Event][interest]:int:* Kiinnostus.

*[Event][event\_type\_id]:int:* Tapahtuman tyyppi.

*[Event][sales\_argument\_id]:int:* Myyntiargumentti.

*[Event][comment]:string:* Kommentti.

*\$call\_types:array:* Tapahtumatyypit.

*[0..n][EventType][id]:string:* Tapahtumatyyppi.

*\$sales\_arguments:array:* Myyntiargumentit.

*[0..n][SalesArgument][id]:string:* Myyntiargumentin tunnistetieto. *[0..n][SalesArgument][argument]:string:* Myyntiargumentti.

*\$classifications:array:* Luokittelutiedot.

*[0..n][Classification][id]:string:* Luokittelutiedon tunnistetieto.

*[0..n][Classification][classification]:string:* Luokittelutiedon nimi.

*[0..n][Classification][selected]:boolean:* Onko valittu.

*\$target\_client\_states:array:* Tilatyypit.

*[0..n][TargetClientState][id]:string:* Kohdeasiakkaan tilatyypit.

*\$reason\_no\_interests:array:* Kiinnostumattomuuden syyt.

*[0..n][ReasonNoInterest][id]:string:* Kiinnostamattomuuden syy. *\$call\_history:array:* Tapahtumat.

*[0..n][Event][start\_time]:DateString:* Tapahtuman aloitusaika.

*[0..n][Event][end\_time]:DateString:* Tapahtuman lopetusaika.

*[0..n][User][id]:int:* Tapahtuman luoneen käyttäjän tunnistetieto.

*[0..n][User][name]:string:* Tapahtuman luonut käyttäjä.

*[0..n][Event][event\_type\_id]:string:* Tapahtumatyypin nimi.

*[0..n][Event][contact\_name]:string:* Yhteyshenkilön nimi.

- *[0..n][Event][contact\_phone\_number]:string:* Yhteyshenkilön puhelinnumero.
- *[0..n][Event][contact\_email\_address]:string:* Yhteyshenkilön sähköpostiosoite.
- *[0..n][Event][interest]:int:* Kiinnostus.

*[0..n][Event][comment]:string:* Kommentti.

*[0..n][User][name]:string:* Myyjä, joka loi tapahtuman.

- *[0..n][EventLink][0..n][id]:int:* Klikkausten tunnistetieto.
- *[0..n][EventLink][0..n][event\_count]:int:* Saatujen klikkausten lukumäärä.
- *[0..n][MessageLink][0..n][0..n][target\_url]:string:* Linkin kohdeosoite.
- *[0..n][MessageLink][0..n][0..n][target\_url\_text]:string:* Linkin teksti.

*\$calls\_today:int:* Tänään tehtyjen soittojen lukumäärä.

*\$calls\_left:int:* Tänään soittamatta olevien soittojen lukumäärä (tavoite vähennettynä tehdyillä soitoilla).

*\$menu:string:* Valikko. *\$campaign\_list:string:* Kampanjaluettelo. *\$info\_list:string:*

### VW6: event/get\_comment\_report.thtml

*Kuvaus:* Tuottaa taulukkomuotoisen raportin kampanjan kommenteista. *Näytöt:* KL-kuva10 *Kontrollerit:* CN21 *Stereotyypit: Komponentit:* KP58

#### Kentät

*\$campaign\_info:array:* Kampanjan tiedot.

*[Campaign][name]=>string* Kampanjan nimi *[Campaign][orderer]=>string* Kampanjan tilaajan nimi *[Campaign][start\_time]=>DateString* Kampanjan aloitusaika. *[Campaign][end\_time]=>DateString* Kampanjan lopetusaika. Arvo on null, jos ei ole määritelty.

*\$comments:array:* Kommentti-raportti.

*[0..n][Event][start\_time]:DateString:* Tapahtuman aloitusaika. *[0..n][Event][comment]:string:* Kommentti. *[0..n][TargetClient][name]:string:* Kohdeasiakkaan nimi. *[0..n][User][name]:string:* Käyttäjän nimi. *\$info:string:* Viestirivi.

### 7.3.3 UserCampaign

### VW7: user\_campaign/get\_menu.thtml

*Kuvaus:* Tuottaa valikon näyttösivun valitsemiseksi. *Näytöt:* KL-kuva2, KL-kuva3, KL-kuva4, KL-kuva5, KL-kuva6, KL-kuva7, KL-kuva8 *Kontrollerit:* CN21 *Stereotyypit:* RequestAction *Komponentit:* KP5

### Kentät

*\$campaign\_id:int:* Aktiivisen kampanjan tunnistetieto. *\$done:int:* Tehtyjen lukumäärä. *\$not\_done:int:* Tekemättömien lukumäärä.

#### VW8: user\_campaign/get\_user\_campaigns.thtml

*Kuvaus:* Tuottaa kampanjan valintavalikon sekä kampanja-/kohdeasiakastietojen hakulomakkeen.

*Näytöt:* KL-kuva2, KL-kuva3, KL-kuva4, KL-kuva5, KL-kuva6, KL-kuva7, KL-kuva8

*Kontrollerit:* CN27

*Stereotyypit:* RequestAction

*Komponentit:* KP2, KP3

### Kentät

*\$selected\_campaign:int:* Valittu kampanja.

*\$selected\_page:string:* Aktiivisen sivun kutsupolku. *\$campaign\_list\_list:array:* Kampanjat.

*[0..n][Campaign][id]=>int* Kampanjan tunnistetieto.

*[0..n][Campaign][name]=>string* Kampanjan nimi.

- *[0..n][Campaign][start\_time]=>DateString* Kampanjan aloitusaika.
- *[0..n][Campaign][end\_time]=>DateString* Kampanjan lopetusaika. Arvo on null, jos ei ole määritelty.
- *[0..n][TargetClient][contact\_at\_count]=>int* Kampanjan kohdeasiakkaiden lukumäärä, joille sovittuja soittoja.
- *[0..n][Event][contact\_at]=>DateString* Seuraavan yhteydenoton ajankohta. Arvo on null, jos ei ole määritelty.

### VW9: user\_campaign/show\_campaign\_targets.thtml

*Kuvaus:* Tuottaa käsittelemättömien ja käsiteltyjen kohdeasiakkaiden näyttösivut lukuunottamatta sivulla olevaa kohdeasiakaslistausta, jonka tuottaa user\_campaign/get\_campaign\_targets.thtml VW10.

*Näytöt:* KL-kuva3, KL-kuva4

*Kontrollerit:* CN27

*Stereotyypit:*

*Komponentit:* KP8, KP9, KP16, KP17, KP18, KP20, KP22, KP23, KP24

# Kentät

*\$client\_count:int:* Kohdeasiakkaiden lukumäärä.

*\$email\_report:array:* Sähköpostitietojen raportti.

*[0..n]\$event\_type\_id=>string* Sähköpostin tapahtumatyypin nimi.

*[0..n]\$count=>int* Tilan lukumäärä.

*[0..n]\$percentage\_all=>int* Prosenttia kaikista.

*[0..n]\$percentage\_called=>int* Prosenttia lähetetyistä sähköposteista.

*\$calls\_today:int:* Tänään tehtyjen soittojen lukumäärä.

*\$calls\_left:int:* Tänään soittamatta olevien soittojen lukumäärä (tavoitetehdyt soitot).

*\$allow\_email\_sending:boolean:* Sallitaanko sähköpostin lähetys.

*\$info:string:* Viestirivi. *\$menu:string:* Ylävalikko. *\$campaign\_list:string:* Kampanjalista.

### VW10: user\_campaign/get\_campaign\_targets.thtml

*Kuvaus:* Tuottaa käsittelemättömien ja käsiteltyjen kohdeasiakkaiden näyttösivulle listauksen kohdeasiakkaista ja niiden tiedoista.

*Näytöt:* KL-kuva3, KL-kuva4 *Kontrollerit:* CN24 *Stereotyypit:* RequestAction *Komponentit:* KP14, KP15

### Kentät

*\$target\_client\_list:array:* Kohdeasiakaat.

- *[0..n][TargetClient][id]=>int* Kohdeasiakkaan tunnistetieto.
- *[0..n][TargetClient][name]=>string* Kohdeasiakkaan nimi.
- *[0..n][Event][contact\_name]=>string* Yhteyshenkilön nimi.
- *[0..n][Event][contact\_at]=>DateString* Seuraavan yhteydenoton ajankohta. Arvo on null, jos ei ole määritelty.
- *[0..n][Event][start\_time]=>DateString* Viimeisimmän yhteydenoton aloitusaika.
- *[0..n][Event][event\_type\_id]=>string* Viimeisimmän yhteydenoton tapahtumatyypin nimi.
- *[0..n][Event][interest]=>int* Viimeisimmän yhteydenoton kiinnostus.
- *[0..n][Event][0..2][event\_type\_id]=>string* Sähköpostitiedon tapahtumatyypin nimi.
- *[0..n][Event][0..2][start\_time]=>DateString* Sähköpostitiedon vastaanotto-/lähetysaika.
- *[0..n][allow\_email\_sending]=>boolean* Saako kohdeasiakkaalle lähettää sähköpostia. Lähettäminen estetään, mikäli kohdeasiakkaan nykyiseen sähköpostiosoitteeseen on jo lähetetty viesti.

### 7.3.4 Campaign

### VW11: campaign/index.thtml

*Kuvaus:* Tuottaa aloitussivun. *Näytöt:* KL-kuva2 *Kontrollerit:* CN7 *Stereotyypit:*

### Kentät

*\$calls\_today:int:* Tänään tehtyjen soittojen lukumäärä. *\$calls\_left:int:* Tänään soittamatta olevien soittojen lukumäärä (tavoitetehdyt soitot). *\$menu:string:* Sivun vakiovalikko *\$campaign\_list:string:* Kampanja-lista ja hakuikkuna *\$info:string:* Viestirivi.

### VW12: campaign/search\_campaigns.thtml

*Kuvaus:* Tuottaa ponnahdusikkunan, johon hakutulokset tulevat. *Näytöt:* KL-kuva2, KL-kuva3, KL-kuva4, KL-kuva5, KL-kuva6, KL-kuva7, KL-kuva8 *Kontrollerit:* CN8 *Stereotyypit:* popup *Komponentit:* KP4

### Kentät

*\$search\_result:array:* Haetut kampanjat.

*[0..n][Campaign][id]=>string* Kampanjan tunnistetieto.

*[0..n][Campaign][name]=>string* Kampanjan nimi.

*[0..n][TargetClient][name]=>string* Kohdeasiakkaan nimi.

*[0..n][TargetClient][id]=>int* Kohdeasiakkaan tunnistetieto.

*[0..n][TargetClient][exchange\_number]=>string* Kohdeasiakkaan vaihteen puhelinnumero.

*[0..n][Event][contact\_name]=>string* Yhteyshenkilön nimi.

*[0..n][Event][contact\_phone\_number]=>int* Yhteyshenkilön puhelinnumero.

*[0..n][User][name]=>string* Käyttäjän nimi, jolle kohdeasiakas kuuluu.

### VW13: campaign/user\_campaign\_report.thtml

*Kuvaus:* Tuottaa myyjän raportin. *Näytöt:* KL-kuva5 *Kontrollerit:* CN10 *Stereotyypit: Komponentit:* KP8, KP34, KP35, KP36, KP37, KP43, KP44

### Kentät

*\$limit\_start\_time:DateString:* Default: null. Rajauksen aloitusaika. *\$limit\_end\_time:DateString:* Default: null. Rajauksen lopetusaika.

*\$calls\_total:int:* Soittojen kokonaismäärä.

*\$client\_event\_types\_report:array:* Kohdeasiakkaiden tilat raportti.

*[0..n][Event][event\_type\_id]=>string* Tapahtumatyypin nimi.

- *[0..n][Event][count]=>int* Tilan lukumäärä.
- *[0..n][Event][percentage\_all]=>int* Prosenttia kaikista.
- *[0..n][Event][percentage\_called]=>int* Prosenttia soitetuista.
- *\$client\_count:int:* Asiakkaantunnistetietojen lukumäärä käyttäjällä.
- *\$target\_amount:int:* Kampanjalle asetettu tavoitettujen tavoite -lukumäärä.
- *\$accomplished\_amount:int:* Käyttäjälle asetettu tavoite saavutettu -lukumäärä.

*\$target\_client\_states\_report:array:* Tavoitteen tilat raportti.

*[0..n][TargetClient][target\_client\_state\_id]=>string* Tilan nimi.

*[0..n][TargetClient][count]=>int* Tilan lukumäärä.

- *[0..n][TargetClient][percentage\_all]=>int* Prosenttia kaikista.
- *[0..n][TargetClient][percentage\_called]=>int* Prosenttia soitetuista.
- *\$client\_classifications\_report:array:* Luokittelutietojen raportti.
	- *[0..n][Classification][classification]=>string* Luokittelutiedon nimi.
	- *[0..n][TargetClientClassification][count]=>int* Luokittelutiedon lukumäärä.
	- *[0..n][TargetClientClassification][percentage\_all]=>int* Prosenttia kaikista.
	- *[0..n][TargetClientClassification][percentage\_called]=>int* Prosenttia soitetuista.
- *\$need\_to\_target\_amount:int:* Lukumäärä tavoittettujen tavoitteeseen pääsemiseksi.

*\$need\_to\_accomplish:int:* Lukumäärä tavoite saavutettu -tilanteeseen. *\$emails\_report:array:* Sähköpostitietojen raportti.

- *[0..n][Event][event\_type\_id]=>string* Sähköpostin tapahtumatyypin nimi.
- *[0..n][Event][count]=>int* Tilan lukumäärä.
- *[0..n][Event][percentage\_all]=>int* Prosenttia kaikista.
- *[0..n][Event][percentage\_called]=>int* Prosenttia lähetetyistä sähköposteista.

*\$calls\_per\_day:int:* Käyttäjän itselleen asettama tavoite päiväsoittojen lukumäärästä.

*\$calls\_per\_day\_suggestion:int:* Kampanjan ylläpitäjän käyttäjälle asettama ehdotus päiväsoittojen lukumäärästä.

*\$calls\_contacted:int:* Myyntisuppilon keskustelut -arvo.

*\$clients\_finished:int:* Myyntisuppilon käsitellyt -arvo.

*\$clients\_accomplished:int:* Myyntisuppilon tavoite saavutettu -arvo.

*\$days\_left:int:* Default: -1. Myyntisuppilon päiviä jäljellä -arvo.

*\$calls\_total\_target:int:* Myyntisuppilon käyttäjän asettama soittojen lukumäärä -arvo.

*\$calls\_contacted\_target:int:* Myyntisuppilon käyttäjän asettama keskustelut -arvo. *\$clients\_finished\_target:int:* Myyntisuppilon käyttäjän asettama käsitellyt -arvo. *\$clients\_accomplished\_target:int:* Myyntisuppilon käyttäjän asettama tavoite saavutettu -arvo. *\$info:string:* Viestirivi. *\$menu:string:* Ylävalikko. *\$campaign\_list:string:* Kampanjalista. *\$optimal\_reach:string:* Paras tavoitettavuus. *\$optimal\_accomplish\_time:DateString:* Paras tavoite saavutettu -väli. *\$optimal\_calls\_per\_day:int:* Puheluiden lukumäärä, jolla on suhteessa tehty eniten kauppoja päivää kohti. *\$time\_frame:int:* Aikavälin pituus, jolta parhaat soittoajat halutaan.

### VW14: campaign/campaign\_report.thtml

*Kuvaus:* Tuottaa kaikki-raportin tiedot. *Näytöt:* KL-kuva6 *Kontrollerit:* CN9 *Stereotyypit: Komponentit:* KP8, KP38, KP35, KP39, KP40, KP42, KP43, KP44

### Kentät

*\$users:array:* Kampanjaan kuuluvat käyttäjät.

*[0..n][User][id]=>int* Käyttäjän tunnistetieto. *[0..n][User][name]=>string* Käyttäjän nimi.

*\$limit\_start\_time:DateString:* Default: null. Rajauksen aloitusaika. *\$limit\_end\_time:DateString:* Default: null. Rajauksen lopetusaika. *\$calls\_total:int:* Tehtyjen soittojen lukumäärä.

*\$client\_event\_types\_report:array:* Kohdeasiakkaiden tilat raportti.

*[0..n][Event][event\_type\_id]=>string* Tapahtumatyypin nimi.

*[0..n][Event][count]=>int* Tilan nimi.

*[0..n][Event][percentage\_all]=>int* Prosenttia kaikista.

*[0..n][Event][percentage\_called]=>int* Prosenttia soitetuista.

*\$client\_count:int:* Kohdeasiakkaiden kokonaismäärä.

*\$target\_amount:int:* Kampanjalle asetettu tavoitettujen tavoite -lukumäärä.

*\$accomplished\_amount:int:* Kampanjalle asetettu tavoite saavutettu -lukumäärä.

*\$target\_client\_states\_report:array:* Tavoitteen tilat raportti.

*[0..n][TargetClient][target\_client\_state\_id]=>string* Tilan nimi.

*[0..n][TargetClient][count]=>int* Tilan lukumäärä.

*[0..n][TargetClient][percentage\_all]=>int* Prosenttia kaikista.
- *\$need\_to\_target\_amount:int:* Montako kohdeasiakasta tarvitaan tavoitettuihin pääsemiseksi.
- *\$need\_to\_accomplish:int:* Montako asiakasta tarvitaan tavoite saavutettu -tavoitteeseen pääsemiseksi.
- *\$client\_classifications\_report:array:* Luokittelutietojen raportti.
	- *[0..n][Classification][classification]=>string* Luokittelutiedon nimi.
	- *[0..n][TargetClientClassification][count]=>int* Luokittelutiedon lukumäärä.
	- *[0..n][TargetClientClassification][percentage\_all]=>int* Prosenttia kaikista.
	- *[0..n][TargetClientClassification][percentage\_called]=>int* Prosenttia soitetuista.
- *\$emails\_report:array:* Sähköpostitietojen raportti.
	- *[0..n][Event][event\_type\_id]=>string* Sähköpostin tapahtumatyypin nimi.
	- *[0..n][Event][count]=>int* Tilan lukumäärä.
	- *[0..n][Event][percentage\_all]=>int* Prosenttia kaikista.
	- *[0..n][Event][percentage\_called]=>int* Prosenttia lähetetyistä sähköposteista.

*\$email\_links\_report:array:* Yksittäisten linkkien tiedot.

- *[0..n][MessageLink][target\_url]=>string* Linkin kohdeosoite.
- *[0..n][MessageLink][target\_url\_text]=>string* Linkin teksti.
- *[0..n][EventLink][event\_count]=>int* Saatujen klikkausten lukumäärä.
- *[0..n][EventLink][percentage\_all]=>int* Prosenttia kaikista.
- *[0..n][EventLink][percentage\_called]=>int* Prosenttia lähetetyistä sähköposteista.
- *\$target\_amount\_campaign:int:* Kampanjalle asetettu tavoitettujen tavoite -lukumäärä.
- *\$accomplished\_amount\_campaign:int:* Kampanjalle asetettu tavoite saavutettu -lukumäärä.
- *\$user\_details:array:* Kampanjan käyttäjät.
	- *[0..n][User][id]=>int* Käyttäjän tunnistetieto.
	- *[0..n][User][name]=>string* Käyttäjän nimi.
	- *[0..n][UserCampaign][target\_amount]=>int* Käyttäjälle asetettu tavoitettujen tavoite -lukumäärä.
	- *[0..n][UserCampaign][accomplished\_amount]=>int* Käyttäjälle asetettu tavoitettujen tavoite -lukumäärä.
	- *[0..n][UserCampaign][reached\_total]=>int* Käyttäjän tavoitettujen lukumäärä.
	- *[0..n][UserCampaign][accomplished\_count]=>int* Käyttäjän tavoite saavutettujen lukumäärä.
- *[0..n][UserCampaign][calls\_per\_day]=>int* Käyttäjän päiväkohtainen soittotavoite.
- *[0..n][UserCampaign][calls\_per\_day\_suggestion]=>int* Kampanjan ylläpitäjän käyttäjälle asettama päiväkohtainen soittotavoite.

*\$calls\_contacted:int:* Myyntisuppilon keskustelut -arvo.

*\$clients\_finished:int:* Myyntisuppilon käsitellyt -arvo.

*\$clients\_accomplished:int:* Myyntisuppilon tavoite saavutettu -arvo.

*\$days\_left:int:* Default: -1. Myyntisuppilon päiviä jäljellä -arvo.

- *\$calls\_total\_target:int:* Myyntisuppilon käyttäjän asettama soittojen lukumäärä -arvo.
- *\$calls\_contacted\_target:int:* Myyntisuppilon käyttäjän asettama keskustelut -arvo.
- *\$clients\_finished\_target:int:* Myyntisuppilon käyttäjän asettama käsitellyt -arvo.
- *\$clients\_accomplished\_target:int:* Myyntisuppilon käyttäjän asettama tavoite saavutettu -arvo.

*\$info:string:* Viestirivi.

*\$menu:string:* Ylävalikko.

*\$campaign\_list:string:* Kampanjalista.

#### VW15: campaign/campaign\_management.thtml

*Kuvaus:* Tuottaa ylläpito-sivun. Sivun kautta luodaan uusi kampanja, muutetaan vanhan tietoja ja hallitaan myyjien ja kampanjan välisiä suhteita.

*Näytöt:* KL-kuva7

*Kontrollerit:* CN11

*Stereotyypit:*

*Komponentit:* KP8, KP45, KP46, KP47, KP48, KP49, KP50, KP51, KP52, KP53

## Kentät

*\$campaign\_details:array:* Kampanjan perustiedot.

*[Campaign][id]=>int* Kampanjan tunnistetieto.

*[Campaign][name]=>string* Kampanjan nimi

*[Campaign][start\_time]=>DateString* Kampanjan aloitusaika.

*[Campaign][end\_time]=>DateString* Kampanjan lopetusaika. Arvo on null, jos ei ole määritelty.

*[Campaign][message\_subject]=>string* Kampanjan viestin otsikko.

*[Campaign][message]=>string* Viesti html-muotoisena.

*\$sales\_arguments:array:* Myyntiargumentit.

*[0..n][SalesArgument][id]=>int* Myyntiargumentin tunnistetieto.

*[0..n][SalesArgument][argument]=>text* Myyntiargumentti.

*\$classification:array:* Luokittelutiedot.

*[0..n][Classification][id]=>int* Luokittelutiedon tunnistetieto.

*[0..n][Classification][classification]=>text* Luokittelutiedon nimi.

*\$users\_not\_in\_campaign:array:* Käyttäjät, jotka eivät kuulu kampanjaan.

*[0..n][User][id]=>int* Käyttäjän tunnistetieto.

- *[0..n][User][name]=>string* Käyttäjän nimi.
- *[0..n][User][email\_address]=>string* Käyttäjän sähköpostiosoite.
- *[0..n][User][phone\_number]=>string* Käyttäjän puhelinnumero.

*\$users\_in\_campaign:array:* Käyttäjät, jotka kuuluvat kampanjaan.

*[0..n][User][id]=>int* Käyttäjän tunnistetieto.

*[0..n][User][name]=>string* Käyttäjän nimi.

*[0..n][User][phone\_number]=>string* Käyttäjän puhelinnumero.

- *[0..n][User][email\_address]=>string* Käyttäjän sähköpostiosoite.
- *[0..n][UserCampaign][email\_address]=>string* Käyttäjän sähköpostiosoite kampanjassa.
- *[0..n][UserCampaign][phone\_number]=>string* Käyttäjän puhelinnumero kampanjassa.

*\$target\_clients:array:* Kampanjaan kuuluvat kohdeasiakkaat.

*[0..n][TargetClient][id]=>int* Asiakkaan tunnistetieto.

- *[0..n][TargetClient][user\_id]=>string* Käyttäjän, jolle kohdeasiakas kuuluu, tunnistetieto. Null, jos kohdeasiakas ei kuulu kenellekään käyttäjälle.
- *[0..n][User][name]=>string* Käyttäjän nimi, jolle kohdeasiakas kuuluu. Null, jos asiakas ei kuulu kenellekään käyttäjälle.
- *[0..n][TargetClient][target\_client\_state\_id]=>string* Kohdeasiakkaan tila.

*\$info:string:* Viestirivi. *\$menu:string:* Ylävalikko. *\$campaign\_list:string:* Kampanjalista.

#### VW16: campaign/show\_message.thtml

*Kuvaus:* Tuottaa ponnahdusikkunan kampanjan sähköpostiviestin esikatselua varten. *Näytöt:* KL-kuva3, KL-kuva8 *Kontrollerit:* CN12 *Stereotyypit: Komponentit:* KP19

#### Kentät

*\$message\_subject:string:* Kampanjan viestin otsikko. *\$message:string:* Kampanjan viesti sisältäen myyjän kampanjakohtaiset yhteystiedot.

#### VW17: campaign/check\_contacts.thtml

*Kuvaus:* Tuottaa validointisivun sisällön. Sivulla näytetään lisättävien kohdeasiakkaiden tiedot sekä mahdolliset lähiosumat, jos niitä löytyi järjestelmästä.

*Näytöt:* KL-kuva11

*Kontrollerit:* CN13

*Stereotyypit:* popup

*Komponentit:* KP54

# Kentät

- *\$after\_save\_path:string:* Polku, johon käyttäjä ohjataan tallennuksen jälkeen.
- *\$targer\_clients:array:* Lähiosumataulukko.
	- *[0..n][to\_be\_added\_id]=>int* Juokseva tunniste, joka yksilöi lisättävän kohdeasiakastietueen. Tunniste on sama yhdelle lisättävälle kohdeasiakastiedolle sekä sitä vastaaville lähiosumille.
	- *[0..n][TargetClient][id]=>int* Tietueen ollessa lähiosuma, kenttä sisältää kohdeasiakkaan tunnistetiedon. Muussa tapauksessa (=uusi tietue) arvo on -1.
	- *[0..n][TargetClient][name]=>string* Kohdeasiakkaan nimi.
	- *[0..n][TargetClient][y\_id]=>string* Kohdeasiakkaan Y-tunnus.
	- *[0..n][TargetClient][domain]=>string* Kohdeasiakkaan toimiala.
	- *[0..n][TargetClient][exchange\_number]=>string* Kohdeasiakkaan vaihteen puhelinnumero.
	- *[0..n][TargetClient][address]=>string* Kohdeasiakkaan osoite.
	- *[0..n][TargetClient][email\_address]=>string* Kohdeasiakkaan sähköpostiosoite.
	- *[0..n][TargetClient][homepage]=>string* Kohdeasiakkaan kotisivu.
	- *[0..n][TargetClient][inoa\_id]=>string* Kohdeasiakkaan Inoa tunnistetieto.
	- *[0..n][Event][contact\_name]=>string* Yhteyshenkilön nimi.
	- *[0..n][Event][contact\_title]=>string* Yhteyshenkilön titteli.
	- *[0..n][Event][contact\_phone]=>string* Yhteyshenkilön puhelinnumero.
	- *[0..n][Event][contact\_email\_address]=>string* Yhteyshenkilön sähköpostiosoite.

# VW18: campaign/daily\_report.thtml

*Kuvaus:* Tuottaa miten menee-näkymän. *Näytöt:* KL-kuva2, KL-kuva3, KL-kuva4, KL-kuva5, KL-kuva6, KL-kuva7,

- KL-kuva8
- *Kontrollerit:* CN25
- *Stereotyypit:*
- *Komponentit:* KP5

#### Kentät

*\$encouragement:string:* Kannustusviesti. *\$calls\_today:int:* Tänään tehtyjen soittojen määrä. *\$calls\_needed:int:* Soittamatta tänään. *\$reached\_today:int:* Keskusteluja tänään. *\$target\_amount:int:* Tavoite kyllä+ei. *\$target\_amount\_done:int:* Tavoite. *\$used\_worktime:int:* Käytetty työaika minuutteina. *\$worktime\_needed:int:* Päivätavoitteen saavuttamiseksi tarvittava työaika minuutteina.

## VW19: campaign/get\_campaign\_report.thtml

*Kuvaus:* Tuottaa kampanjan taulukkomuotoisen raportin. *Näytöt:* KL-kuva10 *Kontrollerit:* CN15 *Stereotyypit: Komponentit:* KP56

#### Kentät

*\$limit\_start\_time:DateString:* Default: null. Rajauksen aloitusaika. *\$limit\_end\_time:DateString:* Default: null. Rajauksen lopetusaika. *\$campaign\_info:array:* Kampanjan tiedot.

*[Campaign][name]=>string* Kampanjan nimi *[Campaign][orderer]=>string* Kampanjan tilaajan nimi *[Campaign][start\_time]=>DateString* Kampanjan aloitusaika. *[Campaign][end\_time]=>DateString* Kampanjan lopetusaika. Arvo on null, jos ei ole määritelty.

*\$client\_event\_types\_report:array:* Kohdeasiakkaiden tilat raportti. *[0..n][Event][event\_type\_id]=>string* Tapahtumatyypin nimi.

*[0..n][Event][count]=>int* Tilan nimi.

*[0..n][Event][percentage\_all]=>int* Prosenttia kaikista.

*[0..n][Event][percentage\_called]=>int* Prosenttia soitetuista.

*\$target\_client\_states\_report:array:* Tavoitteen tilat raportti.

*[0..n][TargetClient][target\_client\_state\_id]=>string* Tilan nimi.

*[0..n][TargetClient][count]=>int* Tilan lukumäärä.

*[0..n][TargetClient][percentage\_all]=>int* Prosenttia kaikista.

*[0..n][TargetClient][percentage\_called]=>int* Prosenttia soitetuista.

*\$client\_classifications\_report:array:* Luokittelutietojen raportti.

*[0..n][Classification][classification]=>string* Luokittelutiedon nimi.

- *[0..n][TargetClientClassification][count]=>int* Luokittelutiedon lukumäärä.
- *[0..n][TargetClientClassification][percentage\_all]=>int* Prosenttia kaikista.

*[0..n][TargetClientClassification][percentage\_called]=>int* Prosenttia soitetuista.

*\$emails\_report:array:* Sähköpostitietojen raportti.

*[0..n][Event][event\_type\_id]=>string* Sähköpostin tapahtumatyypin nimi.

*[0..n][Event][count]=>int* Tilan lukumäärä.

*[0..n][Event][percentage\_all]=>int* Prosenttia kaikista.

*[0..n][Event][percentage\_called]=>int* Prosenttia lähetetyistä sähköposteista.

*\$email\_links\_report:array:* Yksittäisten linkkien tiedot.

*[0..n][MessageLink][target\_url]=>string* Linkin kohdeosoite.

- *[0..n][MessageLink][target\_url\_text]=>string* Linkin teksti.
- *[0..n][EventLink][event\_count]=>int* Saatujen klikkausten lukumäärä.
- *[0..n][EventLink][percentage\_all]=>int* Prosenttia kaikista.
- *[0..n][EventLink][percentage\_called]=>int* Prosenttia lähetetyistä sähköposteista.

*\$target\_amount:int:* Tavoitettujen tavoite -lukumäärä. *\$accomplished\_amount:int:* Tavoite saavutettu -lukumäärä.

# 7.4 Sessio

Alla kuvataan session muuttujat.

*user[id]:int:* Kirjautuneen käyttäjän tunnistetieto.

*user[name]:string:* Kirjautuneen käyttäjän nimi.

- *user[campaign\_admin]:boolean:* Onko järjestelmään kirjautuneella käyttäjällä kampanjan ylläpitäjän oikeudet.
- *last\_user\_event\_time:int:* Käyttäjän viimeisimpänä suorittaman järjestelmäkutsun ajankohta Unix timestamp -muodossa.
- *contact\_info\_for\_saving:array:* Väliaikainen muuttuja lisättävien kohdeasiakkaiden tiedoille. Arvo on metodin MD22 checkNearHits palauttama taulukko. Muuttujaa ei ole asetettu, kun sitä ei käytetä.

*Viittaukset:* CN13 checkContacts, CN14 addContact

- *delayed\_encouragement:boolean:* Kannustusviestin näyttäminen on viivästetty siihen asti, kunnes näkymän viestikenttä on jälleen vapaa.
- *encouragement[latest][id]:int:* Viimeksi näytettäväksi asetetun kannustusviestin tunnistetieto. On olemassa vasta, kun ensimmäinen viesti on asetettu näytettäväksi.
- *encouragement[latest][encouragement]:string:* Viimeksi näytettäväksi asetetun kannustusviestin teksti. On olemassa vasta, kun ensimmäinen viesti on asetettu näytettäväksi.
- *encouragement[next][id]:int:* Seuraavana näyttöajankohtana näytettävän kannustusviestin tunnistetieto.
- *encouragement[next][encouragement]:string:* Seuraavana näyttöajankohtana näytettävän kannustusviestin teksti.

# 8 Käyttöliittymän tarjoamat palvelut

Käyttöliittymäsuunnittelu on tehty vaatimusmäärittelyn näyttöjen perusteella. Käyttöliittymien suunnittelusta on rajattu pois prioriteetillä 4 oleva pääkäyttäjän näkymä (VM:KL9). Näytöt on jaettu osiin, joihin on liitetty viittaus käyttöliittymäkuvaukseen sekä viittaukset mahdolliseen näytön muodostavaan näkymäluokan palveluun ja toiminnon toteuttavaan kontrolleriluokan palveluun. Lomakkeissa tarvittavat kentät on kuvattu kontrollereiden (luku 7.2) Post-parametreissa.

Käyttöliittymän näyttöjen kuvat ovat liitteessä 4. Kuvien numerointi liitteessä vastaa vaatimusmäärittelyn numerointia. Laskutustietotaulukot (KL-kuva10) ovat erillisiä näkymiä, mutta kuvassa ne on koottu yhdelle sivulle.

## KP1: Kirjautuminen.

*Kuva:* 3 *Näytöt:* KL-kuva1 *Näkymät:* VW1 user/index.thtml *Kirjaudu-painikkeen toiminta:* CN4 login

| Käytäjätunnus | mm@cc.fi |
|---------------|----------|
| Salasana      |          |
|               | Kirjaudu |

Kuva 3: Kirjautuminen.

## KP2: Kampanjat

*Kuva:* 4

*Näytöt:* KL-kuva2, KL-kuva3, KL-kuva4, KL-kuva5, KL-kuva6, KL-kuva7, KL-kuva8

*Näkymät:* VW8 user\_campaign/get\_user\_campaigns.thtml

*Linkkinä toimivan kampanja-tekstin toiminta:* Avaa nykyisen näyttösivun valitussa kampanjassa.

| Kampanjat                       |
|---------------------------------|
| Auton myynti                    |
| $(1.5.2007 -$<br>ì              |
| Sovittuja soittoja 5 kpl        |
| Seur.soitto 12.6.2007 klo 13:00 |
| Asiakkaiden kartoitus           |
| $(1.4.2007 -$                   |
| Sovittuja soittoja 3 kpl        |
| Seur.soitto 12.6.2007 klo 13:00 |
| SAP-kysely                      |
| $(1.1.2007 - 1.9.2007)$         |
| Sovittuja soittoja 3 kpl        |
| Seur.soitto 12.6.2007 klo 14:00 |
| Vene-kysely                     |
| $(1.1.2007 - 1.4.2007)$         |
| Omo-kysely                      |

Kuva 4: Kampanjat.

## KP3: Kohdeasiakkaiden haku

## *Kuva:* 5

*Näytöt:* KL-kuva2, KL-kuva3, KL-kuva4, KL-kuva5, KL-kuva6, KL-kuva7, KL-kuva8

*Näkymät:* VW8 user\_campaign/get\_user\_campaigns.thtml *Hae-painikkeen toiminta:* CN8 searchCampaigns

| Haku           |     |  |
|----------------|-----|--|
| Yritys         |     |  |
| Yhteyshenkilö  |     |  |
| Puh.nro/vaihde |     |  |
| Y-tunnus       |     |  |
| Kampanja       |     |  |
|                | Hae |  |

Kuva 5: Kohdeasiakkaiden haku.

## KP4: Kohdeasiakkaiden hakulista

*Kuva:* 6

*Näytöt:* KL-kuva2, KL-kuva3, KL-kuva4, KL-kuva5, KL-kuva6, KL-kuva7, KL-kuva8 *Näkymät:* VW12 campaign/search\_campaigns.thtml *Kampanjan nimi -linkin toiminta:* CN17 getContactInfo

*Sulje-painikkeen toiminta:* Suljetaan ikkuna JavaScript:llä.

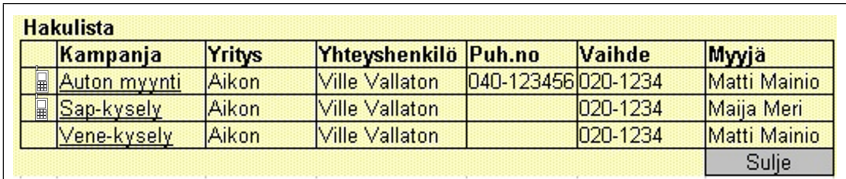

Kuva 6: Kohdeasiakkaiden haku.

## KP5: Toimintopaneeli

## *Kuva:* 7

*Näytöt:* KL-kuva2, KL-kuva3, KL-kuva4, KL-kuva5, KL-kuva6, KL-kuva7, KL-kuva8

*Näkymät:* VW7 user\_campaign/get\_menu.thtml

*Vaihda salasana -painikkeen toiminta:* Avataan ponnahdusikkuna JavaScript:llä.

*Kirjaudu ulos -painikkeen toiminta:* CN5 logout

*Soitto-painikkeen toiminta:* CN22 chooseNextCall

*Miten Menee? -painikkeen toiminta:* CN25 dailyReport

*Käsittelemattömät n kpl -painikkeen toiminta:* CN23 showCampaignTargets

*Käsittellyt n kpl -painikkeen toiminta:* CN23 showCampaignTargets

*Myyjän raportit -painikkeen toiminta:* CN10 userCampaignReport

*Kaikki raportit -painikkeen toiminta:* CN9 campaignReport

*Ylläpito-painikkeen toiminta:* CN11 campaignManagement

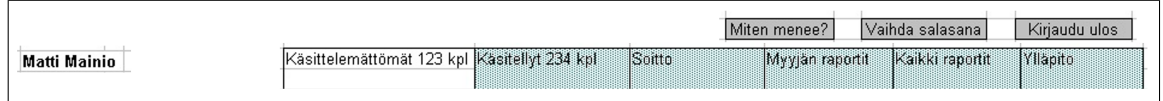

Kuva 7: Yläpalkki.

## KP6: Salasanan vaihto

*Kuva:* 8

*Näytöt:* KL-kuva2,KL-kuva3, KL-kuva4, KL-kuva5, KL-kuva6, KL-kuva8 *Näkymät:* VW2 user/change\_password.thtml *Sulje-painikkeen toiminta:* Suljetaan ikkuna JavaScript:llä. *Tallenna-painikkeen toiminta:* CN6 changePassword

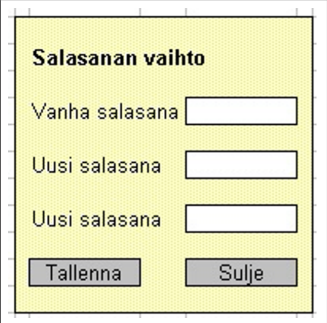

Kuva 8: Salasanan vaihto.

#### KP7: Miten menee -myyntisuppilo

*Kuva:* 9

*Näytöt:* KL-kuva2, KL-kuva3, KL-kuva4, KL-kuva5, KL-kuva6, KL-kuva7, KL-kuva8

*Näkymät:* VW18 campaign/daily\_report.thtml

| Olet tehnyt hienoa työtä. |      |
|---------------------------|------|
| <b>Myyntisuppilo</b>      |      |
| <b>Tavoite</b>            |      |
| päivä                     |      |
| Soitetut                  |      |
| Keskustelut               |      |
| Tavoite kyllä+ei          | Π    |
| Tavoite                   | n    |
| Soitettu                  | 1    |
| Soittamatta               | 5    |
| Tehty työaika             | 0:20 |
| Tarvittava työtaikaa 1:40 |      |

Kuva 9: Miten menee -§myyntisuppilo.

## KP8: Info-rivi

*Kuva:* 10

*Näytöt:* KL-kuva2, KL-kuva3, KL-kuva4, KL-kuva5, KL-kuva6, KL-kuva7, KL-kuva8

*Näkymät:* VW11 campaign/index.thtml

*Näkymät:* VW9 user\_campaign/show\_campaign\_targets.thtml

*Näkymät:* VW13 campaign/user\_campaign\_report.thtml

*Näkymät:* VW14 campaign/campaign\_report.thtml

*Näkymät:* VW15 campaign/campaign\_management.thtml

*Näkymät:* VW5 event/get\_contact\_info.thtml

Olet tehty todella hienoa työtä. Voit parantaa tehokkuutasi tarttumalla luurin vielä vähän ahkerammin.

Kuva 10: Info-rivi.

#### KP9: Kohdeasiakkaiden kpl-määrä.

*Kuva:* 11 *Näytöt:* KL-kuva3, KL-kuva4 *Näkymät:* VW9 user\_campaign/show\_campaign\_targets.thtml

Asiakkaita 357 kpl

Kuva 11: Kohdeasiakkaiden kpl-määrä.

## KP10: Soitto

*Kuva:* 12 *Näytöt:* KL-kuva2 *Näkymät:* VW11 campaign/index.thtml *Soitto-painikkeen toiminta:* CN22 chooseNextCall

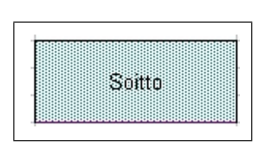

Kuva 12: Soitto.

#### KP11: Myyjän tavoite

*Kuva:* 13 *Näytöt:* KL-kuva2 *Näkymät:* VW11 campaign/index.thtml *Tavoite-painikkeen toiminta:* CN10 userCampaignReport

#### KP12: Myyjän käsittelemättömät kohdeasiakkaat

*Kuva:* 14 *Näytöt:* KL-kuva2 *Näkymät:* VW11 campaign/index.thtml *Käsittelemättömät-painikkeen toiminta:* CN23 showCampaignTargets

## KP13: Myyjän käsitellyt kohdeasiakkaat

*Kuva:* 15 *Näytöt:* KL-kuva2

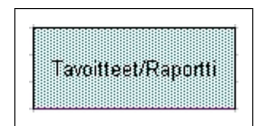

Kuva 13: Myyjän tavoite.

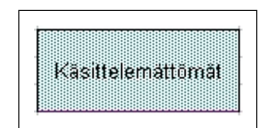

Kuva 14: Myyjän käsittelemättömät kohdeasiakkaat.

*Näkymät:* VW11 campaign/index.thtml *Käsitellyt-painikkeen toiminta:* CN23 showCampaignTargets

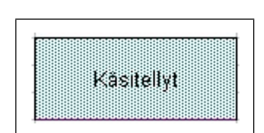

Kuva 15: Myyjän käsitellyt kohdeasiakkaat.

## KP14: Myyjän käsittelemättömät kohdeasiakkaat lista

*Kuva:* 16 *Näytöt:* KL-kuva3 *Näkymät:* VW10 user\_campaign/get\_campaign\_targets.thtml *Järjestämispainikkeiden toiminta:* Järjestäminen tehdään JavaScript:llä. *Puhelin-kuvakkeen toiminta:* CN17 getContactInfo *Viesti -tekstin toiminta:* Avataan ponnahdusikkuna JavaScript:llä.

### KP15: Myyjän käsitellyt kohdeasiakkaat lista

*Kuva:* 17 *Näytöt:* KL-kuva4 *Näkymät:* VW10 user\_campaign/get\_campaign\_targets.thtml *Järjestämispainikkeiden toiminta:* Järjestäminen tehdään JavaScript:llä. *Puhelin-kuvakkeen toiminta:* CN17 getContactInfo *Viesti -tekstin toiminta:* Avataan ponnahdusikkuna JavaScript:llä.

## KP16: Viestin tarkemmat tiedot

*Kuva:* 18 *Näytöt:* KL-kuva3, KL-kuva4 *Näkymät:* VW9 user\_campaign/show\_campaign\_targets.thtml

|       | Yritys                            | Yhteyshenkilö V Sovittu yht.ottov |                 | Viim. yht.otto             | Tila     | ▼ Kiinn Viesti |                         |
|-------|-----------------------------------|-----------------------------------|-----------------|----------------------------|----------|----------------|-------------------------|
| E     | lNokia                            | Ville Vallaton                    | 17.7.2007 16:00 | 1.7.2007 15:00             | lVarattu |                | 0 Klik. 11.6.2007 12:02 |
|       | lUnikon                           | Veeti Vienonen                    | 18.7.2007 12:00 |                            |          |                | Läh. 3.6.2007 16:00     |
| 国画画   | Exmic                             | Outi Onnela                       |                 | 13.7.2007 14:00 Väärä hlö. |          |                | 10 Luet 12.7.2007 20:56 |
|       | Trud Oy                           | Einari Einola                     |                 |                            |          |                | Läh. 3.6.2007 16:00     |
|       | X Kinderix Oyj                    | Henna Merilä                      |                 |                            |          |                |                         |
| 團     | Kolmio Oy                         | Teppo Taunola                     |                 |                            |          |                |                         |
| Ib    | X Lopen peruna                    | Heikki Heniola                    |                 |                            |          |                |                         |
| 圓     | X Raision Rautakauppa Unto Untamo |                                   |                 |                            |          |                |                         |
| 圃     | X Yrjälän kauppa                  | Oiva Oinonen                      |                 |                            |          |                |                         |
|       | Heikin hamput                     | Heikki Hämälä                     |                 |                            |          |                |                         |
| 圓偏直   | Kukkakauppa Kukkis Heidi Hemilä   |                                   |                 |                            |          |                |                         |
|       | Kengät ja sukat Oy                | Rauno Laitinen                    |                 |                            |          |                |                         |
|       | Laukkutehdas RLM                  | Reija Mikkola                     |                 |                            |          |                |                         |
| NH HH | Huolto ja Kone                    | Jorma Jyränkö                     |                 |                            |          |                |                         |
|       | Tv-huolto                         | H. A. Toivola                     |                 |                            |          |                |                         |
|       | Kaapistot OY                      | Antero Arkula                     |                 |                            |          |                |                         |
| 誾     | Toivon Putiikki                   | <b>Toivo Toivoton</b>             |                 |                            |          |                |                         |
| 懵     | Hessun Mobiili                    | Hessu Härö                        |                 |                            |          |                |                         |
| 鷹     | Huima Vauhti Ογ                   | Ville Vauhti                      |                 |                            |          |                |                         |
|       | Einarin vene                      | Eino Einola                       |                 |                            |          |                |                         |
|       | Villen sauna                      | Aatu Ahmola                       |                 |                            |          |                |                         |

Kuva 16: Myyjän käsittelemättömät kohdeasiakkaat.

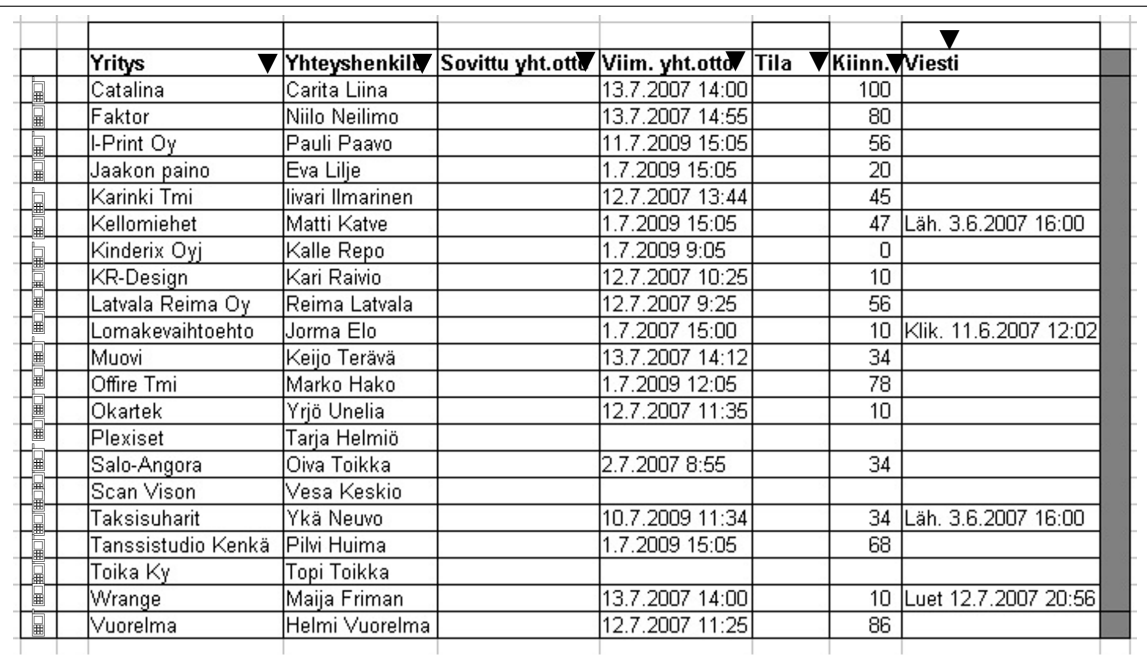

Kuva 17: Myyjän käsitellyt kohdeasiakkaat.

| Klikattu  | 11.6.2007 | 12:02 |
|-----------|-----------|-------|
| Luettu    | 11.6.2007 | 12:01 |
| Lähetetty | 11.6.2007 | 11:00 |

Kuva 18: Viestin tarkemmat tiedot.

#### KP17: Viestien kpl-yhteenveto

*Kuva:* 19 *Näytöt:* KL-kuva3, KL-kuva4 *Näkymät:* VW9 user\_campaign/show\_campaign\_targets.thtml

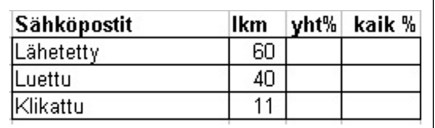

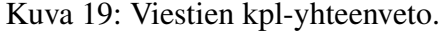

## KP18: Näytä viesti

*Kuva:* 20

*Näytöt:* KL-kuva3, KL-kuva4, KL-kuva8 *Näkymät:* VW9 user\_campaign/show\_campaign\_targets.thtml *Näytä viesti - linkin toiminto:* CN12 showMessage

#### Näytä viesti

Kuva 20: Viestin näyttäminen.

## KP19: Lähetettävä viesti

*Kuva:* 21

*Näytöt:* KL-kuva3, KL-kuva4, KL-kuva8 *Näkymät:* VW16 campaign/show\_message.thtml *Sulje-painikkeen toiminto:* Suljetaan ikkuna JavaScript:llä.

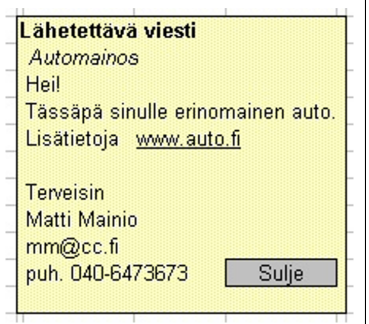

Kuva 21: Lähetettävä viesti.

## KP20: Viestin lähetys

*Kuva:* 22

*Näytöt:* KL-kuva3 *Näkymät:* VW9 user\_campaign/show\_campaign\_targets.thtml *Lähetä valituille-painikkeen toiminta:* Avataan ponnahdusikkuna JavaScript:llä.

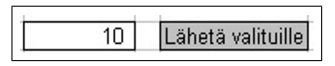

Kuva 22: Lähetä valituille.

## KP21: Viestin lähetyksen varmistaminen

*Kuva:* 23 *Näytöt:* KL-kuva3, KL-kuva8 *Ei-painikkeen toiminto:* Suljetaan ikkuna JavaScript:llä. *Kyllä-painikkeen toiminto:* CN16 sendMail

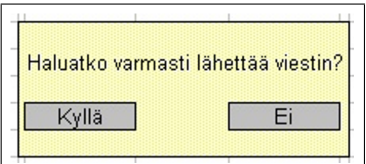

Kuva 23: Viestin lähetyksen varmistaminen.

## KP22: Käsittelemättömien / Käsitellyiden oletusjärjestys

*Kuva:* 24 *Näytöt:* KL-kuva3, KL-kuva4 *Näkymät:* VW9 user\_campaign/show\_campaign\_targets.thtml *Oletusjärjestys-painikkeen toiminta:* Järjestäminen suoritetaan JavaScript:llä.

Oletusjärjestys

Kuva 24: Käsittelemättömien / Käsitellyiden oletusjärjestys.

# KP23: Lisätään yritys/yrityksiä

*Kuva:* 25 *Näytöt:* KL-kuva3, KL-kuva4 *Näkymät:* VW9 user\_campaign/show\_campaign\_targets.thtml *Selaa-painikkeen toiminta:* Avataan tiedoston selausikkuna. *Lisää-painikkeen toiminta:* CN13 checkContacts

| Lisää yritys/yrityksiä |          |        |       |
|------------------------|----------|--------|-------|
| ● Yksittäinen          |          |        |       |
| Yritys                 | Y-tunnus |        |       |
| Tiedostosta            |          |        |       |
|                        |          | Selaa. | Lisää |

Kuva 25: Lisätään yritys/yrityksiä.

## KP24: Myyjän soittotavoite

*Kuva:* 26

*Näytöt:* KL-kuva2, KL-kuva3, KL-kuva4 *Näkymät:* VW9 user\_campaign/show\_campaign\_targets.thtml *Näkymät:* VW11 campaign/index.thtml

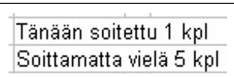

Kuva 26: Myyjän soittotavoite.

### KP25: Yhteydenotto

*Kuva:* 27 *Näytöt:* KL-kuva8 *Näkymät:* VW5 event/get\_contact\_info.thtml *Inoa-linkin toiminta:* Avataan inoa-sivu omaan ikkunaan. *Avaa-linkin toiminta:* Avataan kohdeasiakkaan kotisivu omaan ikkunaan. *Näytä viesti -linkin toiminta:* CN12 showMessage *Lähetä-painikkeen toiminta:* Avataan varmitusikkuna JavaScript:llä. *Peruuta-painikkeen toiminta:* CN23 showCampaignTargets *Tallenna-painikkeen toiminta:* CN18 newEvent

#### KP26: Kohdeasiakkaan historia

*Kuva:* 28 *Näytöt:* KL-kuva8 *Näkymät:* VW5 event/get\_contact\_info.thtml *Klikattu linkkiä-tekstin toiminta:* Näytetään linkki. *Kommentti-tekstin toiminta:* Näytetään kommentti.

#### KP27: Klikattu linkki

*Kuva:* 29 *Näytöt:* KL-kuva8

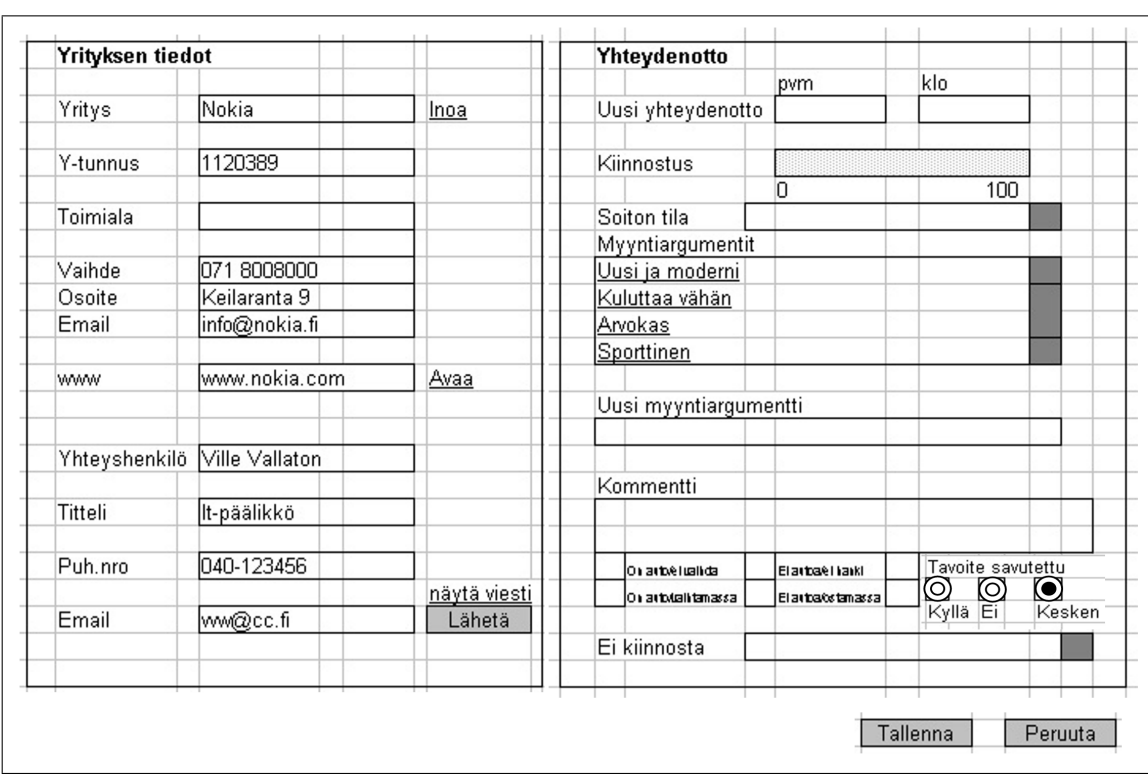

Kuva 27: Yhteydenotto.

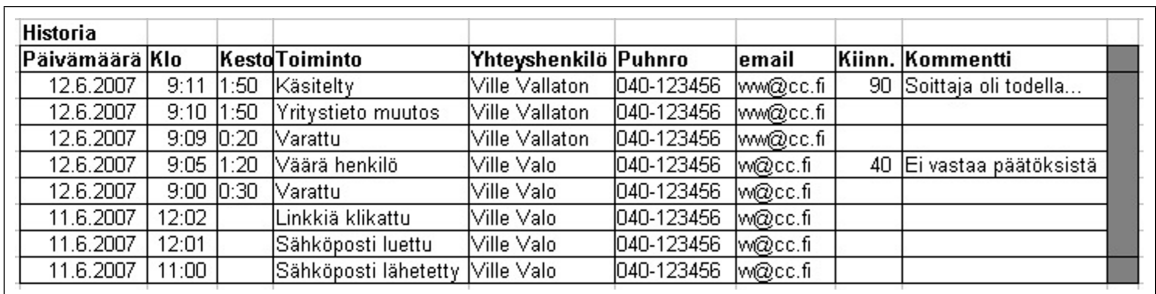

Kuva 28: Kohdeasiakkaan historia.

Linkki www.auto.fi

Kuva 29: Klikattu linkki.

### KP28: Kommentti

*Kuva:* 30 *Näytöt:* KL-kuva8 *Näkymät:* VW5 event/get\_contact\_info.thtml

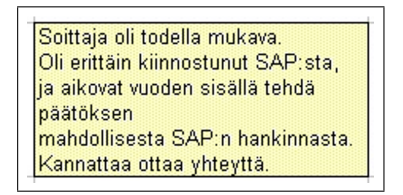

Kuva 30: Kommentti.

## KP29: Kohdeasiakkaan kotisivu

*Kuva:* 31 *Näytöt:* KL-kuva8 *Näkymät:* Avataan omaan ikkunaan JavaScript:llä.

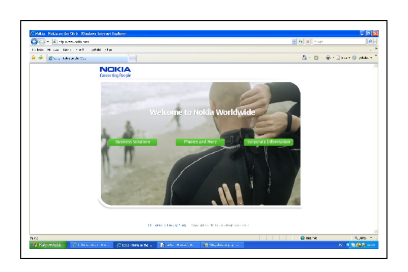

Kuva 31: Kohdeasiakkaan kotisivu.

## KP30: Kohdeasiakkaan inoa-tiedot

*Kuva:* 32 *Näytöt:* KL-kuva8 *Näkymät:* Avataan omaan ikkunaan JavaScript:llä

## KP31: Lisäyksen tiedostonvalinta

*Kuva:* 33 *Näytöt:* KL-kuva7, KL-kuva8

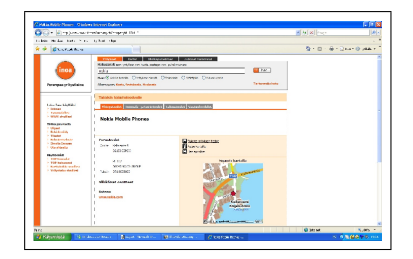

Kuva 32: Kohdeasiakkaan inoa-tiedot.

## *Näkymät:* Avataan omaan ikkunaan.

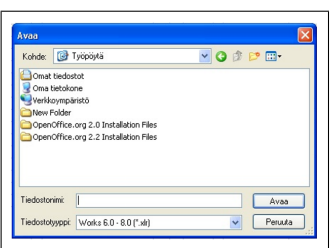

Kuva 33: Lisäyksen tiedostonvalinta.

## KP32: Yksittäisen puhelun keston varmistus

*Kuva:* 34 *Näytöt:* KL-kuva8 *Näkymät:* Avataan ikkuna JavaScript:llä. *Sulje-painikkeen toiminto:* Suljetaan ikkuna JavaScript:llä. *Päivitä-painikkeen toiminta:* Suljetaan ikkuna JavaScript:llä ja annetaan tallentaa mahdollisella uudella kestolla.

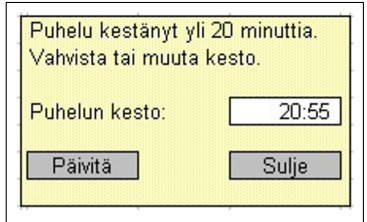

Kuva 34: Yksittäisen puhelun keston varmistus.

# KP33: Seuraavan puhelu

*Kuva:* 35 *Näytöt:* KL-kuva8 *Näkymät:* Avataan ikkuna JavaScript:llä. *Ei-painikkeen toiminta:* Suljetaan ikkuna JavaScript:llä. *Kyllä-painikkeen toiminta:* CN22 chooseNextCall

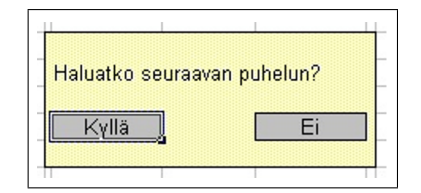

Kuva 35: Seuraavan yhteydenoton aika.

#### KP34: Myyjän tavoiteasetanta

*Kuva:* 36 *Näytöt:* KL-kuva5 *Näkymät:* VW13 campaign/user\_campaign\_report.thtml *Tallenna-painikkeen toiminta:* CN10 userCampaignReport

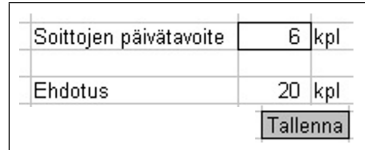

Kuva 36: Myyjän tavoiteasetanta.

# KP35: Myyjän parhaat työskentelyajat

*Kuva:* 37 *Näytöt:* KL-kuva5 *Näkymät:* VW13 campaign/user\_campaign\_report.thtml

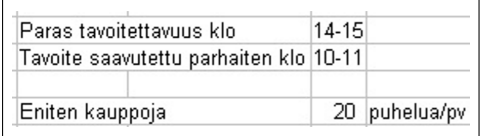

Kuva 37: Myyjän parhaat työskentelyajat.

# KP36: Myyjän raportin rajaus

*Kuva:* 38 *Näytöt:* KL-kuva5 *Näkymät:* VW13 campaign/user\_campaign\_report.thtml *Rajaa-painikkeen toiminta:* CN10 userCampaignReport

## KP37: Myyjän raportti

*Kuva:* 39 *Näytöt:* KL-kuva5

| Rajaus |      |  |
|--------|------|--|
|        |      |  |
|        | aiaa |  |

Kuva 38: Myyjän raportti rajaus.

# *Näkymät:* VW13 campaign/user\_campaign\_report.thtml

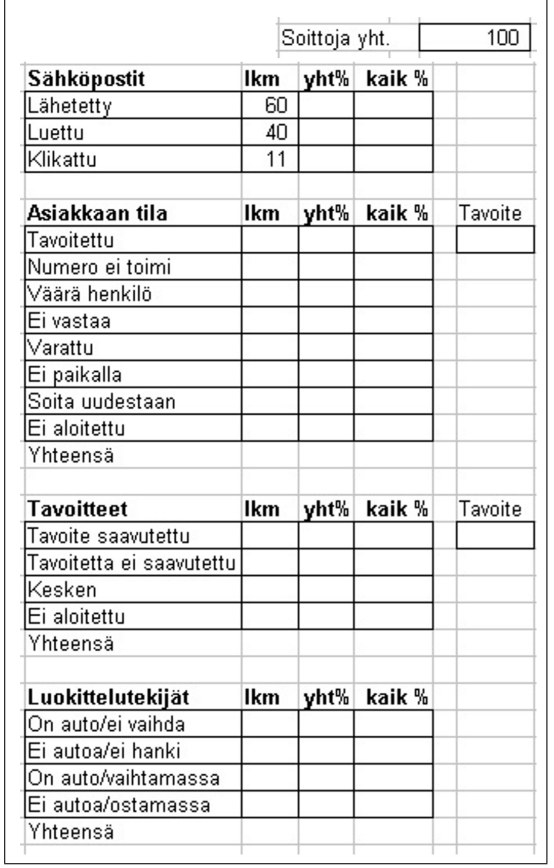

Kuva 39: Myyjän raportti.

# KP38: Kampanjan tavoiteasetanta

*Kuva:* 40 *Näytöt:* KL-kuva6 *Näkymät:* VW14 campaign/campaign\_report.thtml *Tallenna-painikkeen toiminta:* CN10 userCampaignReport

## KP39: Kampanjan raportin rajaus

*Kuva:* 41 *Näytöt:* KL-kuva6

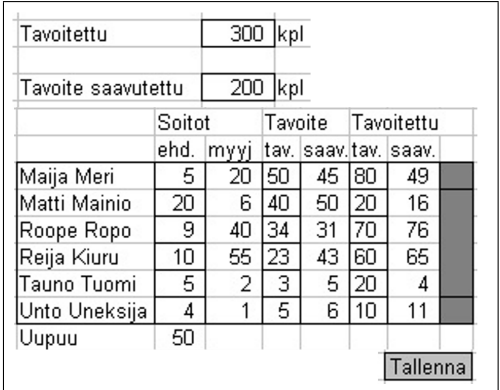

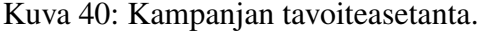

*Näkymät:* VW14 campaign/campaign\_report.thtml *Hae-painikkeen toiminta:* CN9 campaignReport

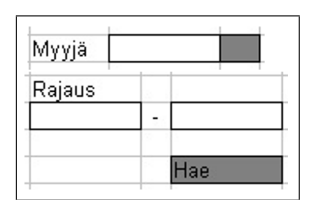

Kuva 41: Kampanjan raportti rajaus.

## KP40: Kampanjan raportti

*Kuva:* 42 *Näytöt:* KL-kuva6 *Näkymät:* VW14 campaign/campaign\_report.thtml

#### KP41: Kampanjan raporttitaulukot

*Kuva:* 43 *Näytöt:* KL-kuva6 *Näkymät:* VW14 campaign/campaign\_report.thtml *Yhteystiedot-linkin toiminta:* CN19 getContactHistoryReport *Kampanjaraportti-linkin toiminta:* CN9 campaignReport *Historia-linkin toiminta:* CN20 getContactInfoReport *Kommentit-linkin toiminta:* CN21 getCommentReport

#### KP42: Kaikki-/myyjän raportin varoitus

*Kuva:* 44 *Näytöt:* KL-kuva5, KL-kuva6 *Näkymät:* VW13 campaign/user\_campaign\_report.thtml

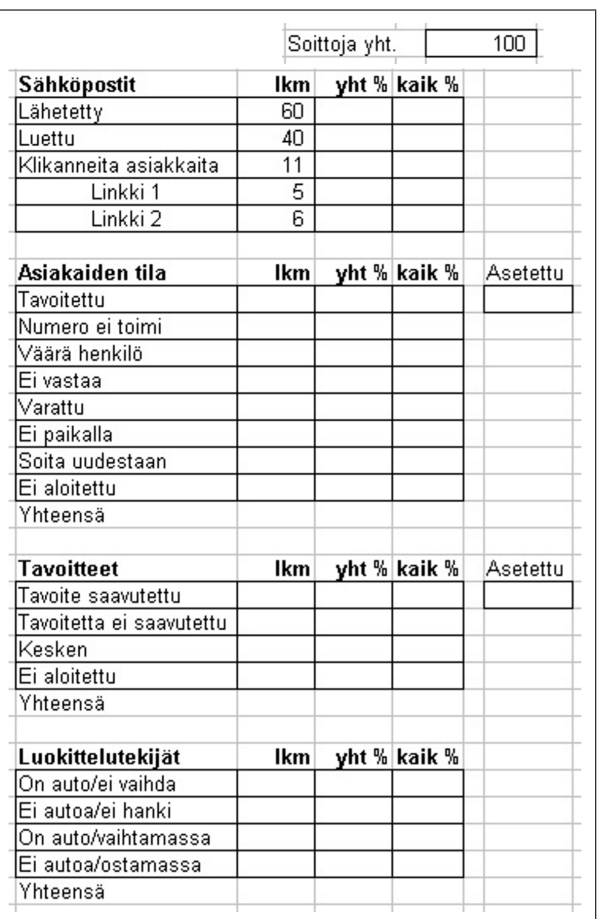

Kuva 42: Kampanjan raportti.

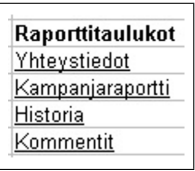

Kuva 43: Kampanjan raporttitaulukot.

#### *Näkymät:* VW14 campaign/campaign\_report.thtml

Varoitus: asiakkaita liian vähän Tarvitaan n kpl:ta asiakkaita lisää

Kuva 44: Kaikki-/myyjän raportin varoitus.

#### KP43: Kampanjan/myyjän päivä-myyntisuppilo

*Kuva:* 45 *Näytöt:* KL-kuva5, KL-kuva6 *Näkymät:* VW13 campaign/user\_campaign\_report.thtml *Näkymät:* VW14 campaign/campaign\_report.thtml *Kaikki-painikkeen toiminta:* Muodostetaan JavaScriptin avulla.

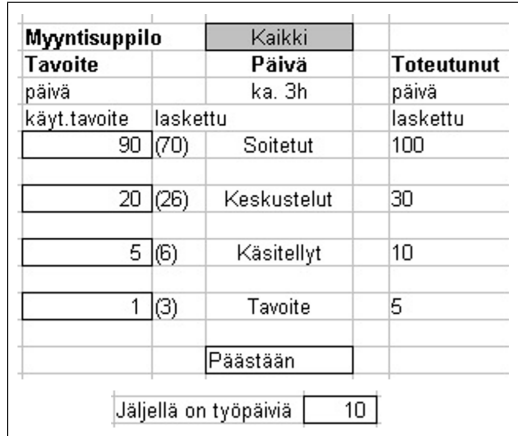

Kuva 45: Kampanjan/myyjän päivä-myyntisuppilo.

## KP44: Kampanjan/myyjän kaikki-myyntisuppilo

*Kuva:* 46 *Näytöt:* KL-kuva5, KL-kuva6 *Näkymät:* VW13 campaign/user\_campaign\_report.thtml *Näkymät:* VW14 campaign/campaign\_report.thtml *Päivä-painikkeen toiminta:* Muodostetaan JavaScriptin avulla.

## KP45: Uusi kampanja

*Kuva:* 47 *Näytöt:* KL-kuva7 *Näkymät:* VW15 campaign/campaign\_management.thtml *Uusi kampanja -painikkeen toiminta:* CN11 campaignManagement

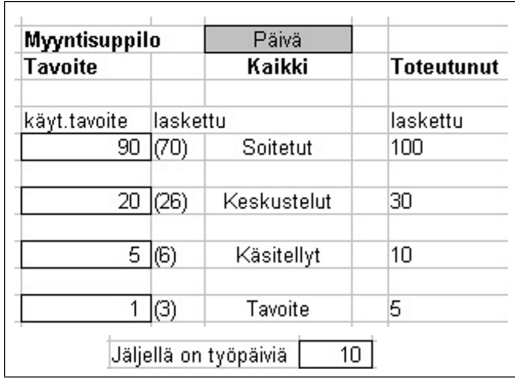

Kuva 46: Kampanjan/myyjän kaikki-myyntisuppilo.

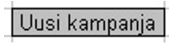

Kuva 47: Uusi kampanja.

#### KP46: Kampanjan perustiedot.

*Kuva:* 48 *Näytöt:* KL-kuva7 *Näkymät:* VW15 campaign/campaign\_management.thtml

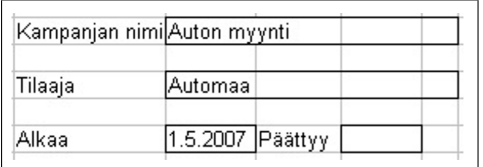

Kuva 48: Kampanjan perustiedot.

## KP47: Kampanjan viesti.

*Kuva:* 49 *Näytöt:* KL-kuva7 *Näkymät:* VW15 campaign/campaign\_management.thtml

## KP48: Kampanjan myyntiargumentit.

*Kuva:* 50 *Näytöt:* KL-kuva7 *Näkymät:* VW15 campaign/campaign\_management.thtml

## KP49: Kampanjan luokittelu.

*Kuva:* 51

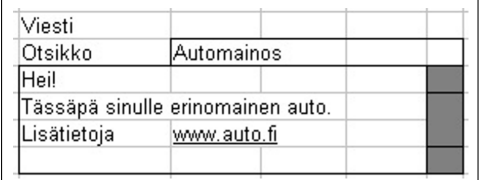

## Kuva 49: Kampanjan viesti.

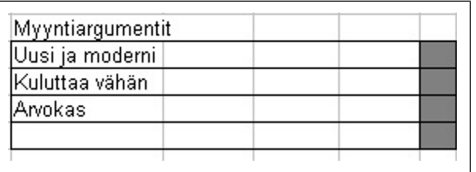

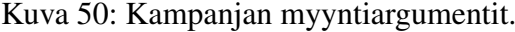

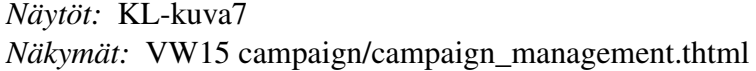

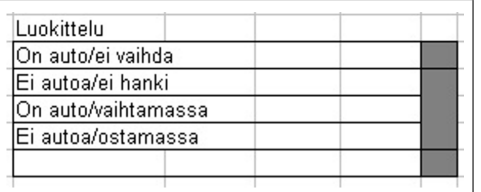

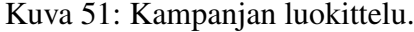

# KP50: Kampanjan lisää kohdeasiakas.

*Kuva:* 52 *Näytöt:* KL-kuva7 *Näkymät:* VW15 campaign/campaign\_management.thtml *Selaa-painikkeen toiminta:* Avataan tiedosto-ikkuna. *Lisää-painikkeen toiminta:* CN13 checkContacts

## KP51: Kampanjan myyjien käsittely

*Kuva:* 53 *Näytöt:* KL-kuva7 *Näkymät:* VW15 campaign/campaign\_management.thtml *<- (lisää)-painikkeen toiminta:* Siirto tehdään JavaScript:llä. *-> (poista)-painikkeen toiminta:* Siirto tehdään JavaScript:llä.

## KP52: Kampanjan kohdeasiakkaiden käsittely

*Kuva:* 54

| lLisätään vritvksiä tiedostosta i |  |
|-----------------------------------|--|
|                                   |  |
|                                   |  |

Kuva 52: Kampanjan lisää kohdeasiakas.

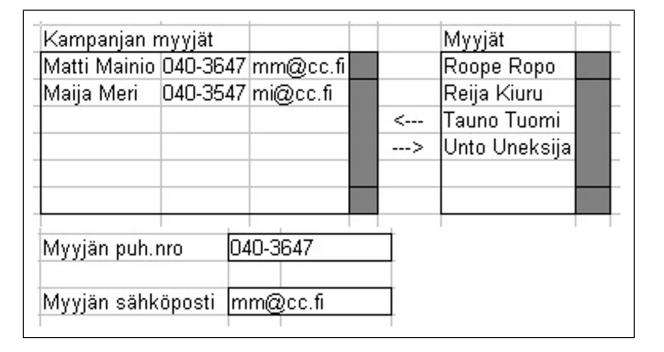

Kuva 53: Kampanjan myyjien käsittely.

# *Näytöt:* KL-kuva7

*Näkymät:* VW15 campaign/campaign\_management.thtml *<- (lisää)-painikkeen toiminta:* Siirto tehdään JavaScript:llä. *-> (poista)-painikkeen toiminta:* Siirto tehdään JavaScript:llä.

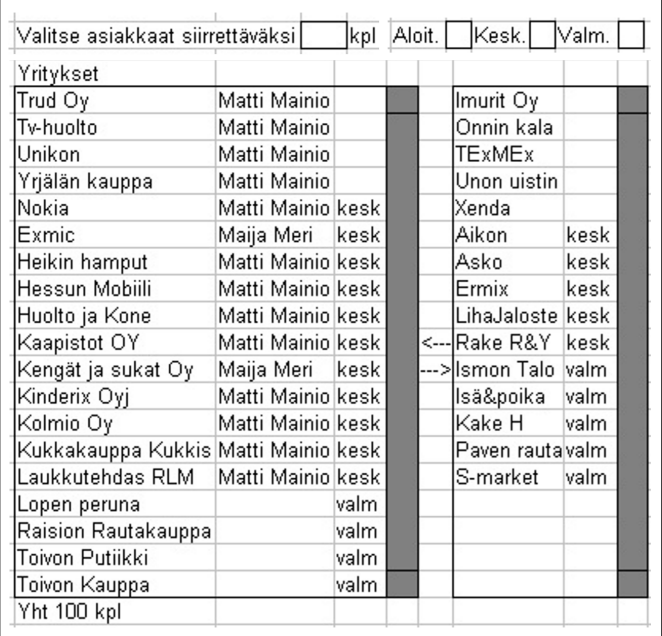

Kuva 54: Kampanjan kohdeasiakkaiden käsittely.

## KP53: Kampanjan kohdeasiakkaiden tietojen tallennus

*Kuva:* 55 *Näytöt:* KL-kuva7 *Näkymät:* VW15 campaign/campaign\_management.thtml *Tallenna-painikkeen toiminta:* CN11 campaignManagement

Tallenna

Kuva 55: Kampanjan kohdeasiakkaiden tietojen tallennus.

## KP54: Lisättävien yritysten tietojen tarkistaminen

*Kuva:* 56 *Näytöt:* KL-kuva11 *Näkymät:* VW17 campaign/check\_contacts.thtml *Lisää kaikki -painikkeen toiminta:* Valitaan kaikki lisättäväksi JavaScript:llä. *Älä lisää mitään -painikkeen toiminta:* Valitaan kaikki ei lisättäväksi JavaScript:llä. *Tallenna-painikkeen toiminta:* CN14 addContact *Peruuta-painikkeen toiminta:* Suljetaan ikkuna JavaScript:llä.

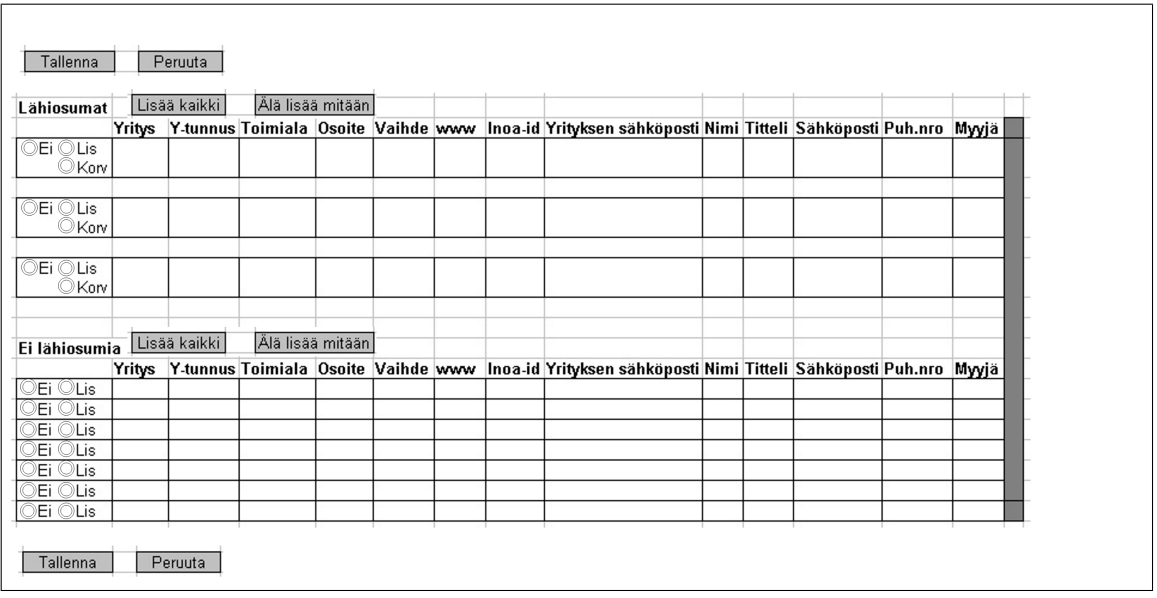

Kuva 56: Lisättävien yritysten tietojen tarkistaminen.

## KP55: Kampanjan kohdeasiakkaan tiedot taulukointia varten

*Kuva:* 57 *Näytöt:* KL-kuva10 *Näkymät:* VW3 event/get\_contact\_info\_report.thtml *Vie-painikkeen toiminta:* Generoidaan html-pohjainen taulukko, joka tarjotaan käyttäjälle tallennettavaksi. *Sulje-painikkeen toiminta:* Suljetaan ikkuna JavaScript:llä.

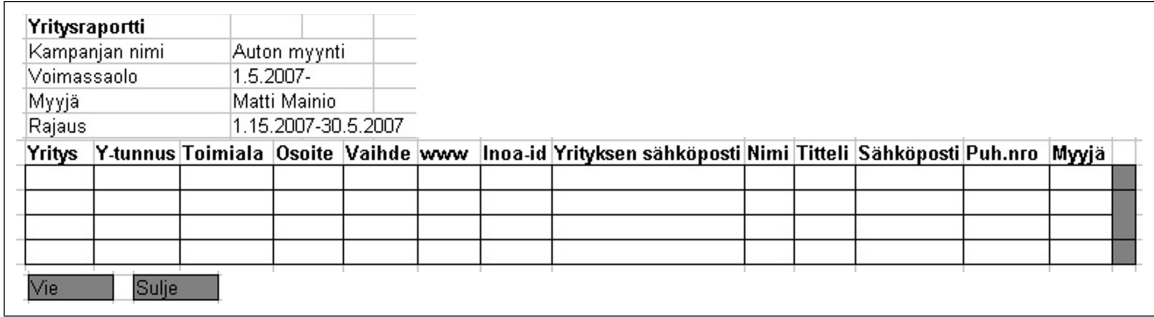

Kuva 57: Kampanjan kohdeasiakkaan tiedot taulukointia varten.

## KP56: Kampanjan tiedot taulukointia varten

*Kuva:* 58 *Näytöt:* KL-kuva10 *Näkymät:* VW14 campaign/campaign\_report.thtml *Vie-painikkeen toiminta:* Generoidaan html-pohjainen taulukko, joka tarjotaan käyttäjälle tallennettavaksi. *Sulje-painikkeen toiminta:* Suljetaan ikkuna JavaScript:llä.

## KP57: Kampanjan kohdeasiakkaiden historiatiedot taulukointia varten

*Kuva:* 59 *Näytöt:* KL-kuva10 *Näkymät:* VW4 event/get\_contact\_history\_report.thtml *Vie-painikkeen toiminta:* Generoidaan html-pohjainen taulukko, joka tarjotaan käyttäjälle tallennettavaksi. *Sulje-painikkeen toiminta:* Suljetaan ikkuna JavaScript:llä.

#### KP58: Kampanjan kohdeasiakkaiden kommentti-tiedot taulukointia varten

*Kuva:* 60 *Näytöt:* KL-kuva10 *Näkymät:* VW6 event/get\_comment\_report.thtml *Vie-painikkeen toiminta:* Generoidaan html-pohjainen taulukko, joka tarjotaan käyttäjälle tallennettavaksi. *Sulje-painikkeen toiminta:* Suljetaan ikkuna JavaScript:llä.

# 9 Toteutussuunnitelma

CakePHP-kehysohjelmiston käytön ansiosta suuri osa järjestelmää voidaan toteuttaa toisista irrallaan.

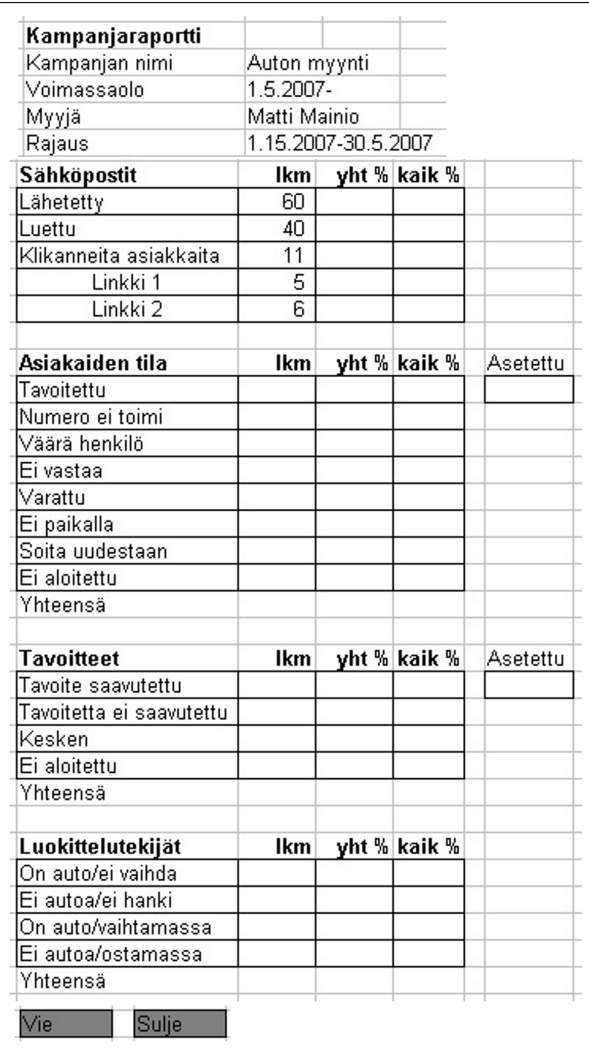

Kuva 58: Kampanjan tiedot taulukointia varten.

|             | Historiaraportti |                     |                                                                                        |  |  |
|-------------|------------------|---------------------|----------------------------------------------------------------------------------------|--|--|
|             | Kampanjan nimi   | Auton myynti        |                                                                                        |  |  |
| Voimassaolo |                  | $1.5.2007 -$        |                                                                                        |  |  |
| Myyjä       |                  | Matti Mainio        |                                                                                        |  |  |
| Rajaus      |                  | 1.15.2007-30.5.2007 |                                                                                        |  |  |
|             |                  |                     | Pvm Klo  Kesto Myyjä Toiminto Yritys  Yhteyshenkilö Puhnro Sähköposti Kiinn. Kommentti |  |  |
|             |                  |                     |                                                                                        |  |  |
|             |                  |                     |                                                                                        |  |  |
|             |                  |                     |                                                                                        |  |  |
|             |                  |                     |                                                                                        |  |  |
|             |                  |                     |                                                                                        |  |  |
|             |                  |                     |                                                                                        |  |  |

Kuva 59: Kampanjan kohdeasiakkaiden historia-tiedot taulukointia varten.

| Kampanjan nimi<br>Auton myynti<br>$1.5.2007 -$<br>Matti Mainio<br>Myyjä<br>1.15.2007-30.5.2007<br>Myyjä Kommentti | Kommenttiraportti |  |  |  |
|----------------------------------------------------------------------------------------------------|-------------------|--|--|--|
|                                                                                                    |                   |  |  |  |
|                                                                                                    | Voimassaolo       |  |  |  |
|                                                                                                    |                   |  |  |  |
|                                                                                                    | Rajaus            |  |  |  |
|                                                                                                    | <b>Yritys Pvm</b> |  |  |  |
|                                                                                                    |                   |  |  |  |
|                                                                                                    |                   |  |  |  |

Kuva 60: Kampanjan kohdeasiakkaiden kommentti-tiedot taulukointia varten.

Ensimmäisenä ennen sovelluslogiikan tekemistä on pystytettävä tietokanta.

Modelit ovat toisistaan riippumattomia metodikutsujen osalta. Toteutuksen alkuvaiheessa on kuitenkin kaikkia tietokantauluja vastaavat malliluokat luotava sekä kuvattava CakePHP:n vaatimalla tavalla näiden keskinäiset assosiaatiot.

Controllerit ovat toisistaan riippumattomia lukuunottamatta AppController-yläluokkaa, joka on toteutettava muita ennen. Tämän jälkeen ensimmäisenä tulee toteuttaa UserCampaignController, koska sen tarjoamat metodit tuottavat lähes kaikilla sivuilla olevan ylävalikon sekä sivun vasemman osan kampanjavalikon.

Näkymät voidaan toteuttaa ennen niitä vastaavia kontrollereita. Tällöin on kuitenkin tehtävä kontrollereita vastaavat testikontrolleriluokat, joiden kautta voidaan syöttää vakiomuuttujat rajapintoihin. Nämä voivat sitten tuottaa näkymän. Näkymäluokkia ei myöskään voi käyttää ilman kehysohjelmiston kutsuja, koska niissä käytetään CakePHP:n valmiita helper-luokkia, joiden avulla esimerkiksi lomakkeisiin liittyvien virheilmoitusten näyttäminen sivulla on helppoa.

# Liite 1. Tietokannan taulujen luontilauseet

Alla on tietokannan taulujen luontilauseet sekä pohjadatan lisäyslauseet.

#### Tietokannan luontilauseet:

```
CREATE TABLE 'user_clients' (
  'id' int unsigned AUTO_INCREMENT NOT NULL UNIQUE,
  'name' varchar(128) NOT NULL UNIQUE,
  'created' datetime NOT NULL,
  'modified' datetime NOT NULL,
 PRIMARY KEY ('id')
) ENGINE=InnoDB;
CREATE TABLE 'users' (
  'id' int unsigned AUTO_INCREMENT NOT NULL UNIQUE,
  'username' char(16) NOT NULL UNIQUE,
  'name' varchar(128) NOT NULL,
  'email_address' varchar(64) NOT NULL,
  'phone_number' char(32) NOT NULL,
  'password' char(40) NOT NULL,
  'active_account' boolean NOT NULL,
  'campaign_admin' boolean NOT NULL,
  'created' datetime NOT NULL,
  'modified' datetime NOT NULL,
  'user_client_id' int_unsigned NOT NULL,
 PRIMARY KEY ('id').
 FOREIGN KEY ('user_client_id') REFERENCES 'user_clients'('id')
) ENGINE=InnoDB;
CREATE TABLE 'campaigns' (
  'id' int unsigned AUTO_INCREMENT NOT NULL UNIQUE,
  'name' varchar(128) NOT NULL UNIQUE,
  'orderer' varchar(128) NOT NULL,
  'start_time' date NOT NULL,
  'end_time' date,
  'message_subject' varchar(128) NOT NULL,
  'message' text NOT NULL,
  'target_amount' smallint unsigned NOT NULL,
  'accomplished_amount' smallint unsigned NOT NULL,
  'created' datetime NOT NULL,
  'modified' datetime NOT NULL,
  'user_client_id' int unsigned NOT NULL,
 PRIMARY KEY ('id'),
 FOREIGN KEY ('user_client_id') REFERENCES 'user_clients'('id')
) ENGINE=InnoDB;
CREATE TABLE 'user_campaigns' (
  'user_id' int unsigned NOT NULL UNIQUE,
  'campaign_id' int unsigned NOT NULL UNIQUE,
  'phone_number' char(32) NOT NULL,
  'email_address' varchar(64) NOT NULL,
  'target_amount' smallint unsigned NOT NULL,
  'accomplished_amount' smallint unsigned NOT NULL,
  'calls_per_day' smallint unsigned NOT NULL,
  'calls_per_day_suggestion' smallint unsigned NOT NULL,
  'created' datetime NOT NULL,
  'modified' datetime NOT NULL,
 PRIMARY KEY ('user_id', 'campaign_id'),
 FOREIGN KEY ('user_id') REFERENCES 'users'('id'),
 FOREIGN KEY ('campaign_id') REFERENCES 'campaigns'('id')
) ENGINE=InnoDB;
CREATE TABLE 'message_links' (
  'id' int unsigned AUTO_INCREMENT NOT NULL UNIQUE,
```

```
'target_url' text NOT NULL,
  'target_url_text' text NOT NULL,
  'beacon' boolean NOT NULL,
  'created' datetime NOT NULL,
  'modified' datetime NOT NULL,
  'campaign_id' int unsigned NOT NULL,
 PRIMARY KEY ('id'),
 FOREIGN KEY ('campaign_id') REFERENCES 'campaigns'('id')
) ENGINE=InnoDB;
CREATE TABLE 'sales_arguments' (
  'id' int unsigned AUTO_INCREMENT NOT NULL UNIQUE,
  'argument' varchar(128) NOT NULL,
  'created' datetime NOT NULL,
  'modified' datetime NOT NULL,
  'campaign_id' int unsigned NOT NULL,
 PRIMARY KEY ('id'),
 FOREIGN KEY ('campaign_id') REFERENCES 'campaigns'('id'),
 CONSTRAINT UNIQUE ('argument', 'campaign_id')
) ENGINE=InnoDB;
CREATE TABLE 'target_client_states' (
  'id' char(32) NOT NULL UNIQUE,
  PRIMARY KEY ('id')
) ENGINE=InnoDB;
CREATE TABLE 'target_clients' (
  'id' int unsigned AUTO_INCREMENT NOT NULL UNIQUE,
  'name' varchar(128) NOT NULL UNIQUE,
  'y_id' char(16) NOT NULL,
  'domain' varchar(128) NOT NULL,
  'exchange_number' char(32) NOT NULL,
  'address' text NOT NULL,
  'email_address' varchar(64) NOT NULL,
  'homepage' varchar(128) NOT NULL,
  'inoa_id' int unsigned,
  'created' datetime NOT NULL,
  'modified' datetime NOT NULL,
  'target_client_state_id' char(32) NOT NULL,
  'campaign_id' int unsigned NOT NULL,
  'user_id' int unsigned,
 PRIMARY KEY ('id'),
  FOREIGN KEY ('campaign_id') REFERENCES 'campaigns'('id'),
  FOREIGN KEY ('target_client_state_id') REFERENCES 'target_client_states'('id'),
 FOREIGN KEY ('user_id', 'campaign_id') REFERENCES 'user_campaigns'('user_id', 'campaign_id')
) ENGINE=InnoDB;
CREATE TABLE 'classifications' (
  'id' int unsigned AUTO_INCREMENT NOT NULL UNIQUE,
  'classification' varchar(64) NOT NULL,
  'created' datetime NOT NULL,
  'modified' datetime NOT NULL,
  'campaign_id' int unsigned NOT NULL,
 PRIMARY KEY ('id'),
 FOREIGN KEY ('campaign_id') REFERENCES 'campaigns'('id'),
 CONSTRAINT UNIQUE ('classification', 'campaign_id')
) ENGINE=InnoDB;
CREATE TABLE 'target_client_classifications' (
  'target_client_id' int unsigned NOT NULL UNIQUE,
  'classification_id' int unsigned NOT NULL UNIQUE,
  PRIMARY KEY ('target_client_id', 'classification_id'),
  FOREIGN KEY ('target_client_id') REFERENCES 'target_clients'('id'),
 FOREIGN KEY ('classification id') REFERENCES 'classifications'('id')
) ENGINE=InnoDB;
CREATE TABLE 'event_types' (
  'id' char(32) NOT NULL UNIQUE,
```
2

```
'priority' smallint NOT NULL,
  PRIMARY KEY ('id')
) ENGINE=InnoDB;
CREATE TABLE 'event_type_classes' (
  'id' char(32) NOT NULL UNIQUE,
 PRIMARY KEY ('id')
) ENGINE=InnoDB;
INSERT INTO 'event_type_classes' VALUES ('Soitto');
INSERT INTO 'event_type_classes' VALUES ('Viesti');
INSERT INTO 'event_type_classes' VALUES ('Tietomuutos');
INSERT INTO 'event_type_classes' VALUES ('Valittavissa');
CREATE TABLE 'event_type_event_type_classes' (
  'event_type_id' char(32) NOT NULL,
  'event_type_class_id' char(32) NOT NULL,
 PRIMARY KEY ('event_type_id', 'event_type_class_id'),
 FOREIGN KEY ('event_type_id') REFERENCES 'event_types'('id'),
 FOREIGN KEY ('event_type_class_id') REFERENCES 'event_type_classes'('id')
) ENGINE=InnoDB;
CREATE TABLE 'reason_no_interests' (
  'id' varchar(128) NOT NULL UNIQUE,
  PRIMARY KEY ('id')
) ENGINE=InnoDB;
CREATE TABLE 'events' (
  'id' int unsigned AUTO_INCREMENT NOT NULL UNIQUE,
  'start_time' timestamp NOT NULL,
  'end_time' timestamp NOT NULL,
  'contact_at' datetime,
  'interest' smallint NOT NULL,
  'comment' text NOT NULL,
  'contact_name' varchar(128) NOT NULL,
  'contact_title' varchar(32) NOT NULL,
  'contact_phone_number' varchar(32) NOT NULL,
  'contact_email_address' varchar(64) NOT NULL,
  'created' datetime NOT NULL,
  'modified' datetime NOT NULL,
  'event type id' char(32) NOT NULL,
  'target_client_id' int unsigned NOT NULL,
  'user_id' int unsigned NOT NULL,
  'sales_argument_id' int unsigned,
  'reason_no_interest_id' varchar(128),
 PRIMARY KEY ('id'),
 FOREIGN KEY ('event_type_id') REFERENCES 'event_types'('id'),
 FOREIGN KEY ('target_client_id') REFERENCES 'target_clients'('id'),
 FOREIGN KEY ('user_id') REFERENCES 'users'('id'),
 FOREIGN KEY ('sales_argument_id') REFERENCES 'sales_arguments'('id'),
 FOREIGN KEY ('reason_no_interest_id') REFERENCES 'reason_no_interests'('id')
) ENGINE=InnoDB;
CREATE TABLE 'event_links' (
  'id' char(40) NOT NULL UNIQUE,
  'event_count' smallint unsigned NOT NULL,
  'message_link_id' int unsigned NOT NULL,
  'user event id' int unsigned NOT NULL,
  'target_client_event_id' int unsigned,
  PRIMARY KEY ('id'),
 FOREIGN KEY ('message_link_id') REFERENCES 'message_links'('id'),
 FOREIGN KEY ('user_event_id') REFERENCES 'events'('id'),
  FOREIGN KEY ('target_client_event_id') REFERENCES 'events'('id'),
  CONSTRAINT UNIQUE ('message_link_id', 'user_event_id'),
  CONSTRAINT UNIQUE ('message_link_id', 'target_client_event_id')
) ENGINE=InnoDB;
CREATE TABLE 'profile_classes' (
  'id' int unsigned AUTO_INCREMENT NOT NULL UNIQUE,
```

```
'name' varchar(32) NOT NULL UNIQUE,
  PRIMARY KEY ('id')
) ENGINE=InnoDB;
CREATE TABLE 'user profile values' (
  'user_id' int unsigned NOT NULL,
  'profile_class_id' int unsigned NOT NULL,
  'profile_value' smallint unsigned NOT NULL,
  'created' datetime NOT NULL,
  'modified' datetime NOT NULL,
  PRIMARY KEY ('user_id', 'profile_class_id'),
  FOREIGN KEY ('user_id') REFERENCES 'users'('id'),
 FOREIGN KEY ('profile_class_id') REFERENCES 'profile_classes'('id')
) ENGINE=InnoDB;
CREATE TABLE 'encouragements' (
  'id' int unsigned AUTO_INCREMENT NOT NULL UNIQUE,
  -- encouragement tulisi olla UNIQUE, mutta tyypin vuoksi ei ole
  'encouragement' text NOT NULL,
  'created' datetime NOT NULL,
  'modified' datetime NOT NULL,
 PRIMARY KEY ('id')
) ENGINE=InnoDB;
CREATE TABLE 'profile_class_encouragements' (
  'encouragement_id' int unsigned NOT NULL,
  'profile_class_id' int unsigned NOT NULL,
 PRIMARY KEY ('encouragement_id', 'profile_class_id'),
 FOREIGN KEY ('encouragement_id') REFERENCES 'encouragements'('id'),
 FOREIGN KEY ('profile_class_id') REFERENCES 'profile_classes'('id')
) ENGINE=InnoDB;
```
#### Tietokannan pohjadatan lisäyslauseet:

```
LOAD DATA LOCAL INFILE 'target_client_states.txt'
 INTO TABLE 'target_client_states'
-- CHARACTER SET 'iso-8859-1'
 FIELDS TERMINATED BY '\t' ENCLOSED BY '' ESCAPED BY '\\'
 LINES TERMINATED BY '\n' STARTING BY ''
  ('id');
LOAD DATA LOCAL INFILE 'event_types.txt'
 INTO TABLE 'event_types'
-- CHARACTER SET 'iso-8859-1'
 FIELDS TERMINATED BY '\t' ENCLOSED BY '' ESCAPED BY '\\'
 LINES TERMINATED BY '\n' STARTING BY ''
  ('id', 'priority')
  ;
LOAD DATA LOCAL INFILE 'event_type_event_type_classes.txt'
 INTO TABLE 'event_type_event_type_classes'
-- CHARACTER SET 'iso-8859-1'
 FIELDS TERMINATED BY '\t' ENCLOSED BY '' ESCAPED BY '\\'
  LINES TERMINATED BY '\n' STARTING BY ''
  ('event_type_id', 'event_type_class_id')
  ;
LOAD DATA LOCAL INFILE 'profile_classes.txt'
 INTO TABLE 'profile_classes'
-- CHARACTER SET 'iso-8859-1'
 FIELDS TERMINATED BY '\t' ENCLOSED BY '' ESCAPED BY '\\'
 LINES TERMINATED BY '\n' STARTING BY ''
  ('name')
  ;
```

```
LOAD DATA LOCAL INFILE 'reason_no_interests.txt'
 INTO TABLE 'profile_classes'
-- CHARACTER SET 'iso-8859-1'
  FIELDS TERMINATED BY '\t' ENCLOSED BY '' ESCAPED BY '\\'
  LINES TERMINATED BY '\n' STARTING BY ''
  ('id')
  ;
```
#### Tiedosto target\_client\_states.txt

Ei aloitettu Kesken Tavoitetta ei saavutettu Tavoite saavutettu

## Tiedosto event\_types.txt

Luotu 0 Tietojen muutos 0 Lähetetty 10 Avattu 20 Klikattu 30 Väärä henkilö 40 Varattu 60 Ei vastaa 50 Ei paikalla 40 Numero ei toimi 0 Tavoitettu 0

#### Tiedosto event\_type\_event\_type\_classes.txt

```
Luotu Tietomuutos
Tietojen muutos Tietomuutos
Tietojen muutos Valittavissa
Lähetetty Viesti
Avattu Viesti
Klikattu Viesti
Väärä henkilö Soitto
Väärä henkilö Valittavissa
Varattu Soitto
Varattu Valittavissa
Ei vastaa Soitto
Ei vastaa Valittavissa
Ei paikalla Soitto
Ei paikalla Valittavissa
Numero ei toimi Soitto
Numero ei toimi Valittavissa
Tavoitettu Soitto
Tavoitettu Valittavissa
```
#### Tiedosto profile\_classes.txt
Prospektointimotivaatio Prospektoinnin tavoitetaso Tavoitehämmennys Murehtija Himovalmistautuja Hyperammattilainen Esiintymispelko Roolikieltäjä Päättämätön Sosiaalinen epävarmuus Referenssi-inho Luurikammo Kaverinkarttaja Perhepehmo Vaistovastustaja

### Tiedosto reason\_no\_interests.txt

Juri hankkinut Tekee itse Ajankohtaista myöhemmin Ei budjettia Budjetointi kesken/suorittamatta

# Liite 2. Luokkakaaviot

Seuraavilla sivuilla on luokkakaaviot LK-kuva1–LK-kuva3.

# LK-kuva1: ModelEvent Campaign **TargetClient** egtLatestEvent(\$target client id): array +checkNearHits(\$path to file:string): array +getTargetClientStatesReport(\$user\_id:int,<br>\$campaign\_id:int,<br>\$start time:DateString,<br>\$start time:DateString:<br>+getTargetClientsNeeded(\$user\_id:int,\$campaign\_id:int,<br>\$type:String): int +getLatestEvent(starget\_client\_id): array<br>+getTargetClientEvents(starget\_client\_id:int,<br>\$tart\_time:DateString=null,<br>\$end\_time:DateString=null): array example.org/search:array): array +getDifferentEmailCounts(\$user\_id:int,\$campaign\_id:int): int +getDifferentEmailCounts(\$user\_id:int,\$campaign\_id:int): int<br>+getTargetClientCountByEventType(\$user\_id:int,<br>-{scmpaign\_id:int,}<br>sevents:array,<br>sevents:array,<br>sevents:array,<br>sevents:array,<br>sevents:array,<br>sevents:array,<br>sev **UserProfileValues** +getEncouragement(\$user\_id:int): string sena\_tme:Date:<br>+getBestContactTimes(\$user\_id:int,\$campaign\_id:int,<br>+getBestAccomplishedTimes(\$user\_id:int): string<br>+getBestAccomplishedTimes(\$user\_id:int): string<br>\$time\_frame:int): string +getBestCallsAmountPerDay(\$user\_id:int,\$campaign\_id:int):<br>+getCampaignEvents(\$user\_id:int,\$campaign\_id:int): int<br>+getCampaignEvents(\$user\_id:int,\$campaign\_id:int,<br>\$end\_tIme:DateString=-1): array **TargetClientsClassification** +getTargetClientsClassificationReport(Suser\_id:int,<br>\$campaign\_id:int,<br>\$start\_time:string=null,<br>\$end\_time:string=null): array EventLink **UserCampaign** +messageEvent(\$id:string): boolear +getTargetClientsCount(\$user\_id:int,\$campaign\_id:int,<br>\$limit:int): int \$ilmit:int): int<br>#eptCallsPerDay(Suser\_id:int,\$campaign\_id:int): int<br>#eptCallsDoneToday(\$user\_id:int,\$campaign\_id:int): int<br>#eptUserCampaigns(\$user\_id): array<br>#eptUserSampaign\_id:int,\$campaign\_id:int,<br>#eptUsersTargets(\$cam MessageLink +parseMessage(\$message:string): boolean

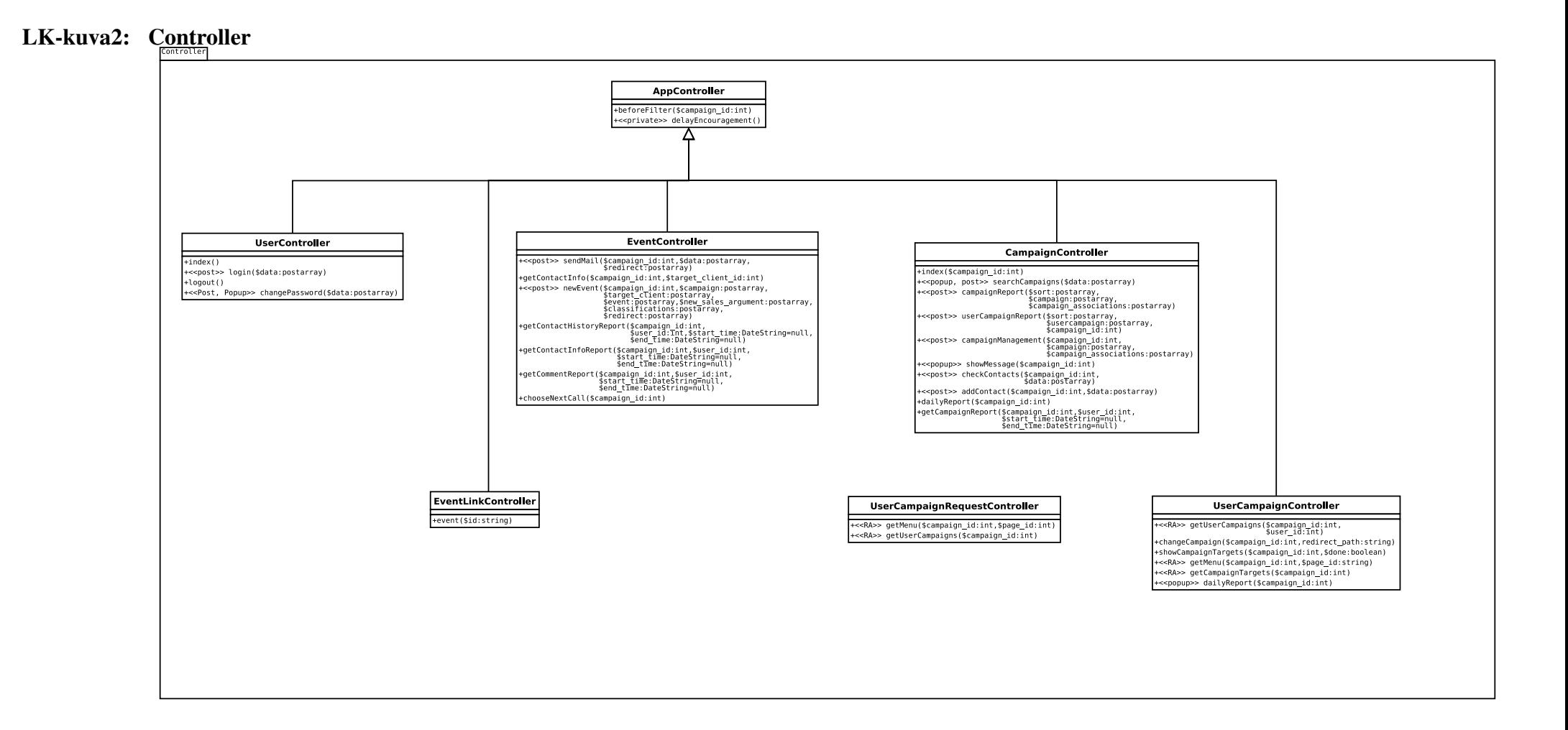

#### LK-kuva3: View

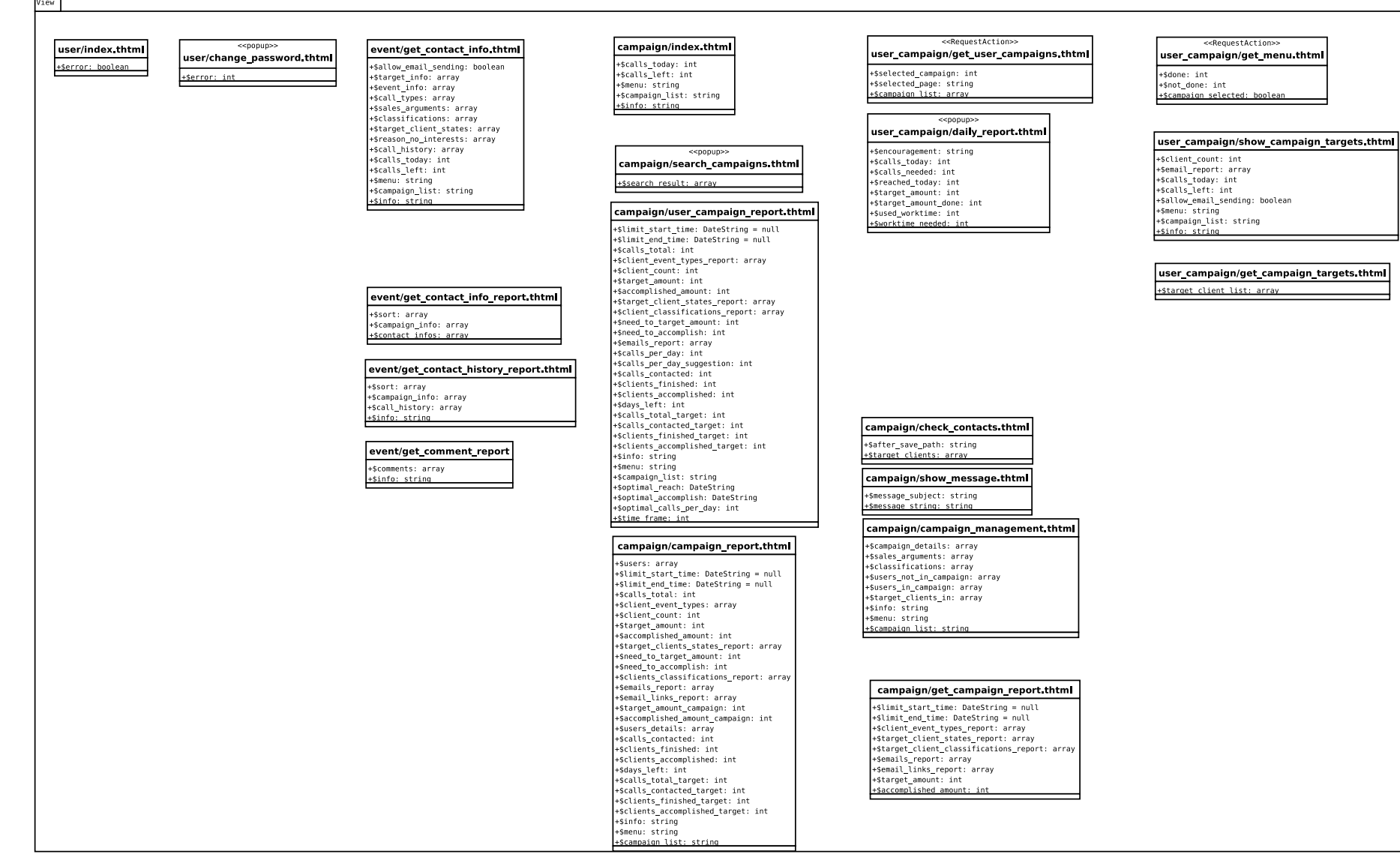

# Liite 3. Järjestelmän asetukset ja vakiot

Alla on järjestelmän asetustiedosto, joka sisältää oletusasetukset sekä validoinnissa käytettävät säännölliset lausekevakiot. Validointivakiot ovat tässä vaiheessa vasta luonnoksia.

#### Asetustiedosto:

```
/** MYVA asetustiedosto
 */
/** Kannustusviestien näyttämisen minimiväli minuutteina.
*/
define('ENCOURAGEMENT_MIN_INTERVAL', '90');
/**
* Kannustusviestien näyttämisen maksimiväli minuutteina.
* /
define('ENCOURAGEMENT_MAX_INTERVAL', '180');
/**
* Aikahaarukka minuutteina, jolta lasketaan tilastollisesti parhaita hetkiä.
* Esim. asiakkaiden paras tavoitettavuusajankohta tässä asetetun minuuttimäärän
* tarkkuudella.
\star /
define('STATISTIC_TIME_FRAME','120');
/** Aika minuutteina, jonka ylittävistä puheluista näytetään käyttäjälle varoitus
 * ja tarjotaan mahdollisuus korjata puheluun käytetty aika oikeaksi.
\star /
define('CALL_DURATION_WARN_LIMIT','120');
```
### Validointivakiot:

```
/**
* Validi käyttäjätunnus.
*/
define('VALID_USERNAME', '[a-z0-9]{3,16}');
/**
* Validi salasana
* TODO: vaatimus erityyppisistä merkeistä
 */
define('VALID_PASSWORD', '.{8,}');
/** Validi SHA1-tiiviste.
 */
define('VALID_SHA1', '[0-9a-f]{40}');
/**
* Validi puhelinnumero.
* TODO: tarkennettava
\star /
define('VALID_PHONE_NUMBER','\\+?[0-9\\- ()]+');
```

```
/*** Validi tyhjä merkkijono */
define('VALID_EMPTY', '^$'); /*** Validi URL-osoite * TODO: tekemättä \star/define('VALID_URL', ''); /*** Validi Y-tunnus */
define('VALID_YID', '[0-9]{1,14}-[0-9]');
```
# Liite 4. Käyttöliittymäkuvat

Seuraavilla sivuilla on käyttöliittymäprotokuvat KL-kuva1–KL-kuva11.

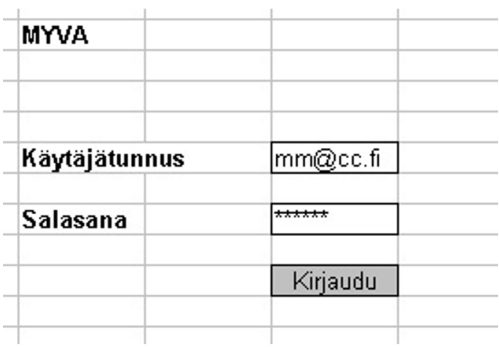

### KL-kuva2: Aloitussivu

 $Hae$ 

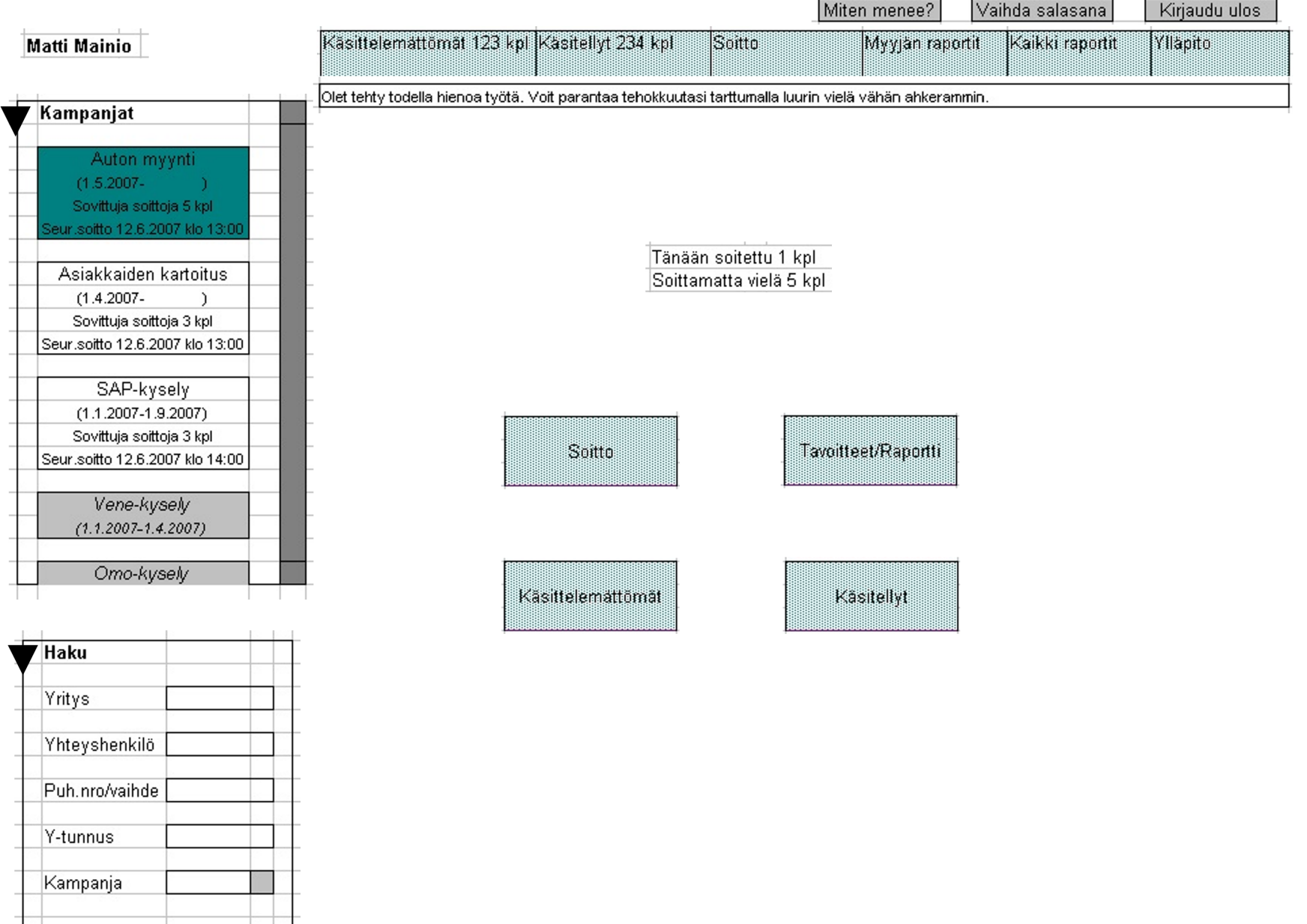

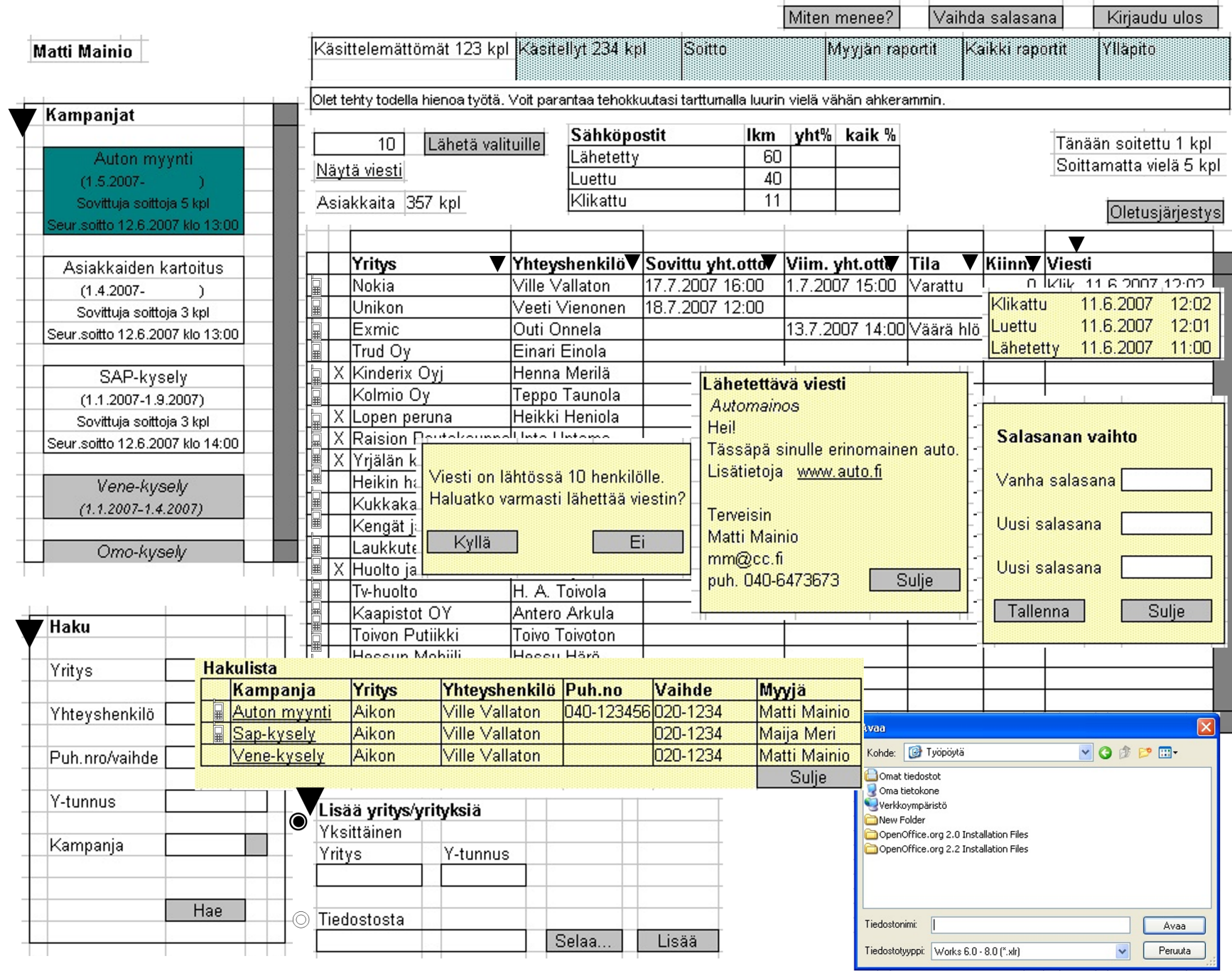

 $\sim$ 

 $\boldsymbol{4}$ 

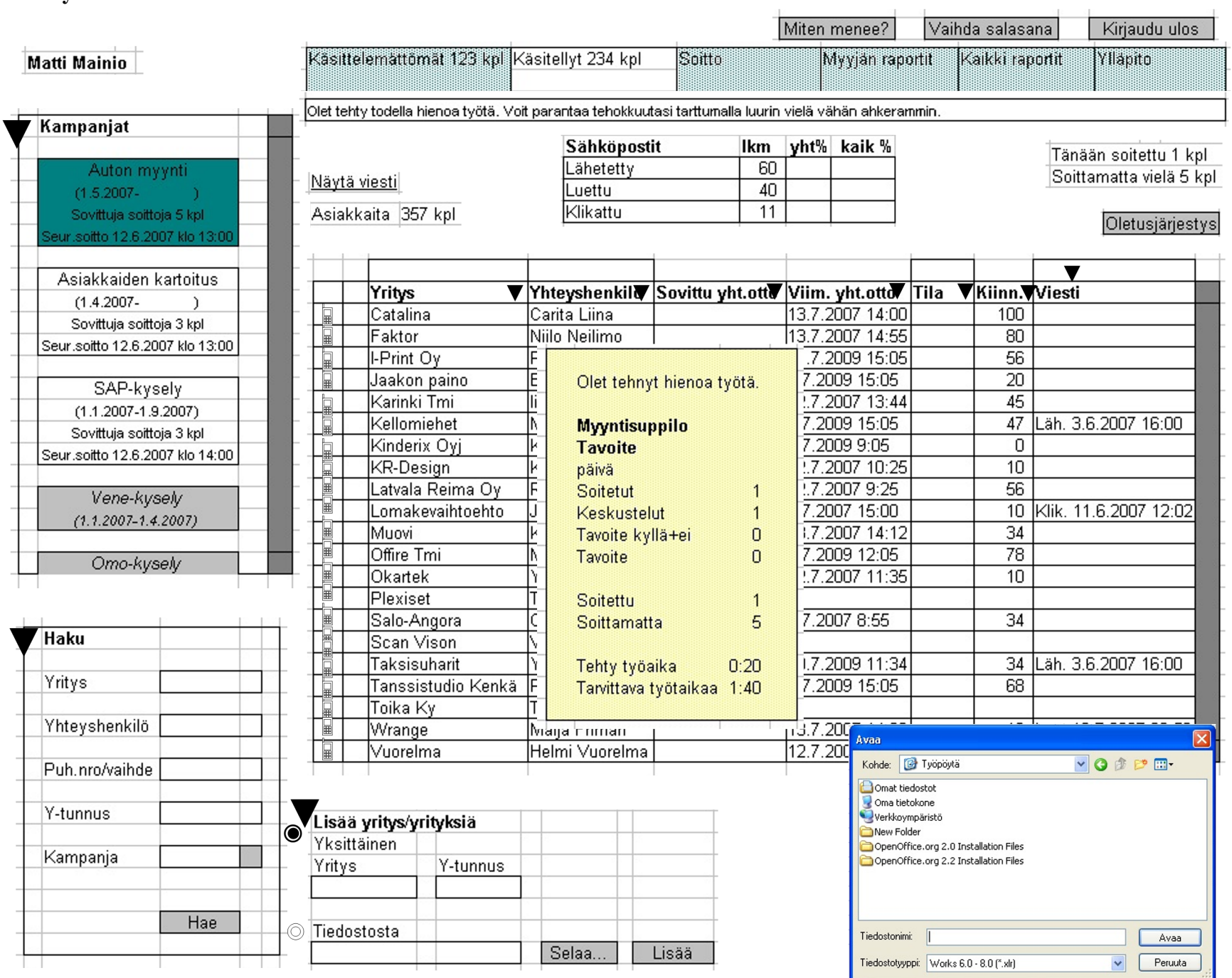

5

÷.

## KL-kuva5: Myyjän raportit

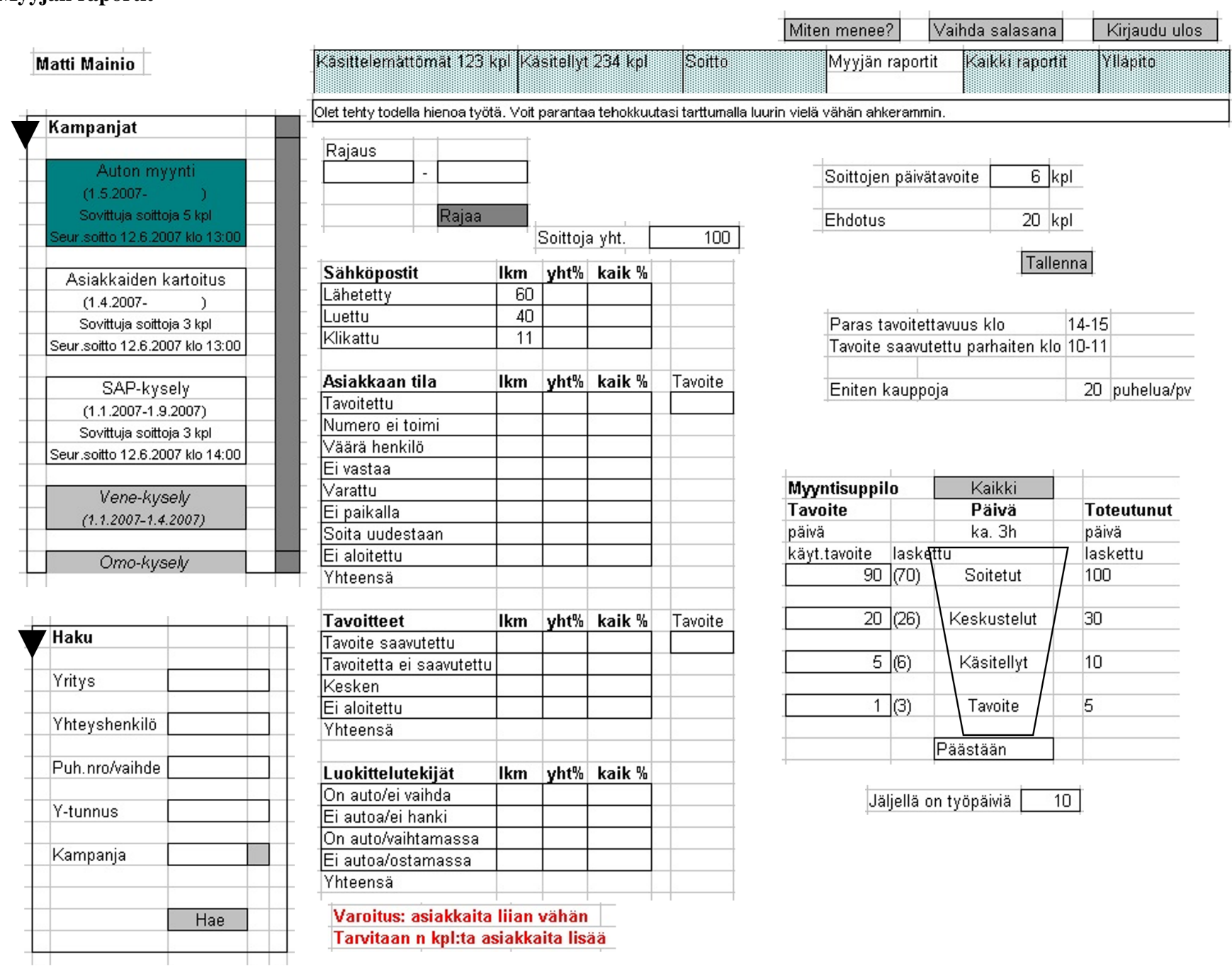

## KL-kuva6: Kaikki raportit

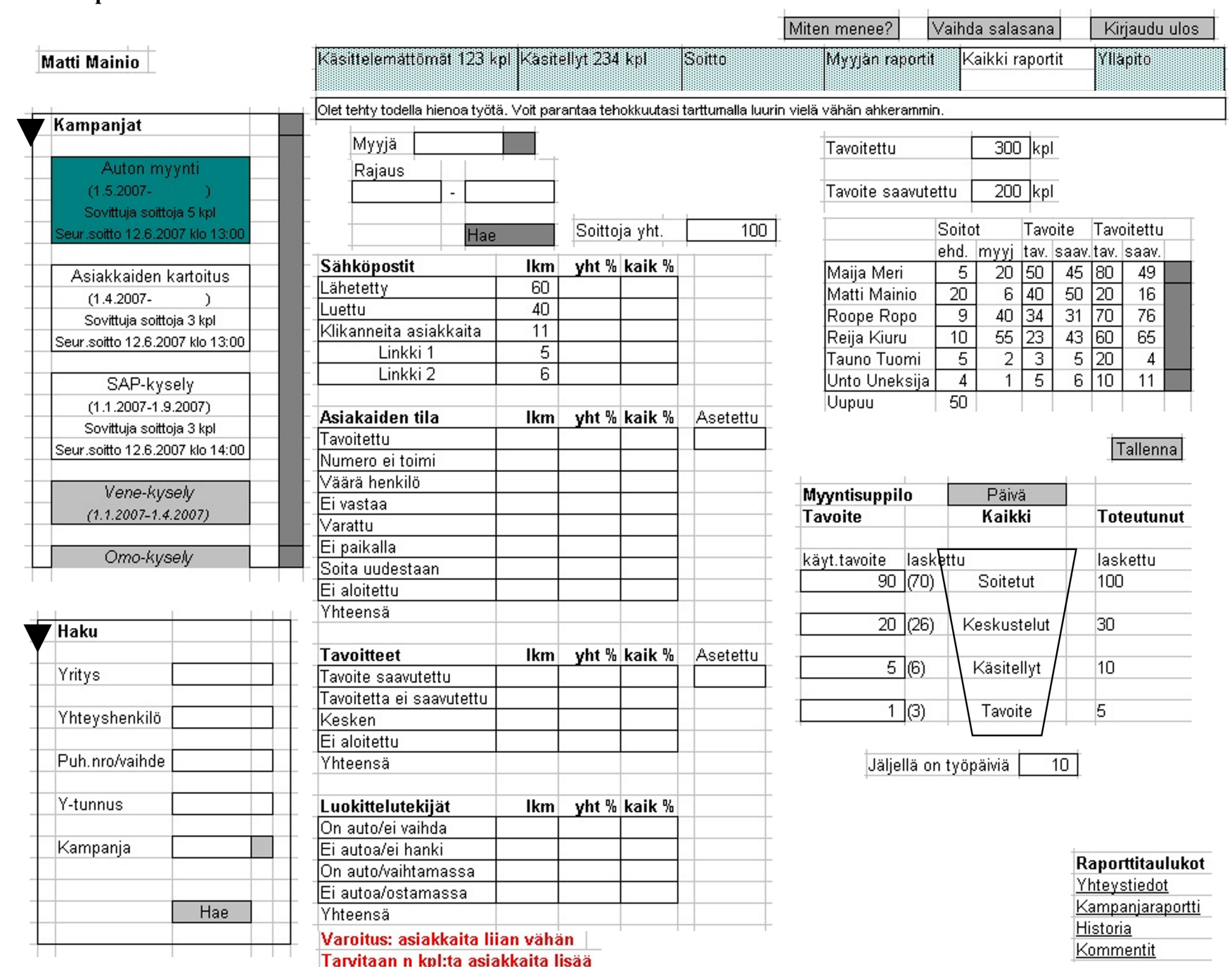

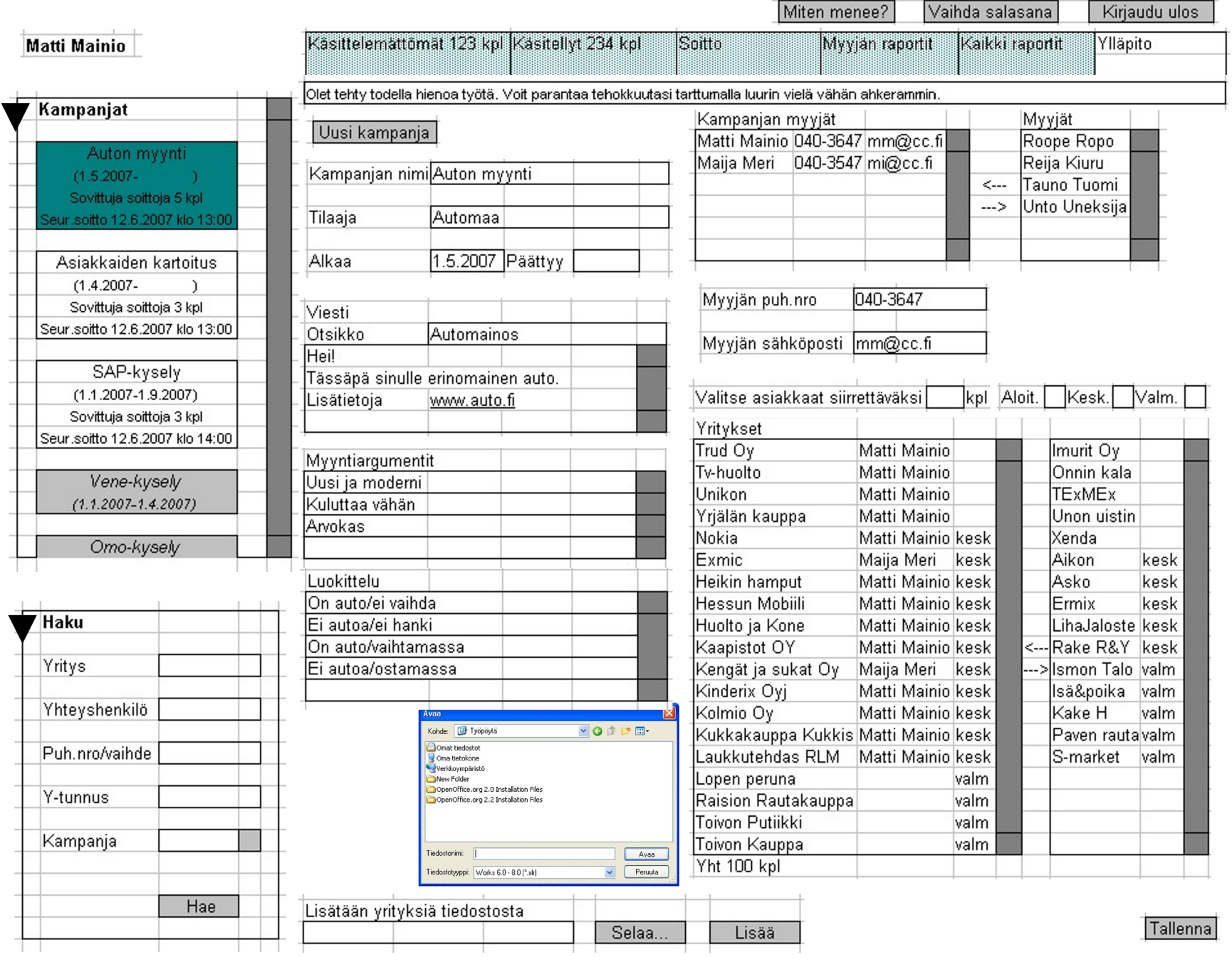

 $\infty$ 

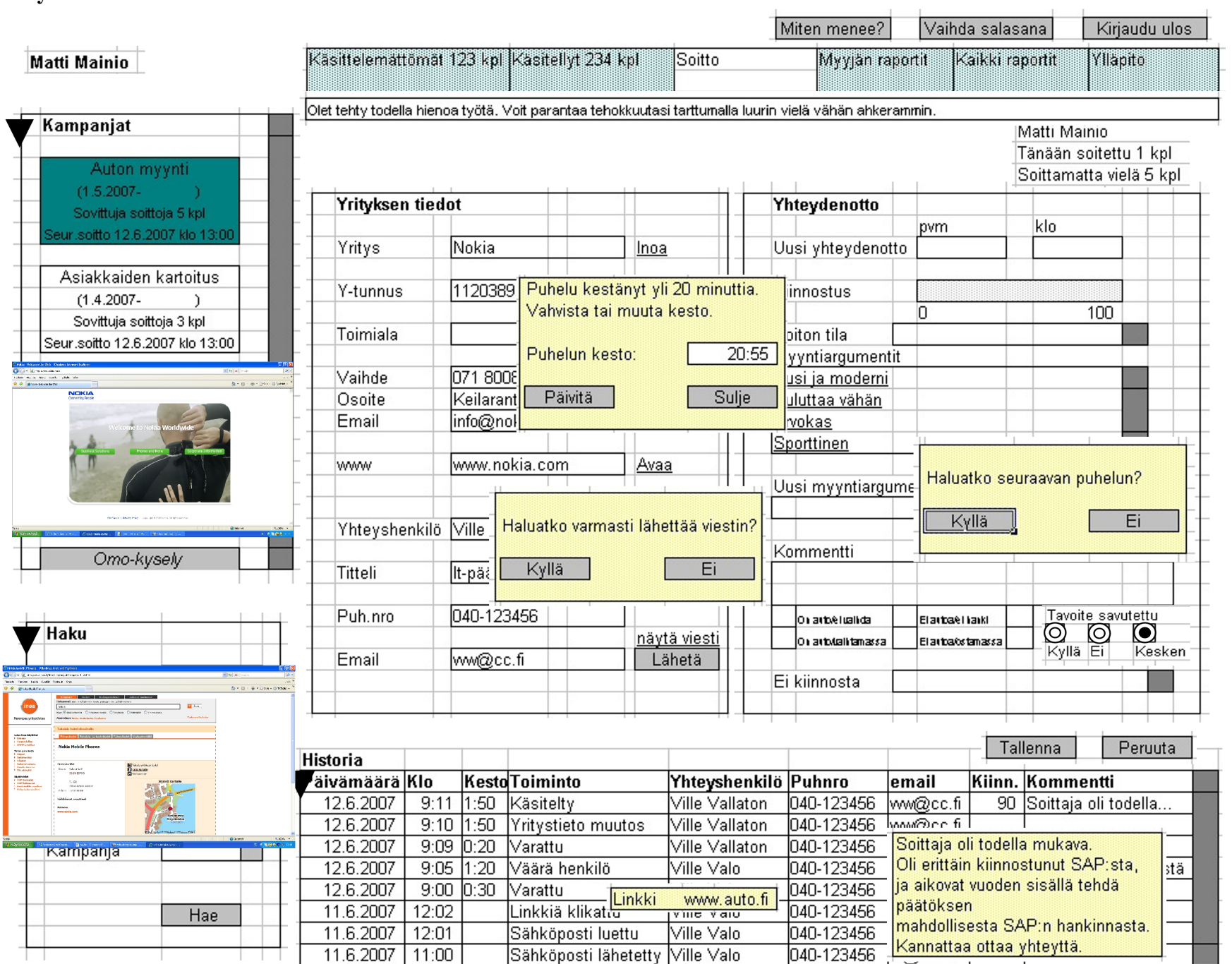

 $\circ$ 

## KL-kuva9: Pääkäyttäjän näkymä

Pääkäyttäjän näkymää ei ole suunniteltu.

### KL-kuva10: Laskutustietotaulukot

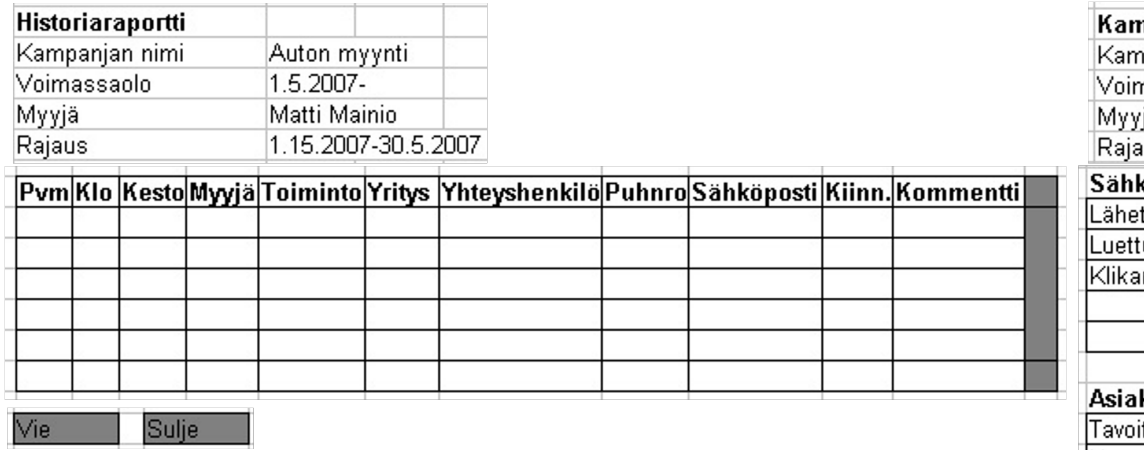

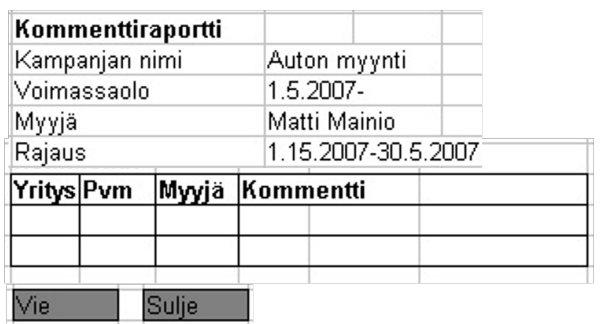

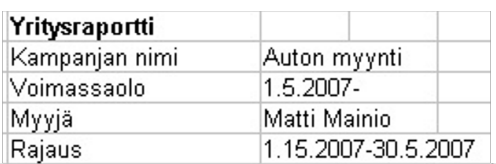

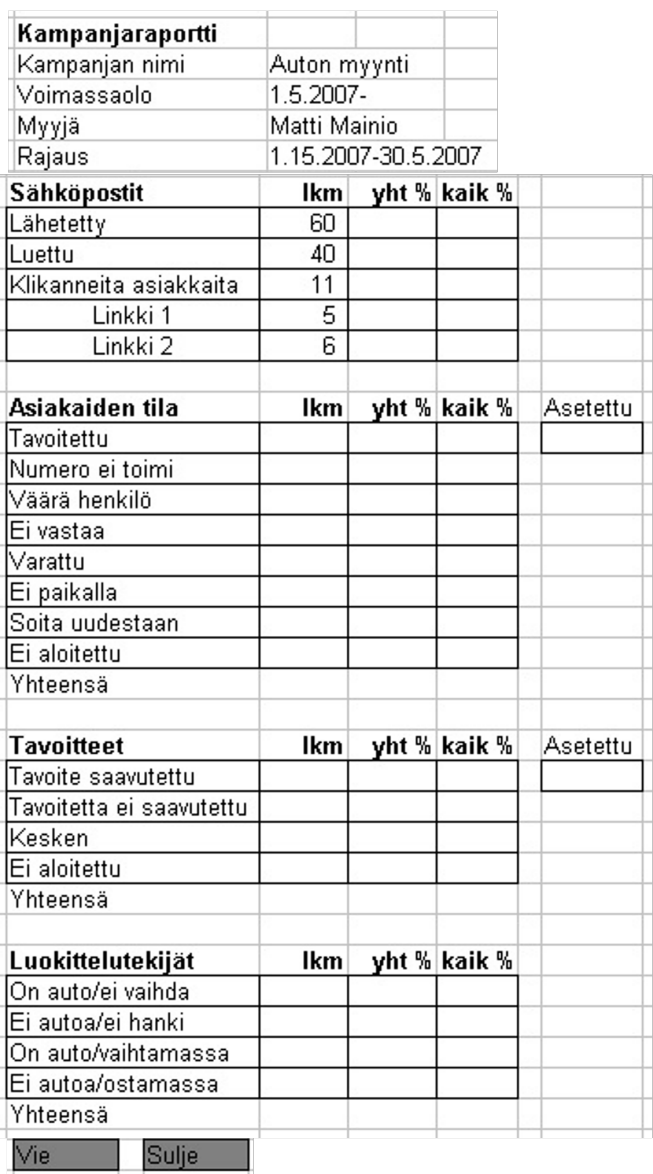

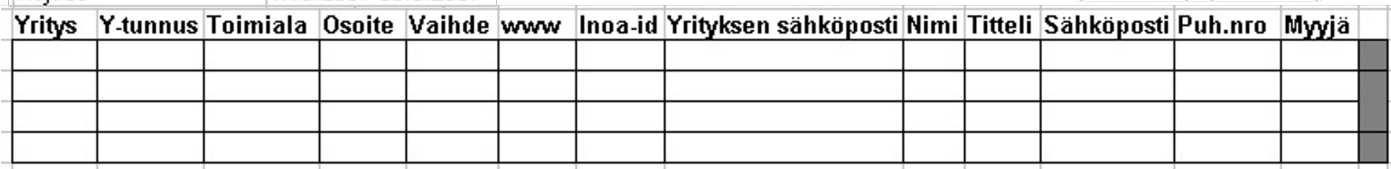

 $Vie$ Sulje

## KL-kuva11: Lisättävän taulukon tietojen validointi

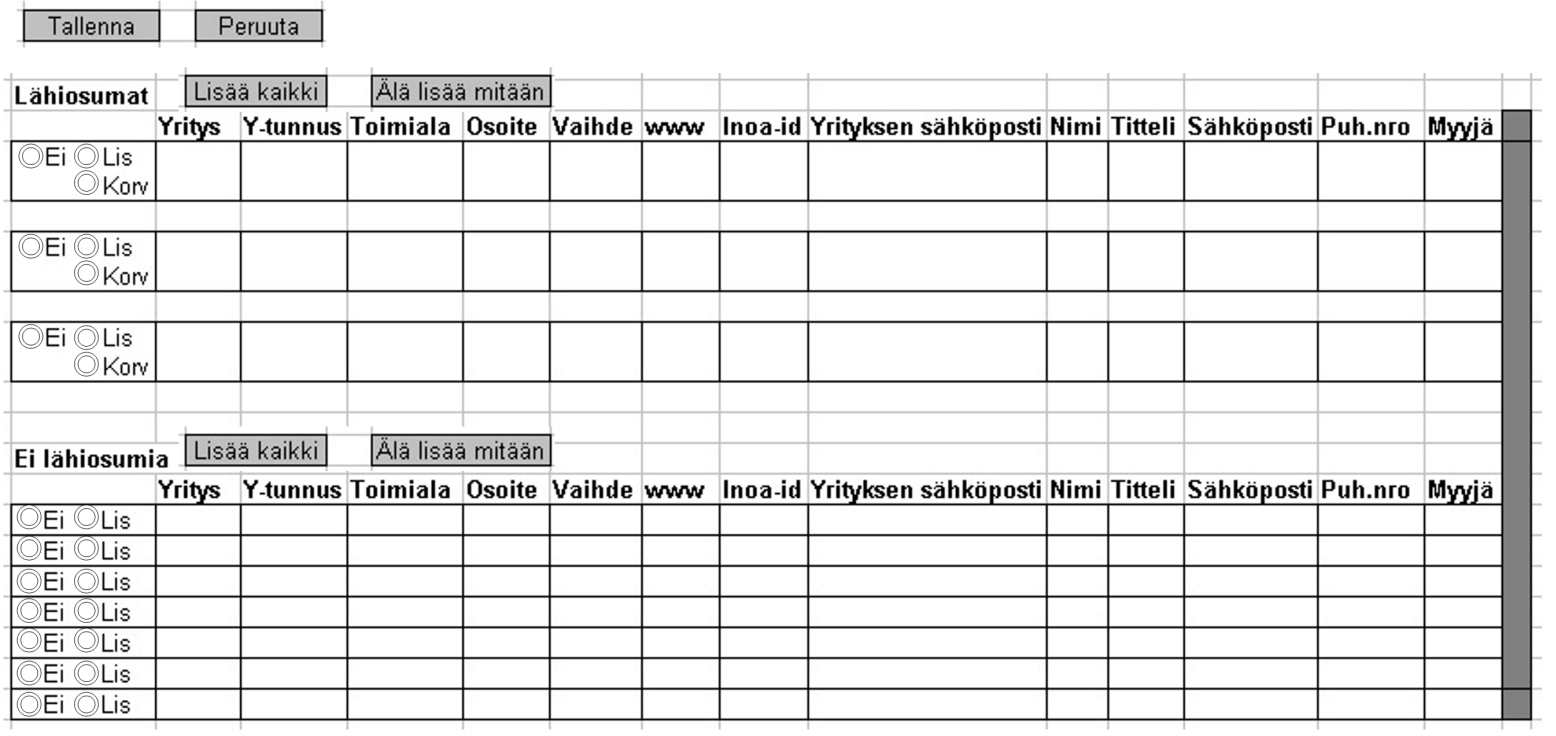

Peruuta Tallenna